# DISEÑO DE UN SISTEMA LOGÍSTICO PARA SUPLIR LA DEMANDA DE COMBUSTIBLE EN EL SISTEMA DE TRANSPORTE MASIVO EN BOGOTÁ (STMB) CON BIODIESEL OBTENIDO A PARTIR DEL PIÑÓN *Jatropha* curcas

# JOHANNA CAMARGO PÉREZ

## UNIVERSIDAD DE LA SABANA

# FACULTAD DE INGENIERÍA

# MAESTRÍA EN DISEÑO Y GESTIÓN DE PROCESOS ÉNFASIS EN LOGÍSTICA

Septiembre de 2009

# DISEÑO DE UN SISTEMA LOGÍSTICO PARA SUPLIR LA DEMANDA DE COMBUSTIBLE EN EL SISTEMA DE TRANSPORTE MASIVO EN BOGOTÁ (STMB) CON BIODIESEL OBTENIDO A PARTIR DEL PIÑÓN *Jatropha* curcas

# PROYECTO DE GRADO PARA OBTENER EL TITULO COMO MAGISTER EN DISEÑO Y GESTION DE PROCESOS

# JOHANNA CAMARGO PÉREZ

# DIRECTOR MSC. LEONARDO JOSE GONZÁLEZ. CODIRECTOR CANDITATO A DOCTOR FERNANDO GUTIERREZ FERNANDEZ

## UNIVERSIDAD DE LA SABANA

# FACULTAD DE INGENIERÍA

MAESTRÍA EN DISEÑO Y GESTIÓN DE PROCESOS ÉNFASIS EN LOGÍSTICA

Septiembre de 2009

Nota de aceptación.

Dr. Dusko Kalenatic.

Msc. Edgar Alfonso

Dr. Santiago Saénz

Bogotá. Septiembre 11 de 2009

Mis agradecimientos a Dios por guiarme y sostenerme en el desarrollo de este trabajo, al director Leonardo González, al codirector Fernando Gutiérrez Fernández, por su orientación y apoyo permanente, a mi familia, por su amor y acompañamiento continuo y a mis amigos Yuta y Marco, quienes me acompañaron cuando más los necesité.

#### Página

# **CONTENIDO**

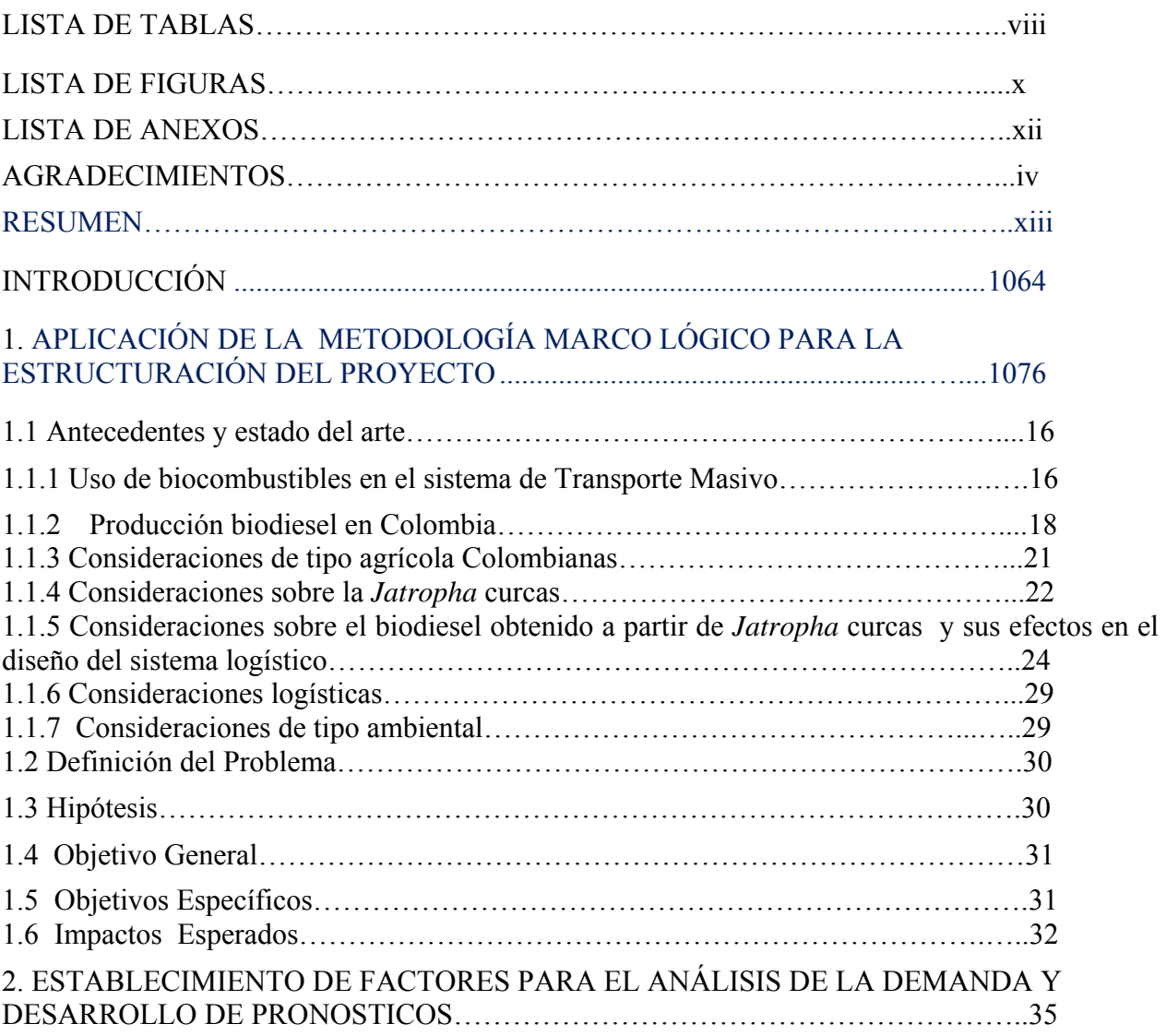

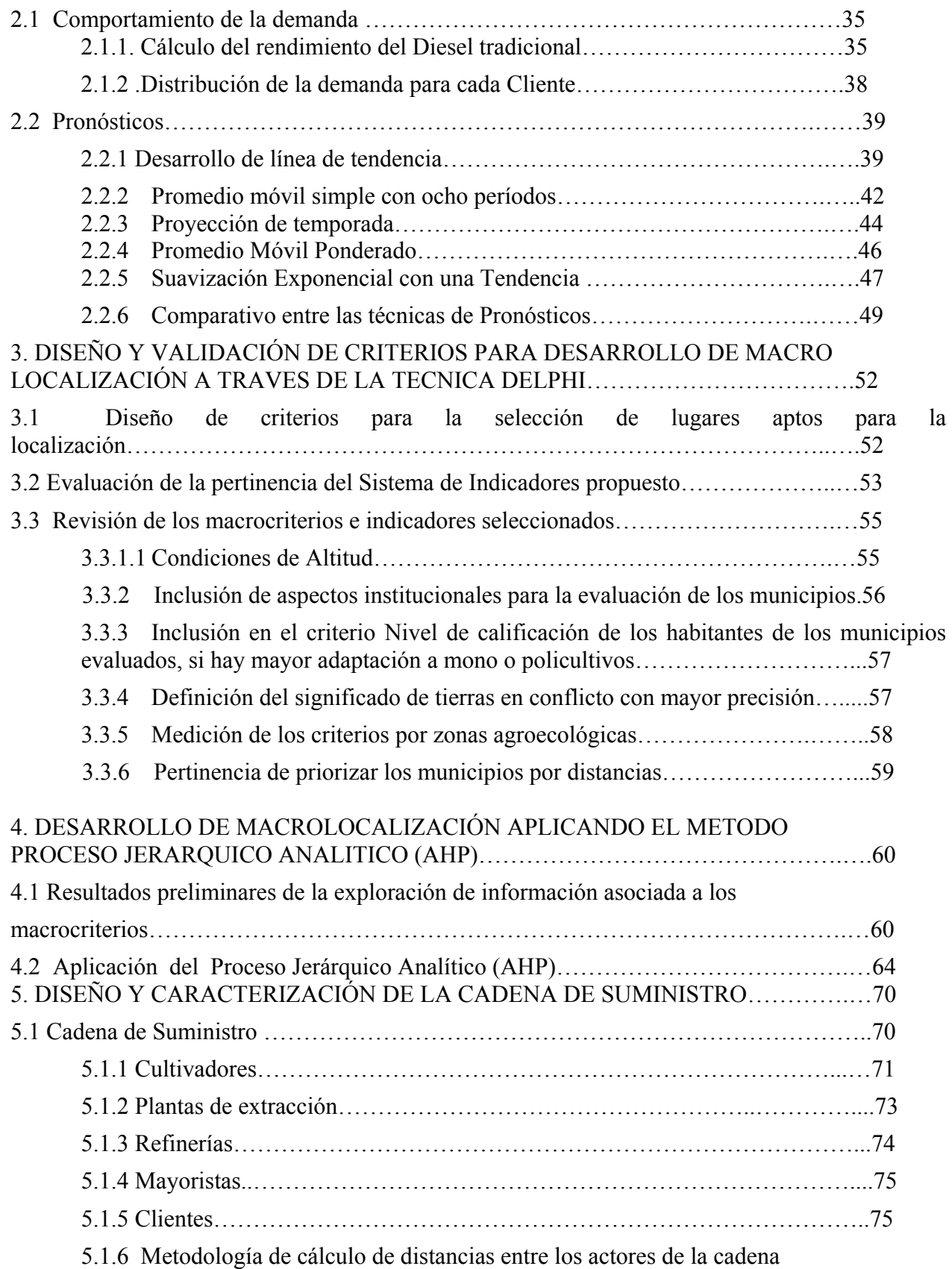

vi

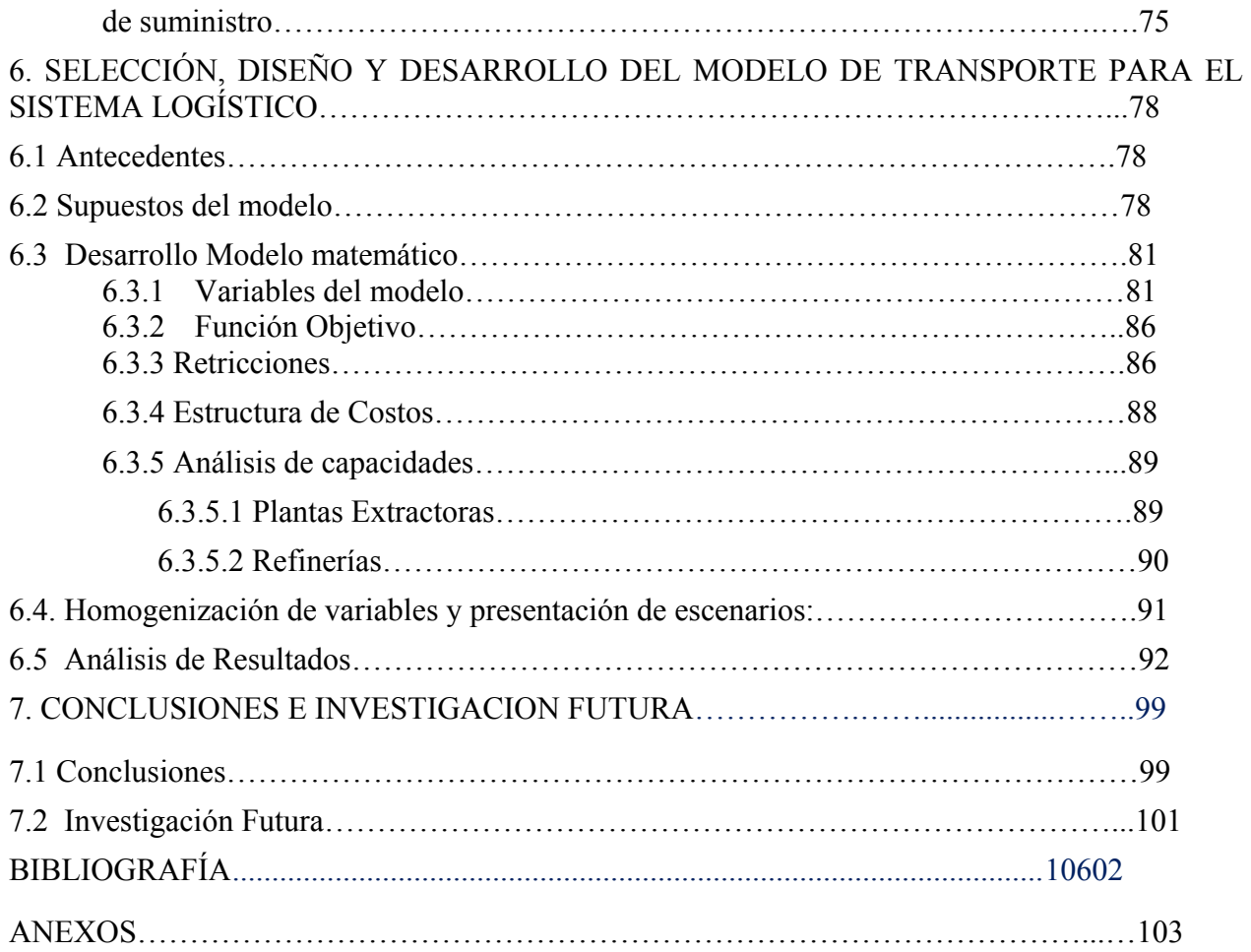

# **LISTA DE TABLAS**

#### Página

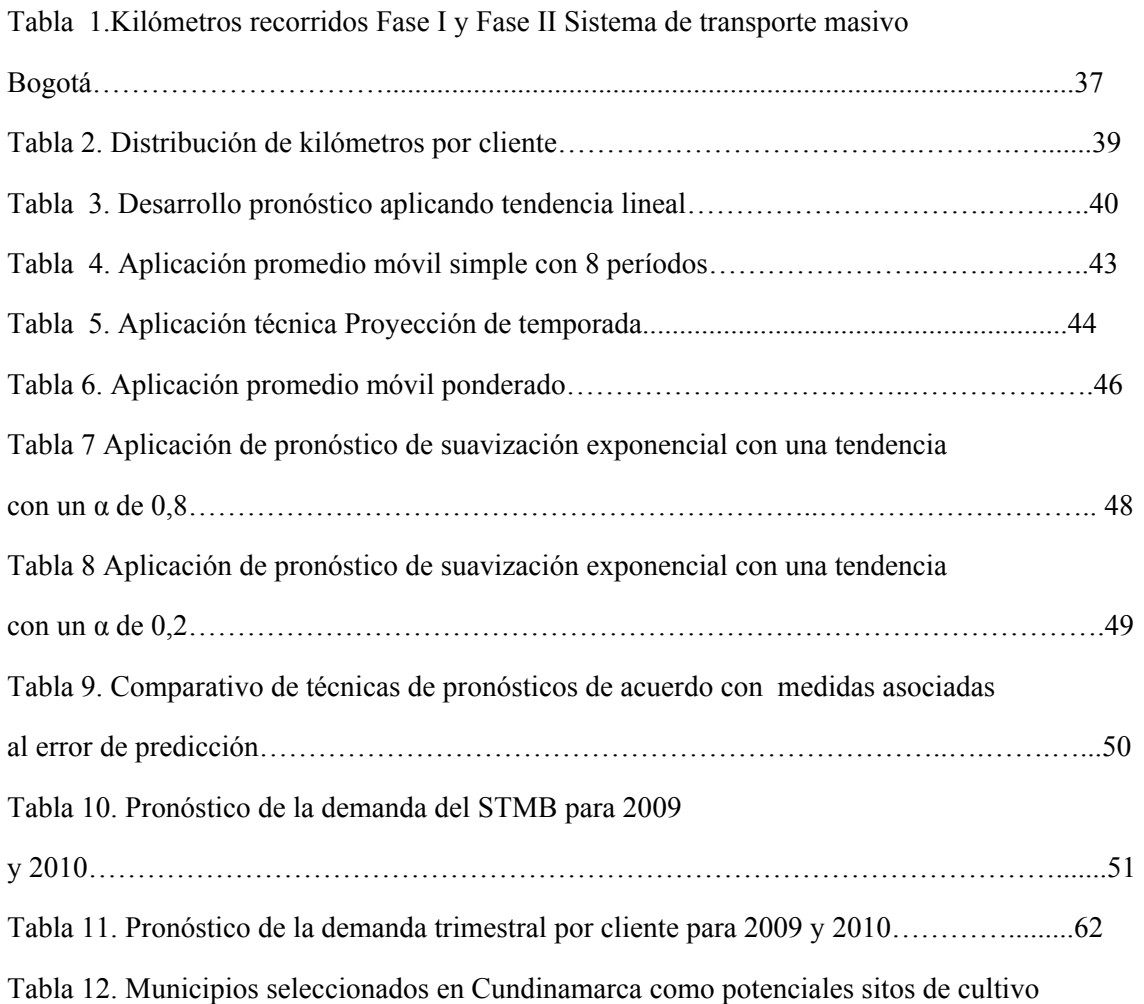

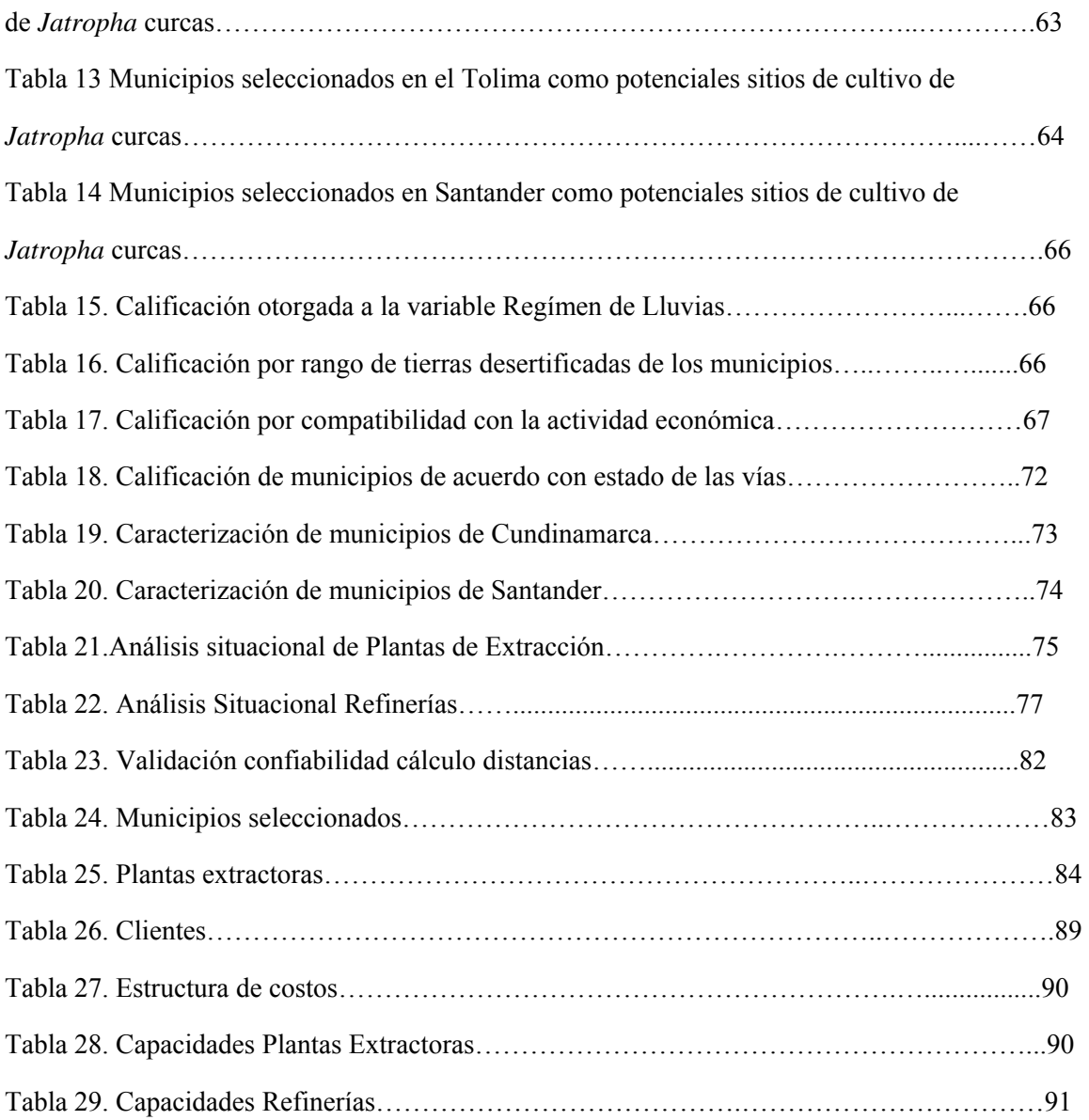

### **LISTA DE FIGURAS**

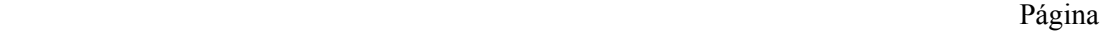

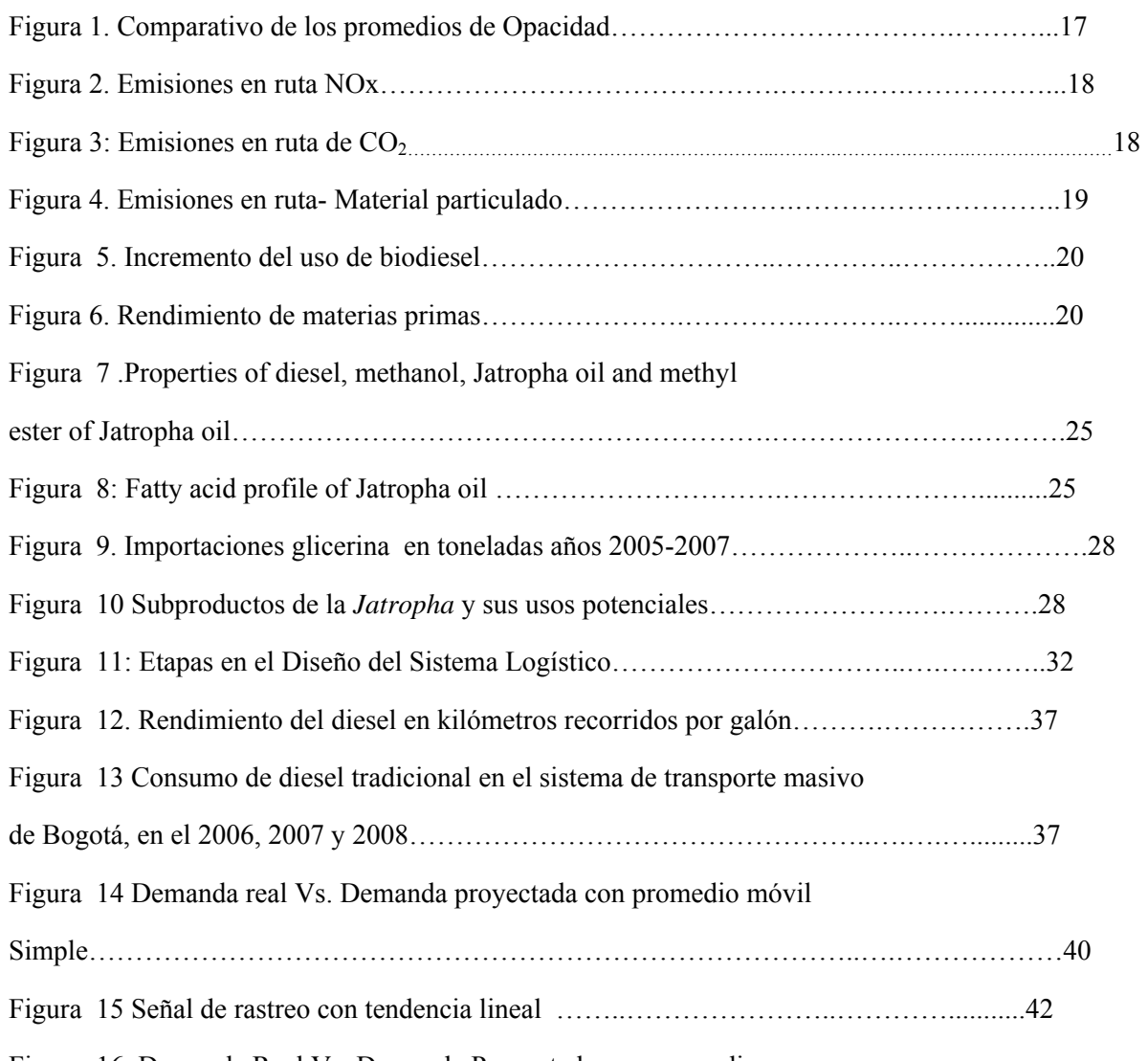

Figura 16. Demanda Real Vs. Demanda Proyectada con promedio

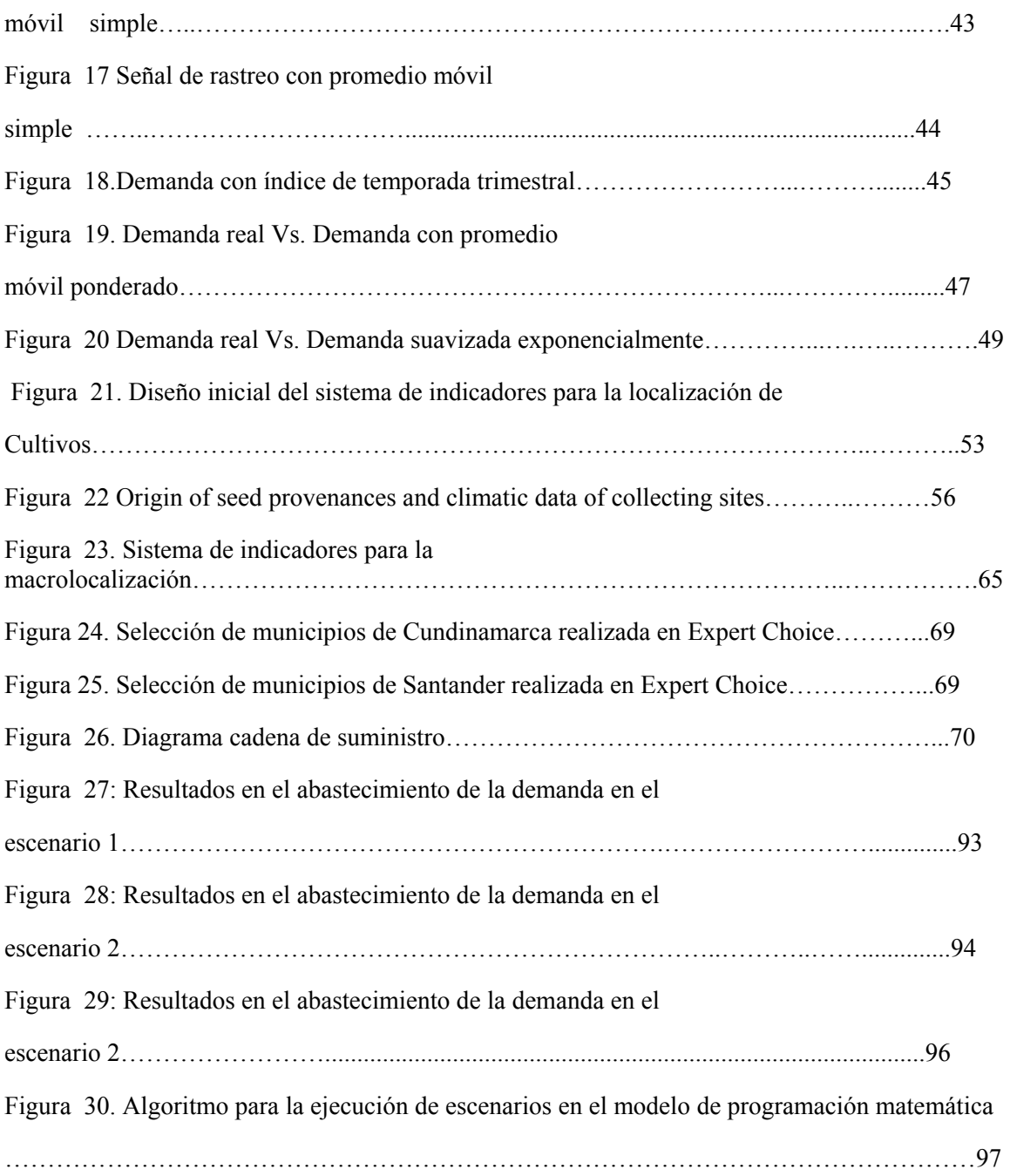

## **LISTA DE ANEXOS**

Anexo 1. Artículo realizado sobre la investigación: Aplicación de técnicas de macrolocalización en la selección de cultivos de *Jatropha* curcas para suplir la demanda de biodiesel en el sistema de transporte masivo de Bogotá, presentado a la Revista Ingeniería de la Universidad de los Andes el 31 de marzo de 2009.

Anexo 2 Cuestionarios metodológicos utilizado en la aplicación del método Delphi

Anexo 3. Mapa de departamentos con caracterización de distancias.

Anexo 4: Código Gams para los escenarios del modelo matemático.

### **RESUMEN**

Se expone en este trabajo la caracterización de la cadena de suministro para abastecer la demanda de biodiesel obtenido a partir de la *Jatropha* curcas en el Sistema de transporte masivo de Bogotá (BRT), presentando el diseño de un sistema logístico con sus entradas, metodología para la obtención de las mismas y como éstas, permiten la modelación de la cadena de suministro, buscando optimizar costos y mostrando la viabilidad económica de producir biodiesel producido con *Jatropha* para un Sistema de Transporte masivo en cualquier ciudad interesada en este tipo de desarrollos para el transporte público, contribuyendo al conocimiento en sistemas logísticos al combinar tres técnicas de selección multicriterio sin antecedentes en esta combinación, con el propósito de minimizar impactos en la utilización una materia prima alternativa a la palma de aceite para el suministro de biodiesel en sistemas de transporte masivo.

## **INTRODUCCIÓN**

En el marco de la ley 693 de 2001, que determina la mezcla de la gasolina con el etanol, la cual fija un aumento progresivo en el tiempo hasta el año 2009, normatividad que está en concordancia con la ley 939 de 2004 que estimula la producción y comercialización de biodiesel en motores diesel, existe en Colombia la necesidad de reemplazar el uso de los combustibles de origen fósil por biocombustibles, esto como parte de una estrategia global para reducir los efectos del calentamiento global, efectos que no han sido, ni son ajenos a nuestro país. La materia prima que predomina para la producción de biodiesel en Colombia es la palma africana, pasando de 185.165 hectáreas en el 2002 a 301.810 en el 2006 (Ministerio de Agricultura y Desarrollo Rural de Colombia, 2008) con tendencia al crecimiento en el 2007 y 2008.

Sin embargo dentro de la producción de biocombustibles, se presenta la discusión alrededor de los efectos que pueda tener la producción de los mismos en el balance alimentario mundial, al generar escasez y por ende un incremento de precios en productos clave para la elaboración de alimentos, en el caso de la palma como materia prima fundamental para la elaboración de aceite de cocina, margarinas y mantecas (Observatorio Agrocadenas, 2008).

Frente a esta situación de incremento de los cultivos para la producción de biocombustibles con materias primas claves para la alimentación, aparece la *Jatropha* curcas como una especie no comestible, que además tiene la potencialidad de recuperar los suelos, produciendo un aceite para diesel muy parecido al obtenido del petróleo (Garnayak, 2007).

El Sistema de Transporte Masivo de Bogotá (STMB) presenta una demanda de combustible de alrededor de 1'200.000 galones mensuales en los buses articulados, siendo pionero en Colombia en la participación de Programas de Excelencia ambiental en el ámbito del transporte, necesitando por lo tanto cumplir con el 10% de biodiesel exigido por la ley sobre la totalidad de

su consumo, por lo cual, es un escenario clave para la ejecución de las pruebas y mediciones con biodiesel, como sistema modelo de transporte masivo en Colombia.

A partir de esta necesidad y con la posibilidad de producir biodiesel a partir de la *Jatropha*  curcas, surge la propuesta de diseñar un sistema logístico que abastezca la demanda de biodiesel que exige la ley, buscando minimizar los posibles impactos ambientales, de sustentabilidad ambiental, sociales y logísticos.

Para el diseño del Sistema, se utilizan varias metodologías de forma secuencial, las cuales se enuncian a continuación, y que conforman un modelo innovador para la toma de decisiones:

- a. Técnica Delphi
- b. Método de Proceso Jerárquico analítico (AHP).
- c. Caracterización de la cadena de suministro
- d. Modelo de programación matemática para el diseño de la cadena de suministro.

Lo cual permite, que este modelo se pueda adaptar y replicar para otros problemas que impliquen la toma de decisiones multicriterio, incluidos los de suministro de biocombustibles en los diferentes Sistemas de Transporte en Colombia y del mundo, con características y necesidades similares al analizado.

# **1. APLICACIÓN DE LA METODOLOGÌA MARCO LÓGICO PARA LA ESTRUCTURACIÓN DEL PROYECTO**

### **1.1 Antecedentes y estado del arte**

En este capítulo se expondrán los antecedentes del uso de biocombustibles en el transporte masivo, consideraciones sobre la producción de biodiesel en Colombia, condiciones agrícolas en el país que facilitarían la revisión de nuevas alternativas además de la palma de aceite, cultivo predominante en Colombia para la producción de biodiesel, las ventajas y especificaciones del uso de la *Jatropha* curcas como materia prima para la producción de biodiesel, especificaciones de las herramientas logísticas disponibles para el desarrollo del presente proyecto y algunas particularidades de tipo ambiental, con el fin de contextualizar sobre los posibles beneficios de este trabajo.

### 1.1.1 Uso de biocombustibles en el sistema de Transporte Masivo

Cenipalma, Ecopetrol, SI99 S.A y Fedepalma (Ecopetrol, 2008), han trabajado en conjunto un proyecto para conocer los efectos del uso de biodiesel de palma de aceite utilizando mezclas de diesel y biodiesel de palma al 5, 10, 20, 30 y 50%, que cumplen con las especificaciones de calidad establecidas para el combustible diesel en Colombia, en un grupo base de doce buses articulados en Bogotá que han sido monitoreados durante cien mil kilómetros de recorrido, bajo las condiciones normales de operación de estos vehículos, encontrando los siguientes resultados:

- 1. No se han presentado problemas de choque térmico durante el tanqueo a los buses, en las condiciones de operación de la planta de Usme. (Estudios realizados por Cenipalma y Ecopetrol-ICP).
- 2. La concentración de saturación del biodiesel con agua está alrededor de 1600 partes por millón (ppm) a 25°C y cerca de 1800 ppm a 35°C, esta concentración se alcanza en un día, lo anterior indica que el biodiesel debe ser protegido de la humedad por su alta higroscopicidad.
- 3. El rendimiento de combustible con las mezclas diesel biodiesel de palma se encuentra dentro de la franja de rendimiento registrada por la flota de SI99 con diesel tradicional (6,3 Kilómetros recorridos por galón, datos a 31 de Julio de 2008)
- 4. Se halló que el contenido de humedad en el biodiesel entregado a los buses se encuentra dentro de las especificaciones de almacenamiento esperadas, esto significa que, en el tanque de almacenamiento del biodiesel del Patio de operaciones de Transmilenio S.A localizado en Usme (lugar donde estuvo ubicada la planta para el proyecto), fue posible controlar la humedad impidiendo el ingreso de humedad con sílica-gel.
- 5. Se evidenció una tendencia a cumplir con la opacidad superando las expectativas legales, respecto a los buses que no utilizan biodiesel, como se puede ver en la figura 1:

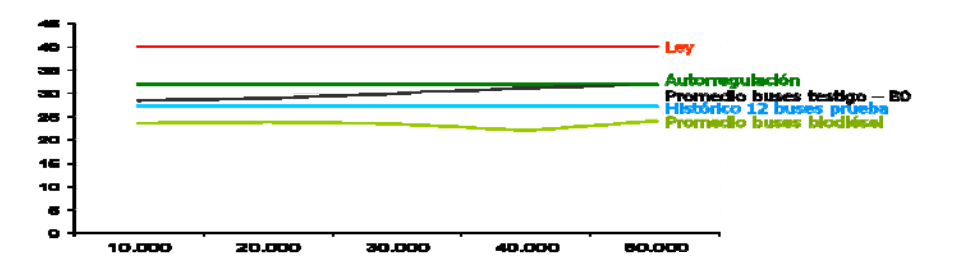

Figura 1 Comparativo de los promedios de Opacidad

Fuente: Informe avance Proyecto biodiesel- TM 2008, Cenipalma, Ecopetrol, SI99 S.A, Fedepalma, septiembre de 2008

6. Respecto al análisis de aceite realizado a los buses, cada 10.000 Km se encontró que:

- El contenido de metales por desgaste se encuentra en concentraciones normales.
- En cuanto a la oxidación del aceite lubricante, los resultados señalan que las muestras de aceite analizado presentan estados de oxidación normales de acuerdo con el kilometraje de uso del lubricante.
- No se presenta contaminación del aceite por el combustible, lo cual sugiere que no se han presentando fugas a través de los orings y las empaquetaduras de la bomba del sistema de inyección.
- 7. Se han apreciado sedimentos en el fondo del tanque de biodiesel (B100). Se están identificando las causas de esta problemática y se están evaluando algunas formas de manejo.
- 8. En cuanto a las pruebas de emisiones en ruta, se evidenció que:
	- Hay una tendencia de aumento de emisión de óxidos de nitrógeno (NO) en las mezclas de más del 30%, como se aprecia en la figura 2.

Figura 2: Emisiones en ruta NO

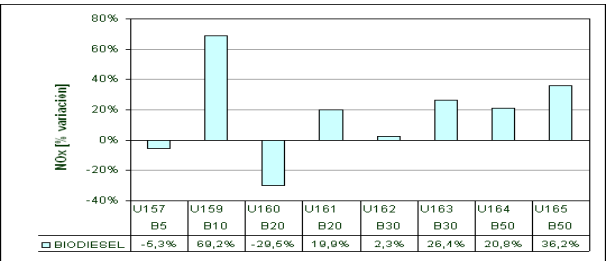

Fuente: Informe avance Proyecto biodiesel- TM 2008, Cenipalma, Ecopetrol, SI99 S.A, Fedepalma, septiembre de 2008

 Se aprecia en la figura 3 una tendencia de disminución del Dióxido de Carbono (CO2) con el uso de las mezclas.

Figura 3: Emisiones en ruta de  $CO<sub>2</sub>$ 

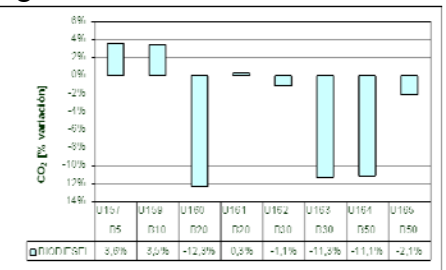

Fuente: Informe avance Proyecto biodiesel- TM 2008, Cenipalma, Ecopetrol, SI99 S.A, Fedepalma, septiembre de 2008.

 Se evidenciaron disminuciones de emisiones de material particulado al aumentar la mezcla de biodiesel-diesel, como se evidencia en la figura 4:

Figura 4: Emisiones en ruta- Material particulado

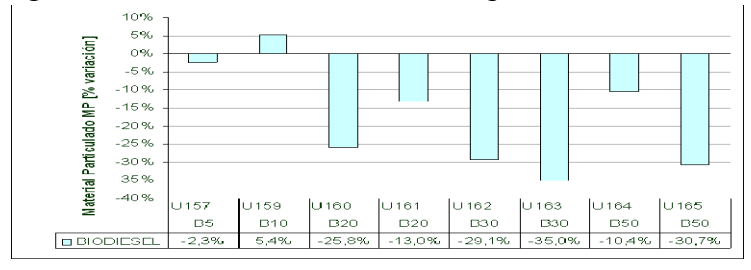

Fuente: Informe avance Proyecto biodiesel- TM 2008, Cenipalma, Ecopetrol, SI99 S.A, Fedepalma, septiembre de 2008.

De lo cual se concluye que en términos generales, los resultados de la utilización de biodiesel en este tipo de vehículos, no genera repercusiones negativas en la máquina. Se evidenciaron también disminuciones en las emisiones con respecto a los vehículos que utilizan diesel tradicional y aunque el biodiesel es más sensible a la humedad, se pueden garantizar condiciones adecuadas de almacenamiento en un patio de operaciones tipo del Sistema de Transporte Masivo. Siendo este un antecedente importante que señala que bajo unas condiciones similares de desempeño de otros biodiesel con respecto al de palma, el biodiesel en buses de Transmilenio no genera efectos negativos.

## 1.1.2 Producción biodiesel en Colombia

El Estado Colombiano ha fijado los lineamientos para promover la producción sostenible de biocombustibles en Colombia, a través del documento del Consejo Nacional de Política Económica y Social CONPES 3510, dentro del cual se enuncia la disposición del Ministerio de Minas y Energía (MME) de adoptar las medidas necesarias para que en todo el país la gasolina contenga un 10% de alcohol carburante y el diesel contenga un 10% de biodiesel a partir del

2010, evaluando la conveniencia y viabilidad técnica de incrementar estos porcentajes. Siendo el MME el garante de establecer los requisitos técnicos y de seguridad para la producción y el uso de los biocombustibles, adicionalmente, el MME y el Ministerio de Ambiente Vivienda y Desarrollo Territorial (MAVDT) son responsables de determinar los criterios ambientales de calidad de los combustibles, de establecer los requisitos técnicos, de calidad y de seguridad para la producción y el uso de los biocombustibles (Departamento Nacional de Planeación, 2008).

En Colombia se observa una marcada tendencia al uso del diesel de acuerdo a los estudios de la Unidad de Planeación Minero Energético, como se muestra la figura 5, siendo cada vez de mayor relevancia para las políticas energéticas del país la producción de biodiesel, buscando aprovechar de la mejor manera sus recursos.

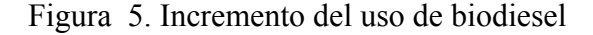

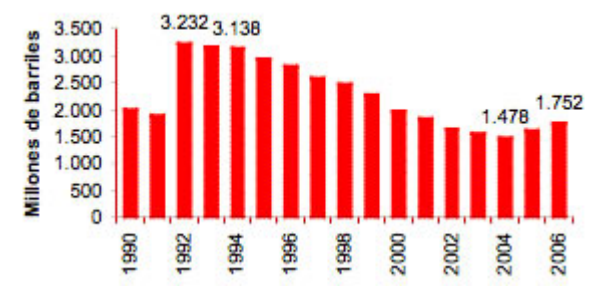

Fuente: Ministerio de Agricultura, Programas y Políticas Misionales, biocombustibles, 2008.

Igualmente, las reservas de petróleo colombianas están disminuyendo, por lo que el menor consumo de combustibles fósiles, gracias al uso de biocombustibles, contribuirá al fortalecimiento de las reservas de petróleo (Ministerio de Agricultura, 2008). Bajo estas consideraciones, se tienen en Colombia varias materias primas para la producción de biodiesel, las cuales presentan diversos rendimientos, como podemos observar en la figura 6 Rendimiento de materias primas que publica el Ministerio de Agricultura de Colombia:

## Figura 6. Rendimiento de materias primas

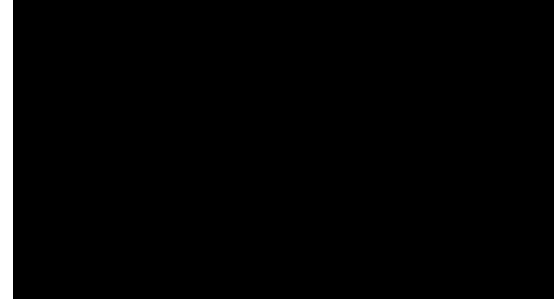

Fuente: Ministerio de Agricultura de Colombia en

http://www.minagricultura.gov.co/02componentes/05biocombustible.aspxconsultado en septiembre de 2008.

En la figura anterior se observa, que es la palma de aceite la especie que ofrece mayor rendimiento por hectárea/año, dada esta ventaja y que es ésta una planta propia de climas cálidos, que crece por debajo de los 500 metros sobre el nivel del mar (msnm), condiciones presentes en varios departamentos de Colombia, se comprende que sea Colombia el primer productor de palma de aceite en América Latina y el cuarto en el mundo (Federación de Cultivadores de Palma de Aceite, 2008), teniendo en el país 329.450 hectáreas sembradas con esta especie para la obtención de biodiesel (Ministerio de Agricultura, 2008) frente a 18.000 hectáreas producidas en la década de 1960, actualmente está sembrada en 73 municipios del país distribuidos en cuatro zonas productivas, siendo los departamentos que poseen más área sembrada en palma de aceite, en orden descendiente: Meta, Cesar, Santander, Magdalena, Nariño, Casanare, Bolívar, Cundinamarca y Norte de Santander.

Sin embargo, el aceite de palma se emplea principalmente como aceite de cocina y en la elaboración de productos de panadería, pastelería, confitería, heladería, sopas instantáneas, salsas, diversos platos congelados y deshidratados, cremas no lácteas para mezclar con el café. A su vez, los aceites de palma y palmiste sirven de manera especial en la fabricación de productos oleoquímicos como los ácidos grasos, ésteres grasos, alcoholes grasos, compuestos de nitrógeno graso y glicerol, elementos esenciales en la producción de jabones, detergentes, lubricantes para pintura, barnices, gomas y tinta (Federación de Cultivadores de Palma de Aceite, 2008). Este cultivo es la base de la agroindustria de aceites y grasas en Colombia, constituyendo junto con el aceite crudo de soya y girasol, el grueso de materias primas para la elaboración de aceites comestibles, margarinas y mantecas, además, su cuantía se ve aumentada si se considera que la canasta de bienes de la industria de aceites hace parte de un segmento nada escaso del gasto básico en alimentos, de todos los estratos socioeconómicos. Lo anterior es importante si se tiene en cuenta, que en Colombia, aproximadamente el 40% de los sueldos mensuales, son gastados en alimentos (Observatorio Agrocadenas Colombia).

### 1.1.3 Consideraciones de tipo agrícola Colombianas

Colombia tiene una superficie continental de 114'174.800 Km<sup>2</sup> de los cuales el 37% son productivas, las cuales están desagregadas así: 9% con actividad agrícola, el 73% con pastos malezas y rastrojos, el 18% con bosques, no se incluye la superficie de bosques no colonizados, colonizados y plantados, parques naturales y páramos, superficies con actividades no agropecuarias y otros (Instituto Geográfico Agustin Codazzi IGAC, 2000).

El territorio nacional está dividido en tres sectores territoriales, respecto a la tenencia de la tierra y población, el área rural fraccionada en la propiedad, las reservas forestales y parques nacionales y las reservas y resguardos indígenas, siendo el primero el que está vinculado con la producción agrícola del país. Para el 2001 el país contaba con una extensión aproximada de 86'110.484 hectáreas con 3'226.239 predios y 4'473.08 propietarios, lo cual arroja un tamaño promedio de explotación de 26,7 hectáreas (IGAC, 2000).

Del total de la superficie del país, en el período 1996-2000 el 63,46% está representado en cultivos permanentes y el 36,54% en cultivos transitorios. Los departamentos con mayor superficie dedicada en términos agrícolas son Antioquia, Tolima, Valle del Cauca, Cundinamarca, Boyacá y Santander y a su vez los departamentos con menor superficie dedicada son Atlántico, Cesar, Vichada, Guainía, Casanare, Vaupés, Amazonas, Arauca y Guaviare. En términos climáticos Colombia presenta condiciones favorables dado los pisos térmicos que tiene. En el piso térmico cálido se tienen cultivos como arroz, algodón, sorgo, caña de azúcar, palma, tabaco, banano, soya, girasol, ajonjolí, yuca, maní, maíz y frutales; en el piso templado se cuenta con el café, maíz, yuca, caña panelera, fríjol, plátano, frutales y hortalizas, en el piso frío se tienen los cultivos de papa, cebada, trigo, maíz, hortalizas y frutales. Bajo estas condiciones, se presenta una alta potencialidad en nuestro territorio para el cultivo de la *Jatropha* curcas, planta no comestible, como se observa en el numeral 2.2.4 y que se ha dado satisfactoriamente en temperaturas desde los  $11^{\circ}$ , aunque con un promedio de 23,99 $^{\circ}$  de acuerdo con un experimento realizado con 13 especies de semillas en dos regiones de la India, Senegal y Cabo Verde (Heller, 1996), teniendo Colombia posibles oportunidades de estimular el desarrollo agrícola de algunos municipios para la plantación del piñon utilizando sus tierras desertificadas, con unos criterios de selección claramente definidos.

#### 1.1.4 Consideraciones sobre la *Jatropha* curcas

Observando las implicaciones del cultivo de palma en términos de la competencia que se tendría entre cultivarla para producir aceite de cocina o producir biodiesel y de acuerdo con la situación de inseguridad alimentaria que se presenta en el mundo (FAO, 2006) , siendo la palma la principal fuente para la producción de biodiesel en Colombia y a su vez la principal fuente para la fabricación de aceite comestible, margarinas y mantecas, emerge la *Jatropha* curcas conocida como piñón, como una nueva alternativa para la producción de biodiesel en Colombia, que no busca competir con el rendimiento de la palma, sino que más bien podría complementar la producción de biodiesel, brindando otras potencialidades, las cuales son enunciadas a continuación:

- La planta crece en suelos de poca fertilidad y degradados (Garnayak, 2007), existiendo en Colombia zonas con suelos desertificados, áreas potenciales para este cultivo (Ministerio de Ambiente, 2008).
	- Climáticamente, la *Jatropha* curcas L. se encuentra en climas tropicales y subtropicales (Berchmans, 2007) de lo cual se deduce que siendo Colombia de clima tropical, la *Jatropha* curcas se puede dar en este país.
	- Se han encontrado experiencias de producciones razonables con pocos insumos para el cultivo (Garnayak, 2007).
	- Es una planta toxica (Hirota 1998, Gandhi 1995), por lo tanto no es comestible, lo que favorece que su cultivo no aporte a la posible crisis alimentaria acentuada por la producción de biocombustibles.
	- El aceite producido a partir de su semilla es semejante al diesel obtenido del petróleo (Garnayak, 2007).
	- Su producción se estabiliza después del quinto año. El ciclo productivo de la *Jatropha* curcas es de aproximadamente 50 años (Garnayak, 2007).
	- Existen métodos para extraer el aceite de la semilla de *Jatropha* curcas, avalados científicamente (Berchmans, 2007).
- La semilla genera un contenido de aceite entre el 30 y 40 por ciento y de acuerdo con el peso del grano se puede extender del 45 al 55% (Lahane and Relwani 1986)
- La *Jatropha* curcas es resistente a la sequía (Cano-Asseleih, 1986; Cano-Asseleih et al., 1989)
- Los subproductos se pueden utilizar para la producción de fertilizantes, abonos jabones o para fines medicinales (Kumar, 2008).
- El aceite de semilla de *Jatropha* fue usado como un substituto de gasolina durante la segunda Guerra Mundial. Pruebas de motor con el aceite de *Jatropha* fueron hechas en Tailandia, mostrando el funcionamiento satisfactorio de motor (Takeda, 1982), (Kumar, 2008).
- Existen las máquinas para descascarar y para extraer el aceite de la semilla de *Jatropha* curcas, las cuales han sido probadas en cultivos experimentales (Sotolongo, 2007).
- La cáscara también puede transformarse, mediante un proceso de digestión anaerobia, en biogás y biofertilizante (efluente del digestor), lo que podría optimizar los rendimientos energéticos (Sotolongo, 2007).
- De los resultados de las pruebas a las propiedades y el motor, ha sido establecido que el 40-50 % de aceite de *Jatropha* puede ser substituido por el gasoil sin requerir modificación de motor y precalentamiento de las mezclas (Pramanik, 2003).

Por todas estas consideraciones, se advierte la posibilidad de evaluar la implementación de cultivos de *Jatropha* curcas como el inicio de la cadena de suministro para suplir la demanda de biodiesel en el sistema de transporte masivo de Bogotá, buscando el cumplimiento de las disposiciones del Estado en torno a esta materia, usando un cultivo alternativo, que ofrece ventajas de tipo social y ambiental de acuerdo con experiencias en otros países de clima tropical como el de Colombia.

1.1.5 Consideraciones sobre el biodiesel obtenido a partir de *Jatropha* curcas y sus efectos en el diseño del sistema logístico

Se presentan a continuación las propiedades del biodiesel de *Jatropha* respecto a las del diesel tradicional y como éstas inciden en el diseño del Sistema Logístico y se muestran igualmente, algunos antecedentes sobre el uso de este biocombustible en automóviles, para evidenciar la viabilidad del uso de esta materia prima para la obtención de biodiesel.

### **Propiedades del biodiesel de** *Jatropha* **versus el diesel convencional:**

Respecto a las propiedades del diesel de *Jatropha* curcas, con respecto al diesel convencional, se presenta la información de las figuras 7 y 8:

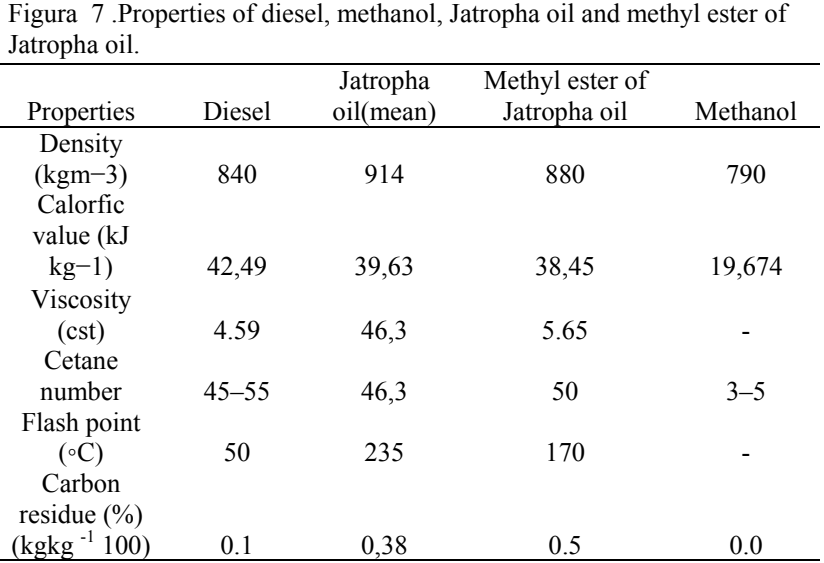

Fuentes: Vinayak and Kanwarjit, 1991;Basker, 1993 ; W.M.J.Achtena, L.Verchotb, Y.J.Frankenc, E.Mathijsd, V.P.Singhe, R.Aertsa, B.Muysa, january 2008.

Figura 8: Fatty acid profile of Jatropha oil

| Fatty acid profile | Content $\%$ (m/m) |
|--------------------|--------------------|
| Myristic acid      | 0.38               |
| Myristic<br>acid   | $16.0 \text{ max}$ |
| Palmitic acid      |                    |
| Palmitoleic acid   | $1 - 3.5$          |
| Stearic acid       | $6 - 7.0$          |
| Oleic acid         | $42 - 43.5$        |
| Linoleic acid      | > 0.80             |
| Arachidic acid     | 0,20               |
| Gadoleic acid      | 0.12               |

Fuente: Neyda C. Om Tapanes a, Donato A. Gomes Aranda a, José W. de Mesquita Carneiro b, Octavio A. Ceva Antunes c, Transesterification of Jatropha curcas oil glycerides: Theoretical and experimental studies of biodiesel reaction, Elsevier

El aceite de la *Jatropha* curcas presenta antecedentes en el cumplimiento de normas de calidad respecto a sus propiedades en EE.UU y Europa (Sirisomboon, 2007) y cuenta con propiedades como: acidez baja, buena estabilidad de oxidación, comparado con la baja viscosidad del aceite de soya y con el aceite de ricino, y mejores propiedades frías comparado con aceite de palma. Además, la viscosidad, ácidos grasos libres y densidad del aceite y el biodiesel son estables dentro del período de almacenaje, (Tapanes, 2008), condición del diesel de *Jatropha* que coincide con los resultados experimentales del uso de diesel de palma en Transmilenio (Ecopetrol, 2008).

Como característica esencial de la *Jatropha* a tener en cuenta en el diseño del sistema logístico, tenemos la estacionalidad del cultivo, la *Jatropha* da su cosecha cada cinco meses, con dos períodos de floración del cultivo (Heller, 1992). En el procesamiento de la semilla y el aceite encontramos que los procesos son similares a los de la palma, igualmente en el almacenamiento (Achten, 2008).

Antecedentes de uso del biodiesel de *Jatropha* 

El diesel de *Jatropha* curcas es usado como combustible en motores diesel directamente y mezclándolo con el metanol (Gubitz et al., 1999). Se encuentran pruebas de compañías automotrices interesadas en este tipo de biocombustible: "En Agosto del año 2007, **Daimler Chrysler India** invitó a renombrados periodistas especializados en automoción al '*Jatropha* Road Trials: Leh tour'. Dos **Mercedes-Benz Clase C** propulsados con biodiesel *Jatropha* y un **Viano**, atravesaron los pasos de montaña más elevados del mundo, el KhardungLa (5.602 metros) y el Rohtang (3.968 metros), en el Himalaya (*Jatropha* Road Trials: Leh tour', 2007).

Los vehículos convencieron a pesar de su bajo nivel de oxígeno, las cuestas extremas y el mal estado de la carretera: 'Los vehículos ofrecieron un rendimiento excepcional también en este terreno, en parte gracias a las excelentes cualidades del biodiesel' (Kukmar Bijoy, 'Business Standard Motoring').

Daimler Chrysler apoya desde 2002 el proyecto biodiesel *Jatropha* en India. El combustible regenerativo no sólo reduce la dependencia del gasóleo fósil sino también la erosión de suelos en peligro de convertirse en estepas. Además, el proyecto crea nuevos puestos de trabajo para la población rural."

Los días 20 y 21 de septiembre de 2007 se celebró la "I Conferencia Monográfica sobre *Jatropha*  curcas*"* en Barcelona, conferencia organizada por empresas industriales del sector de biocarburantes, donde se hizo la presentación de un vehículo movido a base de combustible de *Jatropha*, se coloca un aparte de la publicación realizada sobre dicha prueba:

"Presentación del primer coche movido por biocarburante de *Jatropha*" En la Conferencia de Barcelona se presentó el primer vehículo propulsado con biocarburante a partir de aceite de *Jatropha* curcas en Europa. Se trata de un Peugeot 406 berlina, que llegó a Barcelona desde Inglaterra, por el eurotúnel, conducido por James Scruby, director de la empresa inglesa VIRIDESCO LIMITED, que presentó una ponencia en esta Conferencia sobre los avances de su compañía en la extracción de aceite de *Jatropha* en Mozambique y su utilización como carburante. En Reino Unido hay ya más de 2000 vehículos pesados que lo emplean, según declaró en rueda de prensa James Scruby. "Con este método se reduce la energía, la inversión, el precio de producción y este proceso es más respetuoso con el medio ambiente que los procesos de producción de biocombustibles".

En la misma rueda de prensa, Klaus Becker -prestigioso experto, catedrático en la Universidad de Hohenheim (Alemania) de la que es Jefe del Centro de Agricultura para los Trópicos y Subtrópicos, desde hace años se dedica a probar la potencialidad y rentabilidad del cultivo de la *Jatropha* curcas en distintos países, como Egipto, India, Colombia, o Madagascar- explicó que la *Jatropha* curcas "es una gran alternativa al petróleo, rentable y que no compite con la cadena alimentaria ( Tomado de 150 asistentes en la I conferencia "*Jatropha* curcas").

Con estas evidencias se puede confirmar la viabilidad de la *Jatropha* como materia prima para el biodiesel, logrando el movimiento de vehículos en el lugar de mayor altitud en el mundo, lugares que superan ampliamente la altitud de Bogotá.

Subproductos derivados de la producción de biodiesel de *Jatropha* curcas

Con base en el estudio de Sotolongo en el 2007, se encuentra que del proceso de extracción de la semilla de *Jatropha* se obtienen dos productos, el primero es el aceite vegetal que puede ser usado como se vio anteriormente para la producción de biodiesel y el segundo es, la torta de *Jatropha* la cual por su alto contenido de nitrógeno es muy útil como biofertilizante y algunas

investigaciones han demostrado que este material es un buen sustrato para la producción de biogás (Sotolongo, 2007).

Se tiene también, que en el proceso de refinación del aceite se obtiene un 7.9% de glicerol, el cual se puede utilizar con fines farmacéuticos o como materia prima industrial o como combustible en la producción de biogás (Sotolongo, 2007). Colombia ha venido importando Glicerina como lo demuestra la figura 9, por lo cual este residuo de la producción de biodiesel sería bien empleado en el país (Ecopetrol, 2008).

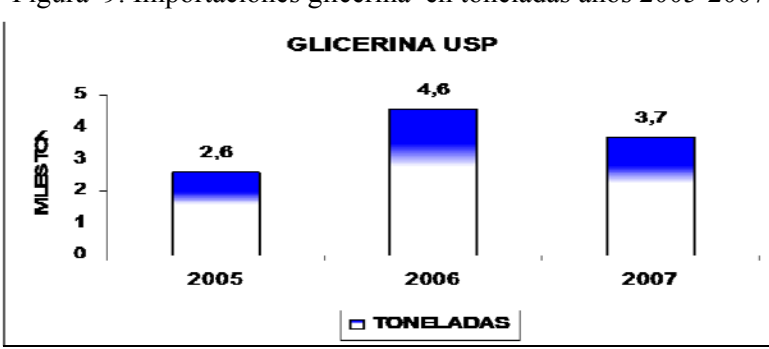

Figura 9. Importaciones glicerina en toneladas años 2005-2007

Se representa en la figura 10 una representación de los subproductos de la *Jatropha* y sus usos potenciales, con el fin de evidenciar que la totalidad de residuos dentro del proceso de producción de biodiesel tienen utilidad en el mercado.

Figura 10 Subproductos de la *Jatropha* y sus usos potenciales

Fuente: Ecopetrol, estudio preliminar de mercados de glicerina y subproductos, marzo de 2008 y DIAN, (SIEX) Sistema de Información de Comercio Exterior.

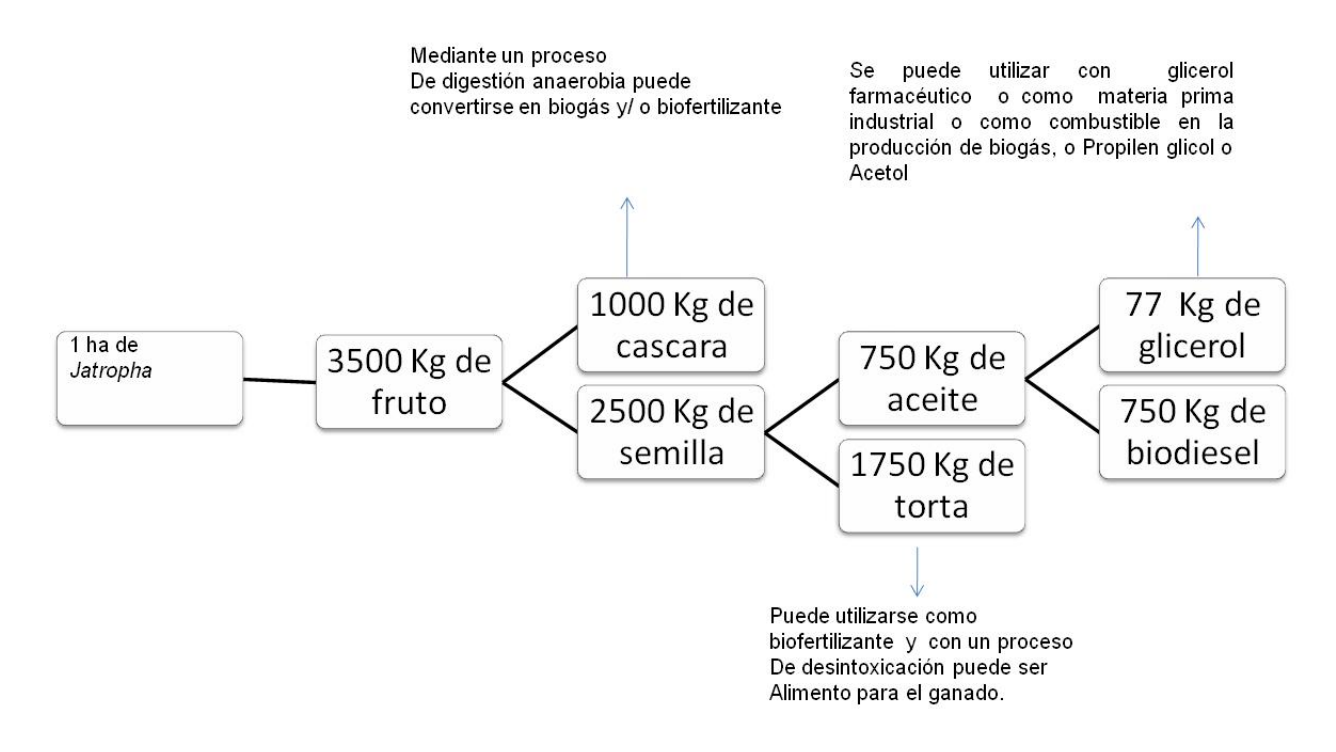

Fuente: Elaboración propia del Investigador con base en estudio de Sotolongo en el 2007

1.1.6Consideraciones logísticas:

El Sistema Cliente Transmilenio S.A, requiere de unas operaciones previas para que sea viable el abastecimiento de la demanda con biodiesel de *Jatropha* curcas de manera efectiva. Inicialmente, la localización de los municipios que cumplan las condiciones requeridas para el cultivo, posteriormente la localización de la(s) planta(s) extractoras(s), plantas de refinación, el diseño de rutas, flujos de materiales y la entrega de los mayoristas a las empresas operadoras del Sistema de Transporte Masivo de Bogotá, bajo unas condiciones de seguridad y eficiencias que hagan viable la aplicación del diseño de un sistema logístico como el que se propone en este trabajo, para lo cual encontramos dentro de la logística las siguientes cualidades que facilitan el diseño del sistema esperado:

- Las herramientas existentes, tales como macro localización y análisis de sistemas logísticos permiten el diseño de un sistema logístico como el esperado (Ghiani, 2004).
- La existencia de la demanda de biodiesel en el Sistema de Transporte Masivo de Bogotá, por efectos del marco legal ambiental en Colombia.
- La posibilidad de desarrollar un sistema logístico eficiente para un proyecto pionero en la producción de biodiesel elaborado a partir de la *Jatropha* curcas*,* abriendo un camino para los beneficiarios identificados en este proyecto.
- Se ha encontrado en la literatura existente, la solución de problemas de selección multicriterio a través de la utilización de diversas herramientas tales como el proceso jerárquico analítico, la cual aplica elementos cualitativos y cuantitativos realizando la jerarquización de las metas a alcanzar en un problema (García, 2006) (Mogollón, 2000), la utilización del método Delphi que valida la solución de problemas a través del juicio de expertos con un procedimiento especifico (Veléz, 2003) (Landeta, 1999) y la aplicación de modelos matemáticos de diseño de cadena de suministro (Stepanov, 2008) (Moritz, 2001) e incluso la combinación del proceso jerárquico analítico con modelos multimeta (Oboulhas, 2004), más no se ha encontrado la combinación de estas tres herramientas en un modelo de selección multicriterio para el diseño de un sistema logístico, siendo este un objetivo a desarrollar de la presente investigación.

## 1.1.7 Consideraciones de tipo ambiental

De acuerdo con Sotolongo en su publicación del 2007, se encuentra que, cada árbol de *Jatropha*  curcas puede contribuir a fijar cerca de 6 Kg de dióxido de carbono  $(CO<sub>2</sub>)$  y 9 Kg de Oxígeno  $(O<sub>2</sub>)$ , además de contribuir a la reforestación de zonas semiáridas y secas, ayudar a incrementar la biodiversidad, evitar la erosión, restablecer el ciclo hídrico y formar suelos, de acuerdo con un experimento realizado en la franja costera sur de Guantánamo, zona identificada como semiárida en Cuba, para demostrar las potencialidades de la *Jatropha* curcas como un cultivo con potencialidades energéticas, al generar biodiesel, jabón o insecticidas a partir del aceite y de sus biomasas residuales (cascara, torta) se pueden producir biofertilizantes y biogás e incluso biocombustible aunque con un valor calórico menor al del aceite, cualidades medidas en términos de la potencia calorífica mediante métodos experimentales o analíticos. En el experimento de Sotolongo en el 2007, en el caso del biodiesel obtenido a partir del aceite registró unas medidas de 8955,8 en el valor calórico inferior del combustible (VCI )en Kcal/Kg y 9335,0 Valor Calórico Superior (VCS) en Kcal/Kg. Se presenta un claro antecedente sobre los beneficios de tipo

ambiental que podría traer la inclusión de este tipo de cultivo en términos energéticos en cuanto a la producción de biodiesel en Colombia.

## **1.2 Definición del Problema**

Se identifica que, el Sistema de Transporte Masivo de Bogotá requiere cumplir con la ley 939 de 2004 para el abastecimiento de biodiesel, requerimiento que genera, la potencialidad de minimizar impactos de tipo ambiental, de sustentabilidad ambiental, social y logísticos en la región, utilizando una materia prima alternativa a la predominante en Colombia, para la producción de biodiesel que no genere crisis alimentaria, como lo es la *Jatropha* curcas*.* 

#### **1.3 Hipótesis**

La estructuración de un modelo de toma de decisiones para el diseño de un sistema logístico facilita el uso de un biocombustible derivado de un producto de la naturaleza no comestible, en el sistema de transporte masivo de Bogotá, minimizando el riesgo de una crisis alimentaria, maximizando los beneficios sociales, ambientales y logísticos.

## **1.4 Objetivo General**

Diseñar un sistema logístico para suplir la demanda de biodiesel obtenido a partir de piñon *Jatropha* curcas en el Sistema de Transporte Masivo en Bogotá.

### **1.5 Objetivos Específicos**

Se presentan a continuación los objetivos específicos del Diseño del Sistema Logístico y en la figura 11 un esquema que muestra el desarrollo de las diferentes etapas de la investigación:

- 1. Establecer los factores para el análisis de la demanda e implementar pronósticos de la misma, como información de entrada para el desarrollo del modelo matemático.
- *2.* Desarrollar un método de toma de decisiones a través de la combinación de las técnicas Delphi y AHP, como base para la generación y ponderación de criterios de localización de cultivos de *Jatropha.*
- 3. Diseñar y Caracterizar la cadena de Suministro.
- 4. Seleccionar, diseñar y desarrollar del modelo de transporte para el Sistema Logístico.

Figura 11: Etapas en el Diseño del Sistema Logístico

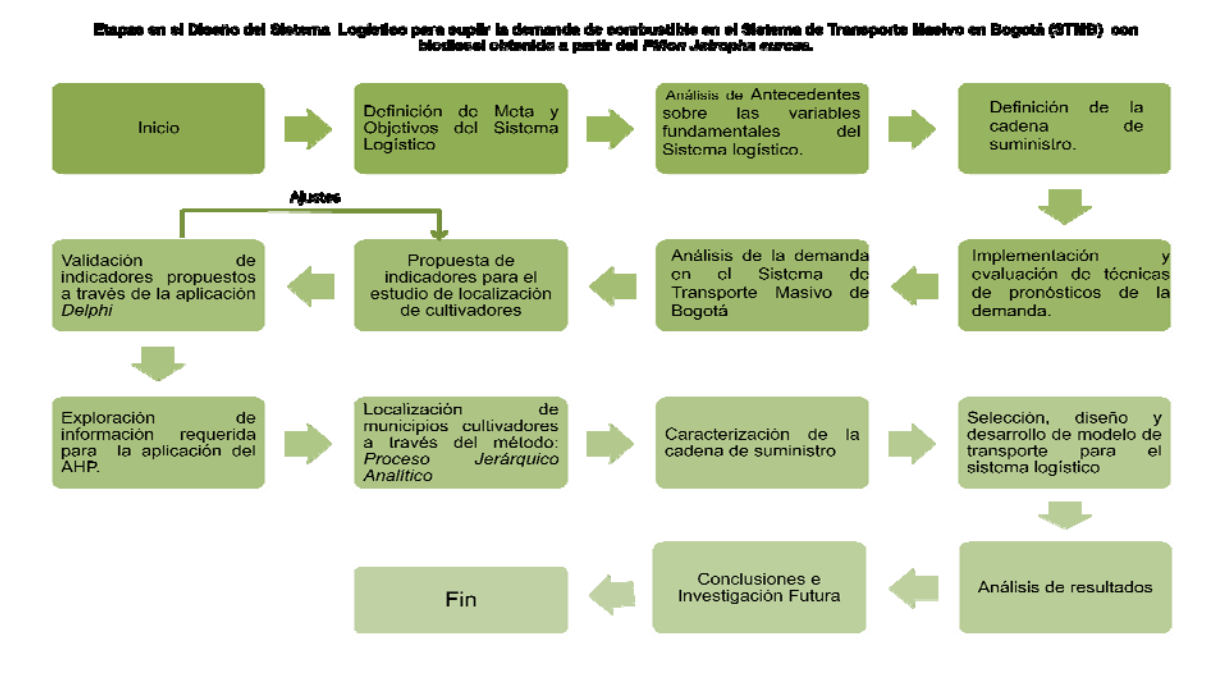

### **1.6 Impactos Esperados**

En este diseño, se han identificado diversos tipos de impactos, dentro de los cuales están los relacionados con las condiciones ambientales del cultivo, los de tipo social, los asociados a la sustentabilidad ambiental del cultivo, y los que determinan la eficiencia del diseño del sistema, los logísticos, por lo tanto se clasificarán los impactos con sus beneficiarios asociados, dentro del diseño del sistema logístico, de acuerdo con los criterios tomados para desarrollar el estudio de la macro localización de los posibles lugares aptos como sistemas de producción de la materia prima base a estudiar:

• Impactos Sociales

Comunidad de municipios seleccionados: La posible generación de empleo es un claro beneficio social, teniendo en cuenta el tipo de actividad económica del municipio y la necesidad de empleo del mismo, haciendo énfasis en que tendrán en mayor puntuación como sitios probables para la localización de sistemas productivos de biodiesel, los municipios con una necesidad más alta de empleo y que tengan posibilidades de incorporarse o estén incorporados a proyectos institucionales que brinden incentivos por la generación de cultivos para la producción de biodiesel, de acuerdo con las clasificaciones que ha realizado el Estado.

Impactos asociados a la sustentabilidad ambiental:

Comunidad de Municipios seleccionados: El proyecto evaluará como criterios claves para el diseño del sistema logístico el nivel de tierras desertificadas de los municipios, dada la cualidad de recuperar suelos que presenta la *Jatropha* curcas y dentro del marco de la Política ambiental "Bases para el desarrollo Sostenible 2002-2006" del Ministerio de Ambiente y Desarrollo Territorial, aspecto que contribuye al desarrollo económico de las regiones potenciales como sistemas productivos para el diseño del sistema logístico al poder utilizar áreas que están catalogadas como infértiles para cualquier tipo de cultivo tradicional. Se contribuiría también en los municipios elegidos, a la mitigación del cambio climático por la fijación de CO2 y O2 (disminución de gases contaminantes) ya que en una hectárea con un promedio de 400 árboles

(base para la *Jatropha* curcas*)*, se fijarían 2400 Kg de CO2 y 3600 de O2, impacto que variará de acuerdo con la disponibilidad de terreno disponible en los diversos municipios (Sotolongo, 2007).

 Adicionalmente, respecto a los beneficios citados, es un impacto ambiental positivo la optimización de la biomasa derivada del cultivo de *Jatropha* curcas ya que se puede extraer aceite no solo de la semilla sino también de la cáscara y la torta de *Jatropha* obtenida durante el procesamiento del fruto de la planta (Sotolongo, 2007).

Tenemos también, como cliente principal de este diseño a la comunidad en general al poder usar un sistema de transporte que usa un combustible limpio evitando el efecto colateral del uso de una materia prima base la elaboración de alimentos teniendo que ser usada para producir biodiesel.

• Impactos Logísticos:

Comunidad Bogotana: La cual a diario se ve expuesta a los gases de los combustibles tradicionales, uno de los principales agentes de contaminación en el mundo, como posible beneficiaria de un diesel ambientalmente amigable, propendiendo a la prevención de la contaminación en Bogotá, a través del uso del sistema de transporte masivo que tiene la ciudad, se está cuidando el medio ambiente y promoviendo el desarrollo rural de las zonas seleccionadas como sistemas productivos.

Transportadores del Sistema de Transporte masivo de Bogotá y la entidad del Distrito: Al tener el diseño de un sistema logístico que les permita cumplir con eficiencia la legislación colombiana y con la responsabilidad ambiental que tienen todas las empresas en el país, de promover un medio ambiente amigable.

# **2. ESTABLECIMIENTO DE FACTORES PARA EL ANÁLISIS DE LA DEMANDA Y DESARROLLO DE PRONOSTICOS**

En este capítulo se han identificado los factores claves para el establecimiento de la demanda potencial para el biodiesel de *Jatropha* curcas a través del análisis de rendimientos del diesel tradicional, en aproximadamente el 17% de la flota que opera en el sistema de transporte masivo de Bogotá. Logrando la identificación de estos factores, se procede a presentar un análisis de la demanda, para la posterior implementación y evaluación de técnicas de pronósticos, que nos permitan estimar el biodiesel que se requiere para el sistema cliente del presente trabajo.

### **2.1 Comportamiento de la demanda**

2.1.1. Cálculo del rendimiento del Diesel tradicional

Para el desarrollo de este aspecto, se parte del cálculo de los kilómetros recorridos por la totalidad de empresas operadoras de buses articulados que conforman el Sistema de Transporte masivo de Bogotá para los años 2006, 2007 y 2008, en las diez zonas que operan en Bogotá: Autopista Norte, troncal Caracas, Av. Ciudad de Quito Central, Av. Ciudad de Quito Sur, Tunal, Usme, eje ambiental, troncal Américas, calle 80 y Suba, para fase I y fase II del sistema de transporte masivo, zonas que en total cubren 81 servicios (rutas) distribuidos en servicios que operan entre semana y los domingos y festivos, desde las 4:30 a.m. hasta las 24 horas. Aclarando, que en el 2006 no estaban las siete empresas operadoras, sino únicamente cuatro empresas pertenecientes a la Fase I del Sistema masivo; en mayo de 2006 se incorporaron las cuatro empresas restantes que corresponden a la implementación de la fase II del sistema de transporte masivo de Bogotá.

Adicionalmente, es necesario determinar el consumo de combustible por bus, para de esta manera, poder determinar la demanda de combustible para todo el sistema de transporte masivo y obtener así el consumo de combustible para la flota vinculada al sistema. Se ha evaluado el consumo de diesel de una flota de 168 buses articulados modelo UPA 400 de Daimler Chrysler. Estos móviles mantienen unos requerimientos similares en cuanto al mantenimiento mecánico y en el desempeño ambiental con respecto a la totalidad de la flota vinculada al Sistema de transporte masivo de Bogotá, por estar estos requisitos establecidos en los contratos de concesión con la entidad del Distrito Empresa de transporte del Tercer Milenio Transmilenio S.A.

El consumo de combustible tradicional mensual por bus, se ha obtenido a través de la recolección de los kilómetros recorridos por cada vehículo diariamente, de acuerdo con el registro de los odómetros de los buses que han servido como referente para este estudio, adicionalmente, el consumo de combustible para cada uno de los vehículos se ha logrado a través
del registro que realiza el sistema GRP 1000, dispositivo de medición de la estación de combustible del patio de operaciones en los cuales se atiende la flota, mecanismo que nos permite reconocer el consumo de cada uno de los móviles. Cruzando los kilómetros recorridos de cada bus versus el consumo por bus, se ha logrado el valor del rendimiento, expresado en kilómetros recorridos por cada galón de diesel tradicional empleado.

El odómetro es un componente incluido dentro de las rutinas de mantenimiento preventivo de la flota, ejecutadas directamente por el fabricante (para el caso de la flota estudiada), con una periodicidad de 10.000 Km. actividades que nos aseguran la fiabilidad de la información utilizada para la obtención de los rendimientos.

A continuación, se presentan los kilómetros recorridos en el sistema para fase I y fase II en la tabla 1: Kilómetros recorridos Fase I y Fase II del Sistema de transporte Masivo de Bogotá, la cual contiene los valores de los kilómetros recorridos para el total de flota de buses articulados para los años 2006, 2007 y 2008, bajo las consideraciones ya expuestas. En la figura 12 se presenta la tendencia del consumo de combustible (tendencia obtenida únicamente de la flota vinculada con SI99 S.A), expresado en kilómetros recorridos por galón consumido, con un promedio de 6,33 en el año 2007.

**Tabla No. 1. KILOMETROS RECORRIDOS FASE I Y FASE II SISTEMA DE TRANSPORTE MASIVO BOGOTA**

| Enero       | Febrero                                                                                             | Marzo       | Abril       | Mavo        | Junio                                                                         | Julio | Agos | Sept | Oct | Nov       | Dic        |
|-------------|----------------------------------------------------------------------------------------------------|-------------|-------------|-------------|-------------------------------------------------------------------------------|-------|------|------|-----|-----------|------------|
| 5029266.735 | 5016748.283                                                                                         | 4952436.247 | 4811133.084 | 7672879.962 | 5756552.476  6539839  5473027.34  5599262.8  6806320.93  5373424.7            |       |      |      |     |           | 5231537.7  |
| 5749540.713 | 5751547.713                                                                                         | 5831606.02  | 6824175.091 | 5873118.748 | 5376435.239    5517492    5691266.63    6102127.42    6057940.25    7668033.3 |       |      |      |     |           | 6600538.88 |
| 6319481.768 | 6579839.031                                                                                         | 5824513.593 | 6656065.44  | 7674290.787 |                                                                               |       |      |      |     | 6716176.6 | 6495208.2  |
|             | Fuente: Datos tomados de Sistema Integrado de Transporte SI99 S.A y procesados por el investigador. |             |             |             |                                                                               |       |      |      |     |           |            |

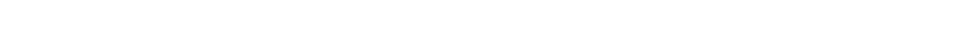

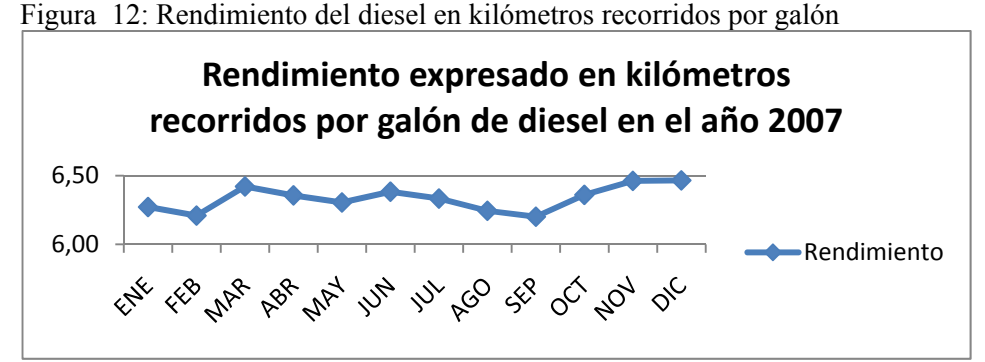

Fuente: Datos tomados de Sistema Integrado de Transporte SI99 S.A y procesados por el investigador.

Por tanto, con los kilómetros recorridos mostrados en la tabla 1 y de acuerdo con el rendimiento base a lo largo del 2007 para la flota objeto de este análisis (Figura 12), se calcula el consumo en galones de diesel para la totalidad de buses articulados del Sistema de transporte masivo de Bogotá, en la Figura 13:

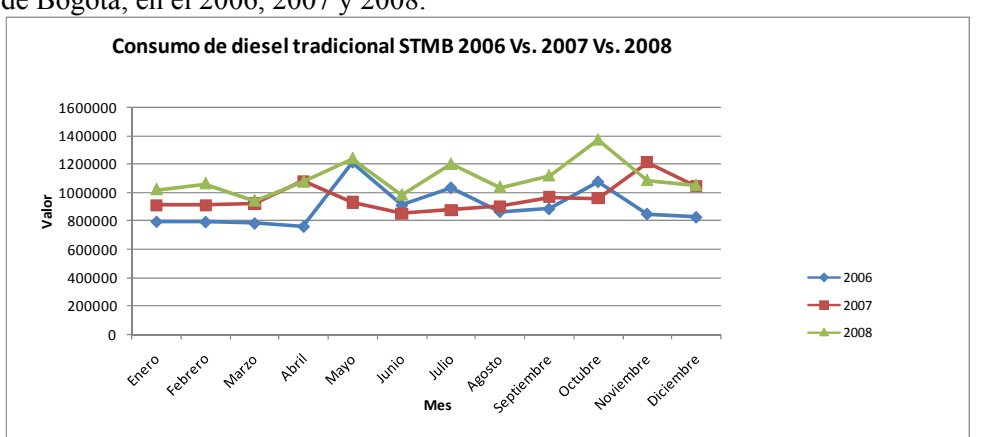

Figura 13 Consumo de diesel tradicional en el sistema de transporte masivo de Bogotá, en el 2006, 2007 y 2008.

De acuerdo con el rendimiento estudiado y de acuerdo con los datos de la figura 13, se concluye que el comportamiento de la demanda obedece a un comportamiento estacional, ocurriendo una disminución del consumo para la época de semana santa (marzo o abril), en junio, y de octubre a enero, períodos característicos de vacaciones en Bogotá, en octubre inician los descansos de los estudiantes de colegios y Universidades y a partir de diciembre, se suman también los trabajadores de las empresas, igualmente encontramos que para febrero, mayo y julio hay aumentos en la demanda, cuando se está reincorporando el número de usuarios que maneja el sistema a sus ocupaciones típicas, datos que nos permiten conocer el comportamiento de la demanda para las estimaciones de los pronósticos que se mostrarán posteriormente. Se encuentra igualmente, que para el 2007 el consumo de combustible fue más alto con respecto al 2006, esto porque aumentaron los kilómetros recorridos, lo cual responde a la agregación de la fase II del Sistema desde el mes de mayo de 2006, implementación que aumentó el número de pasajeros movilizados del sistema al activarse las troncales Suba y Norte Quito Sur.

En términos generales, se observa en la figura 13 que el comportamiento de los tres años objeto de análisis, muestra una demanda con tendencia a aumentar en el tiempo, conserva los periodos

Fuente: Datos tomados de Sistema Integrado de Transporte SI99 S.A y procesados por el investigador.

de estacionalidad constantes, por lo cual esta técnica brinda una base para pronosticar la demanda y sobre esto, proyectar el abastecimiento de biodiesel de *Jatropha* para el sistema de transporte masivo de Bogotá.

# 2.1.2 .Distribución de la demanda para cada Cliente

Adicionalmente, de acuerdo con la participación que tiene cada una de las empresas Operadoras dentro del total de kilómetros recorridos por el Sistema de Transporte masivo de Bogotá, análisis efectuado con los kilómetros totales recorridos de 2005 a 2008, y conociendo con exactitud la distribución de cada empresa sobre este total, se procede a calcular la demanda para cada uno de los operadores porcentualmente, como se puede observar en la tabla 2.

#### Tabla 2: Distribución de kilómetros por cliente

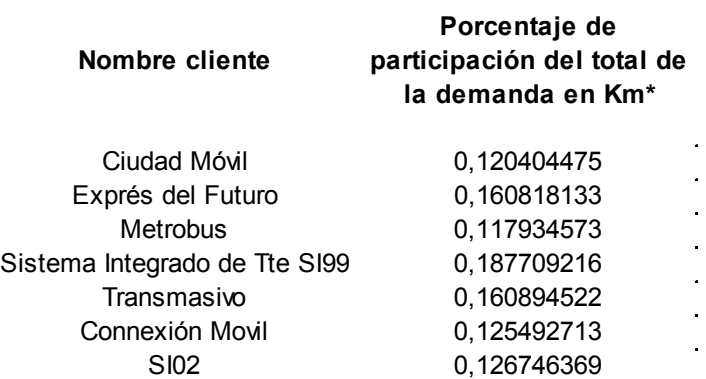

Fuente: Datos procesados por el Investigador, obtenidos de los promedios mensuales de kilómetros recorridos de los años 2005 a 2008 de cada empresa operadora.

Con esta información se podrán estimar los pronósticos de biodiesel por cliente mensualmente, terminando así el análisis de la demanda.

## **2.2 Pronósticos**

Dentro de la planeación del diseño del sistema logístico, es necesario el cálculo de la demanda esperada en galones de combustible, para el cliente definido: El sistema de Transporte Masivo de Bogotá.

De acuerdo con los resultados presentados respecto a los consumos de combustibles de los años 2006, 2007 y 2008, se desarrollan cinco metodologías cuantitativas de pronósticos, con el objeto de evaluarlas y revisar la más conveniente teniendo en cuenta las fluctuaciones del sector de negocio. Para cada una de las técnicas empleadas se utilizó el mismo número de períodos base para pronosticar (12), utilizando también las mismas medidas para validar las desviaciones en la predicción: Error de predicción, error de predicción al cuadrado, suma parcial del error de predicción, error medio de porcentaje absoluto, error medio al cuadrado, valor absoluto del error de predicción, desviación media absoluta y señal de rastreo (Noori, 1997), se describen los aspectos de mayor relevancia en el desarrollo de las técnicas de pronósticos, a continuación:

#### 2.2.1 Desarrollo de línea de tendencia

Mediante la aplicación matemática de mínimos cuadrados se ha buscado la tendencia de la demanda de los años 2006 y 2007. Una tendencia es el movimiento gradual hacia arriba o hacia debajo de los datos en el tiempo (Noori, 1997), donde un período t se selecciona como el tiempo base, para el cálculo de la demanda de los períodos consecutivos, iniciando por el período t seleccionado, a través de la ecuación de la línea de tendencia (ver ecuación 1).

> Línea de tendencia lineal=  $F_t$ = a+bt t= Número de períodos siguientes al período base  $F_t$  = Demanda estimada para el período t a = Demanda para el período base b = Pendiente de la línea de tendencia (Ecuación 1)

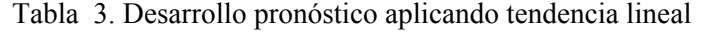

|         |                   |                  |              | Error de      | Suma parcial del | Media de    |               |             | Valor absoluto | <b>Desviación</b> |                |
|---------|-------------------|------------------|--------------|---------------|------------------|-------------|---------------|-------------|----------------|-------------------|----------------|
|         | Demanda           | Ajuste: (real Vs | Error de     | Predicción al | error de         | error de    | Error medio   | Error medio | error de       | media             | Señal de       |
| Período | Pronosticada 2007 | Obtenido)        | Predicción   | cuadrado      | predicción       | predicción  | de % absoluto | al cuadrado | predicción     | absoluta          | rastreo        |
| $F13=$  | 958036.0866       | 0.948085655      | -49735.81598 | 2473651391    | -49735.81598     | -42098.7893 | 8.847347362   | 9023848861  | 49735.81598    | 49735.81598       | -1             |
| F14=    | 967170.4329       | 0.939459377      | -58553.10067 | 3428465598    | -108288.9166     |             |               |             | 58553.10067    | 54144.45832       | -2             |
| $F15=$  | 976304.7792       | 0.943624157      | -55040.00511 | 3029402162    | -163328.9218     |             |               |             | 55040.00511    | 54442.97392       | -3             |
| F16=    | 985439.1255       | 1,093998307      | 92629.60921  | 8580244502    | -70699.31254     |             |               |             | 92629.60921    | 63989.63274       | -1,104855732   |
| $F17=$  | 994573.4718       | 0.932885195      | -66750.60489 | 4455643253    | -137449.9174     |             |               |             | 66750.60489    | 64541.82717       | $-2.129625445$ |
| F18=    | 1003707.818       | 0.846220227      | -154349.9604 | 23823910273   | -291799.8778     |             |               |             | 154349.9604    | 79509.84937       | -3.669984035   |
| $F19=$  | 1012842.164       | 0.860589847      | -141200.4813 | 19937575915   | -433000.3591     |             |               |             | 141200.4813    | 88322.79679       | -4.902475633   |
| F20=    | 967170.4329       | 0.929613048      | -68076.17866 | 4634366101    | -501076.5378     |             |               |             | 68076.17866    | 85791.96952       | -5.84059954    |
| $F21=$  | 1031110.857       | 0.93491516       | -67109.68468 | 4503709778    | -568186.2224     |             |               |             | 67109.68468    | 83716.1601        | -6.787055472   |
| F22=    | 1040245.203       | 0.919995184      | -83224.6263  | 6926338422    | -651410.8487     |             |               |             | 83224.6263     | 83667.00672       | -7.785755393   |
| F23=    | 1049379.55        | 1.154377044      | 162000.1131  | 26244036653   | -489410.7356     |             |               |             | 162000.1131    | 90788.19821       | -5.390686733   |
| F24=    | 1058513.896       | 0.98509728       | -15774.73574 | 248842287.7   | -505185.4714     |             |               |             | 15774.73574    | 84537.07634       | -5.975904222   |

Fuente: Datos tomados de Sistema Integrado de Transporte SI99 S.A y modificados por el Investigador

Figura 14. Demanda real 2007 Vs. Pronóstico con tendencia lineal

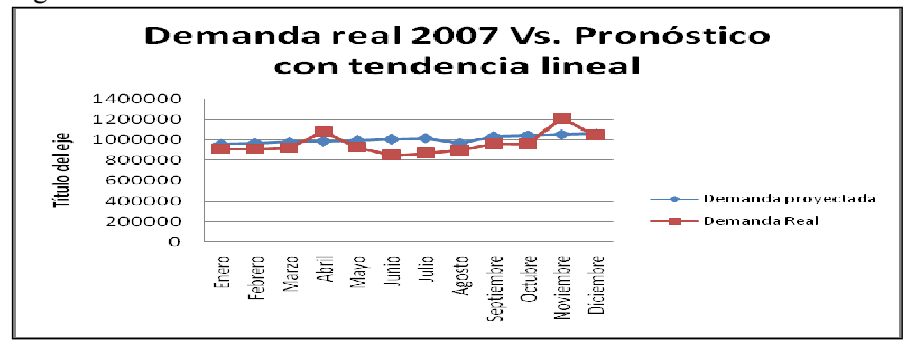

Fuente: Datos tomados de Sistema Integrado de Transporte SI99 S.A y modificados por el Investigador

En esta técnica de pronóstico se ha encontrado, que no toma la estacionalidad de la demanda adecuadamente al no evidenciar los picos y valles de la demanda real, arrojando un error medio absoluto del 8,84% con una desviación media absoluta de -42098,7892 para los doce períodos, es decir la tendencia que mantiene es a pronosticar por debajo de los valores reales de la demanda. En este tipo de negocio es menos conveniente pronosticar hacia abajo, dado que se puede asumir inventario, más no déficit para el combustible, este insumo es fundamental para asegurar la Operación de la flota.

Igualmente, se ha calculado la señal de rastreo, como índice de evaluación para la pertinencia del modelo de pronóstico, la cual indica si la predicción concuerda con los cambios hacia arriba o hacia abajo en la demanda no aleatoria (Noori Hamid, 1997), ver ecuaciones 2, 3 y 4, para comprender el modo de cálculo de la señal de rastreo.

(Ecuación 2)

SR= SPEP/DMA

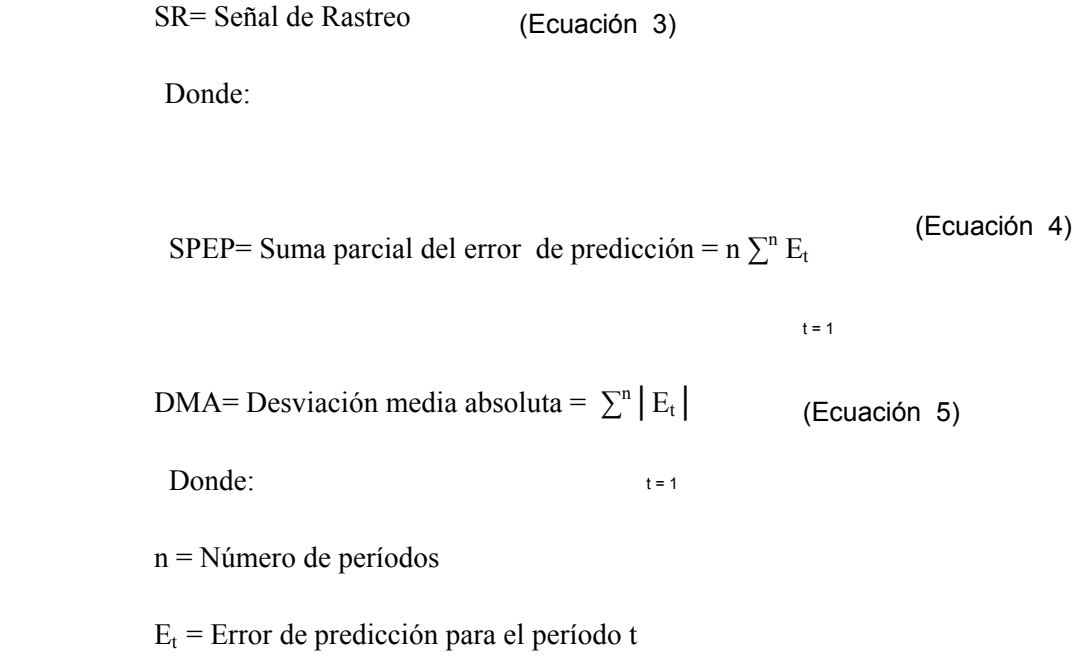

Figura 15 Señal de rastreo con tendencia lineal

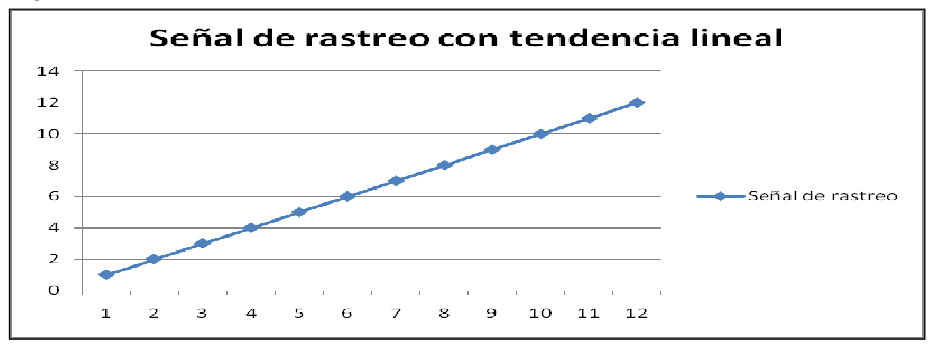

Fuente: Datos tomados de Sistema Integrado de Transporte SI99 S.A y modificados por el Investigador.

Lo cual nos indica que la demanda crece linealmente sin contemplar el verdadero comportamiento de la estacionalidad de la demanda. Por lo cual esta técnica de pronóstico no

evidencia mayor precisión, sin embargo, veremos al final de este capítulo, la comparación de las técnicas utilizadas, teniendo como criterio la menor desviación y mayor adecuación a la estacionalidad de la demanda real, para seleccionar la de mayor conveniencia para el sistema.

2.2.2 Promedio móvil simple con ocho períodos

Se utiliza para calcular la demanda promedio de los últimos n períodos y como predicción para el siguiente período (ver ecuación 5). Debido a que están combinados los datos a través de un promedio, los incrementos y las bajas individuales, se compensan entre sí y se amortigua el efecto de la variación aleatoria de los datos. (Noori Hamid, 1997).

> $F_{t+1} = (A_t + A_{t-1} + A_{t-2} + A_{t-n+1})/n$ (Ecuación 6)

Donde:

 $F_{t+1}$ = Predicción para el período t+1

 $A_t$  = Demanda real para el período t

n = Número de períodos por promediar

Tabla 4 Aplicación promedio móvil simple con 8 períodos

| Período    | Demanda          | Demanda    |             |              | Error de Predicción al | Suma parcial del error | Media de error de | Error medio de | Error medio al | Valor absoluto<br>error de | Desviación media | Señal de       |
|------------|------------------|------------|-------------|--------------|------------------------|------------------------|-------------------|----------------|----------------|----------------------------|------------------|----------------|
| Proyectado | Provectada (n=8) | Real       | Ajuste      | Et           | cuadrado               | de predicción          | predicción        | % absoluto     | cuadrado       | predicción                 | absoluta         | rastreo        |
| Fsept06=   | 893599.5833      | 884559.684 | 0.989883725 | -9039.89953  | 81719783.52            | -9039.89953            | 3394.295274       | 6.213860602    | 7266328147     | 9039.89953                 | 9039.89953       | $-1$           |
| Foct06=    | 904855.4297      | 1075248.17 | 1.188309355 | 170392.743   | 29033686738            | 161352.8431            |                   |                |                | 170392.7426                | 89716.32108      | .798478149     |
| Fnov06=    | 940194.542       | 848882.255 | 0.902879369 | -91312.2873  | 8337933819             | 70040.55575            |                   |                |                | 91312.28734                | 90248.30983      | 0.776087174    |
| Fdic06=    | 948507.8995      | 826467.251 | 0.871334072 | -122040.649  | 14893919961            | -52000.09305           |                   |                |                | 122040.6488                | 98196.39457      | $-0.529551958$ |
| Fener07    | 956809.7284      | 908300.271 | 0.949300831 | -48509.4578  | 2353167492             | -100509.5508           |                   |                |                | 48509.45776                | 88259.00721      | -1.138802191   |
| Ffeb07     | 918829.0955      | 908617.332 | 0.988886112 | -10211.7633  | 104280109              | -110721.3141           |                   |                |                | 10211.76326                | 75251.13322      | -1.471357431   |
| Fmar07     | 918730.2653      | 921264.774 | 1.002758708 | 2534.50883   | 6423735.021            | -108186.8052           |                   |                |                | 2534.508832                | 64863.04402      | -1.667926735   |
| Fabril07   | 904744.6264      | 1078068.73 | 1.19157241  | 173324.108   | 30041246516            | 65137.30306            |                   |                |                | 173324.1083                | 78420.67706      | 0.830613883    |
| Fmayo07    | 931426.0591      | 927822.867 | 0.996131532 | -3603.19221  | 12982994.12            | 61534.11084            |                   |                |                | 3603.192213                | 70107.62318      | 0.877709271    |
| Fjunio07   | 820856.0987      | 849357.858 | 1.034721992 | 28501.7591   | 812350269              | 90035.86989            |                   |                |                | 28501.75905                | 65947.03677      | 1.365275444    |
| Fjulio07   | 908597.6677      | 871641.683 | 0.959326349 | -36955.9846  | 1365744796             | 53079.88532            |                   |                |                | 36955.98458                | 63311.48657      | 0.838392655    |
| Fagost07   | 911442.5963      | 899094.254 | 0.986451871 | $-12348.342$ | 152481550.9            | 40731,54328            |                   |                |                | 12348.34203                | 59064.55786      | 0.689610568    |

Fuente: Datos tomados de Sistema Integrado de Transporte SI99 S.A y procesados por el Investigador.

Figura 16 Demanda real Vs. Demanda proyectada con promedio móvil simple

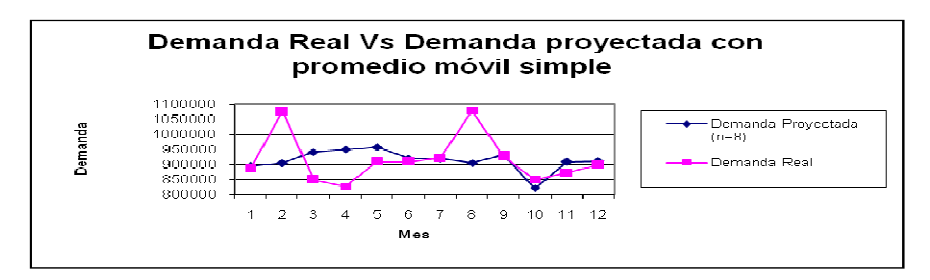

 Fuente: Datos tomados de Sistema Integrado de Transporte SI99 S.A y procesados por el Investigador

Este modelo de pronóstico está dentro del tipo de los de series de tiempo, presentando la cualidad de requerir la demanda del período inmediatamente anterior para obtener el siguiente, es decir conviene para pronosticar a corto plazo, lo cual no es tan adecuado para el diseño del sistema logístico en cuestión, pues se busca poder presentarle a los posibles beneficiarios, una proyección de por lo menos un año de las condiciones logísticas requeridas, teniendo en cuenta el tipo de demanda que presenta el combustible, que responde a ciertas estacionalidades por épocas que generan el aumento o disminución de usuarios y que muestra gran similitud en los mismos períodos de diferentes años, es apropiado utilizar un método que permita proyectar las demandas para más de un mes.

Aplicando esta técnica se obtiene un error de porcentaje absoluto del 6,21%, que es menor al obtenido con el método de tendencia lineal, con una desviación media absoluta de 59064,55, la cual es mayor al valor conseguido con el método de tendencia lineal.

Se observa que este método tiene la tendencia de pronosticar por encima de la realidad (Figura 16) aunque envía señales en los períodos en los que sube y baja la demanda adecuadamente (picos en febrero y agosto y valles en marzo, abril, junio, julio y de noviembre a diciembre, figura 17).

Figura 17 Señal de rastreo con promedio móvil simple

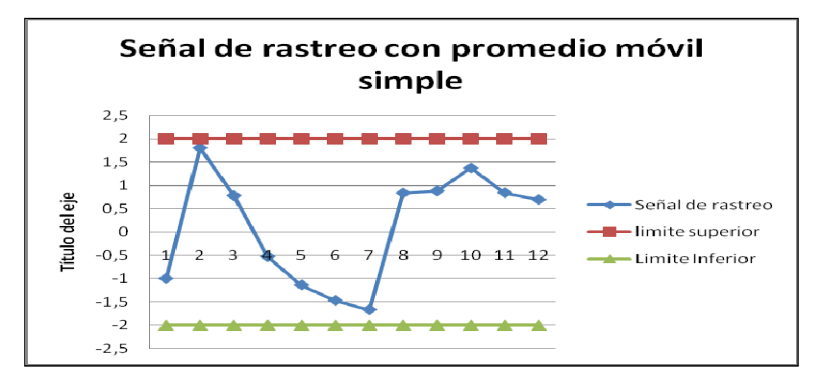

Fuente: Datos tomados de Sistema Integrado de Transporte SI99 S.A y procesados por el Investigador.

#### 2.2.3 Proyección de temporada

Las variaciones de temporada pueden corresponder a las estaciones del año, a los días festivos o a diferentes momentos del día o de la semana. En el capítulo uno del presente escrito, se pudo observar que la demanda de combustible del sistema de transporte masivo en Bogotá, presenta temporada baja en los días festivos y épocas de vacaciones y temporada alta en los meses de reincorporación a las actividades laborales y académicas, después de días de fiesta y vacaciones, por lo cual se ha aplicado también este método de pronóstico para la consecución de las demandas esperadas. Se mostrará su desarrollo a continuación:

Tabla 5: Aplicación técnica Proyección de temporada

|                |                  |             | Demanda       |            |             |               | Suma        |                          |             |                | Valor      |             |              |
|----------------|------------------|-------------|---------------|------------|-------------|---------------|-------------|--------------------------|-------------|----------------|------------|-------------|--------------|
|                | Demanda estimada |             | Proyectada    |            |             | Error de      | parcial del | Media de                 | Error medio |                | absoluto   | Desviación  |              |
|                | ajustada a la    | Indice de   | ajustada a la | Demanda    | Error de    | Predicción al | error de    | error de                 | de %        | Error medio al | error de   | media       | Señal de     |
| Período        | temporada        | temporada   | temporada     | Real       | predicción  | cuadrado      | predicción  | predicción               | absoluto    | cuadrado       | predicción | absoluta    | rastreo      |
|                | 2203809,125      |             |               | 2369423,58 |             |               |             |                          |             |                |            |             |              |
| $\overline{2}$ | 2924789.684      |             |               | 2881605.93 |             |               |             |                          |             |                |            |             |              |
| 3              | 2767319,184      |             |               | 2782326,84 |             |               |             |                          |             |                |            |             |              |
|                | 2916470.921      |             |               | 2750597.68 |             |               |             |                          |             |                |            |             |              |
|                | 2704695,206      |             |               | 2907950.84 |             |               |             |                          |             |                |            |             |              |
| 6              | 2898038.238      |             |               | 2855249.46 |             |               |             |                          |             |                |            |             |              |
|                | 2719986,148      |             |               | 2734737.11 |             |               |             |                          |             |                |            |             |              |
| 8              | 3404785,353      |             |               | 3211139.4  |             |               |             |                          |             |                |            |             |              |
| 9              | 2813380.007      | 0.930103483 |               | 3024803.22 | 211423.209  | 44699773509   | 211423.2095 | 211423.2095              | 3.76452201  | 23034028521    | 211423.209 | 211423.2095 |              |
| 10             | 3346605,918      | 1,014986004 |               | 3297194.15 | -49411.7633 | 2441522351    | 162011.4462 | 81005.7231               |             |                | 49411.7633 | 130417.4864 | 1,2422525    |
| 11             | 3334640,643      | 0,994606077 |               | 3352724.98 | 18084,3411  | 327043392,1   | 180095,7873 | 60031,92909              |             |                | 18084.3411 | 92973,10461 | 1,937074     |
| 12             | 3716023.681      | 1.060304437 |               | 3504676.16 | -211347.521 | 44667774830   |             | -31251.7342 -7812.933547 |             |                | 211347.521 | 122566,7088 | $-0.2549773$ |
| 13             |                  | 0,930103483 | 3240372,932   |            |             |               |             |                          |             |                |            |             |              |
| 14             |                  | 1.014986004 | 3615915.728   |            |             |               |             |                          |             |                |            |             |              |
| 15             |                  | 0.994606077 | 3621530.842   |            |             |               |             |                          |             |                |            |             |              |
| 16             |                  | 1.060304437 | 3944135.715   |            |             |               |             |                          |             |                |            |             |              |

Fuente: Datos tomados de Sistema Integrado de Transporte SI99 S.A y procesados por el Investigador.

En esta metodología, se agrupa la demanda trimestralmente, tomando tres años: 2006, 2007 y 2008, el valor pronosticado inicia desde el decimotercer período. Para obtener el valor proyectado es necesario aplicar el índice de temporada (Ver ecuación 7), índice que da la estacionalidad al valor pronosticado de acuerdo con el comportamiento que se observa en los datos históricos.

SI=  $\sum (D_{qi}/D_i)/m$  (Ecuación 7)

Donde:

SI = Factor Promedio de temporada para el trimestre q

D<sub>qj</sub>= Demanda real para el trimestre q en el año j

Dj= Promedio de demanda trimestral en el año j

```
m= número de años
```
Al igual que en las técnicas anteriores, se han utilizado las medidas de cálculo de error de predicción, se analizó la desviación con cuatro trimestres pronosticados frente a la demanda real del año 2008. Esta es una técnica agregada que necesita de por lo menos dos años para poder realizarse, condición cumplida en este trabajo, no sirve para productos nuevos y/o de rara rotación. Para el caso del producto en estudio, en el que su demanda se afecta por las variaciones propias de cada mes, es una técnica adecuada, en la que se ha encontrado un alto nivel de similitud respecto a la realidad, con una error medio de porcentaje absoluto de 3,76%. (Ver Figura 18).

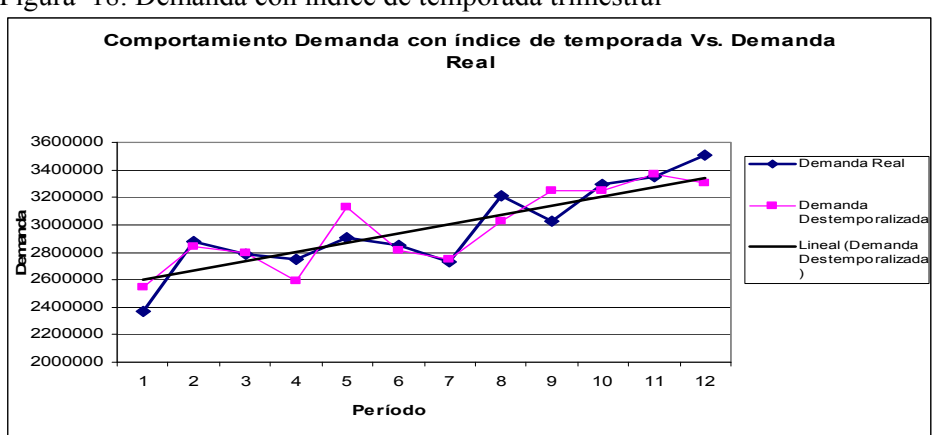

Figura 18: Demanda con índice de temporada trimestral

Fuente: Datos tomados de Sistema Integrado de Transporte SI99 S.A

y procesados por el Investigador. Se comparan los años 2006,2007 y 2008.

Se encuentra en esta técnica el menor error medio de porcentaje absoluto evaluado hasta ahora con respecto a las otras dos aplicaciones anteriores y por tanto una mayor similitud entre la tendencia del pronóstico y la demanda real, al coincidir con precisión en las alzas y bajas de la demanda en el tiempo, ventaja que incorpora el concepto índice de temporada, que permite mayor precisión para pronosticar cambios en el comportamiento del bien pronosticado.

#### 2.2.4 Promedio Móvil Ponderado

El promedio móvil ponderado asigna el mismo peso a todos los períodos de demanda incluidos en el cálculo (Noori Hamid, 1997), un promedio móvil ponderado permite al usuario asignar un peso a cada observación (Ver ecuación 8).

> $F_{t+1} = W_{t+1} + W_{t-1}A_{t-1} + W_{t-2}A_{t-2} + ... + W_{t-n+1}A_{t-n+1}$ (Ecuación 8)

Donde:

 $F_{t+1}$ = Predicción para el período t+1

 $W_t$ = Peso asignado al período t, (sumatoria de  $W_{t=1}$ )

 $A_t$ = Demanda real para el período t

n= número de períodos por promediar

Tabla 6: Aplicación promedio móvil ponderado

|             |             |            |             |                       |              |                |             |             | Valor      |                |             |
|-------------|-------------|------------|-------------|-----------------------|--------------|----------------|-------------|-------------|------------|----------------|-------------|
|             |             |            |             | Error de              | Suma parcial |                | Error medio |             | absoluto   |                |             |
| Período     | Demanda     | Demanda    |             | Predicción al         | del error de | Media de error | de %        | Error medio | error de   | Desviación     | Señal de    |
| Proyectado  | Proyectada  | Real       | Et          | cuadrado              | predicción   | de predicción  | absoluto    | al cuadrado | predicción | media absoluta | rastreo     |
| Fjunio06=   | 995025.5489 | 909407.974 | -85617.575  | 7330369110            | -85617.5748  | 17860.10134    | 8.7247432   | 9296131480  | 85617.5748 | 85617.57477    | $-1$        |
| Fjulio06=   | 930629,3826 | 1033149.88 | 102520.5    | 10510453379           | 16902.9275   |                |             |             | 102520,502 | 94069,0385     | 0,1796864   |
| FAgosto06=  | 973913.872  | 864617.273 | $-109296.6$ | 11945746565           | -92393.6716  |                |             |             | 109296.599 | 99144.89202    | $-0.931906$ |
| Fsept06=    | 927099.2062 | 884559.684 | -42539.522  | 1809610974            | -134933.194  |                |             |             | 42539.5225 | 84993.54964    | $-1.58757$  |
| Foct06=     | 930673.6157 | 1075248.17 |             | 144574.56 20901802414 | 9641.36251   |                |             |             | 144574.557 | 96909.75103    | 0.0994881   |
| FNovt06=    | 731879.872  | 848882.255 | 117002.38   | 13689557537           | 126643.745   |                |             |             | 117002.383 | 100258.523     | 1.2631719   |
| FDic06=     | 917723.4459 | 826467.251 | -91256.195  | 8327693169            | 35387.5499   |                |             |             | 91256.1952 | 98972.47614    | 0.3575494   |
| FEnero07=   | 865452.5892 | 908300.271 | 42847.681   | 1835923804            | 78235.2313   |                |             |             | 42847.6814 | 91956.8768     | 0,8507817   |
| FFebrero07= | 900312.5965 | 908617.332 | 8304.7357   | 68968635.17           | 86539.967    |                |             |             | 8304.73571 | 82662.19446    | 1.0469111   |
| FMarzo07=   | 911028.488  | 921264.774 | 10236.286   | 104781552.8           | 96776.2531   |                |             |             | 10236.2861 | 75419.60362    | 1.2831711   |
| Fabril07=   | 900720.8311 | 1078068.73 | 177347.9    | 31452278919           | 274124.157   |                |             |             | 177347.904 | 84685.81271    | 3.2369549   |
| $F$ mayo07= | 987625.8075 | 927822.867 | -59802.941  | 3576391706            | 214321.216   |                |             |             | 59802.9406 | 82612.24004    | 2.5943034   |

Fuente: Datos tomados de Sistema Integrado de Transporte SI99 S.A y procesados por el Investigador.

Para el caso en estudio, n fue igual a cinco meses, los pesos asignados no fueron equidistribuidos, a los tres primeros períodos se les asignó un peso de 0,1, al penúltimo de 0,2 y al último (quinto) de 0,3, para distribuir la unidad, dando así, mayor relevancia a los valores más recientes obtenidos en la demanda.

Este método produce resultados a corto plazo al necesitar la demanda del período anterior para obtener la del siguiente, no permite pronosticar varios períodos al tiempo con unos datos base, pues se debe adicionar la última observación de la demanda real, siendo poco práctico para las necesidades de cálculo de demanda requeridas en el diseño del sistema logístico para el STMB.

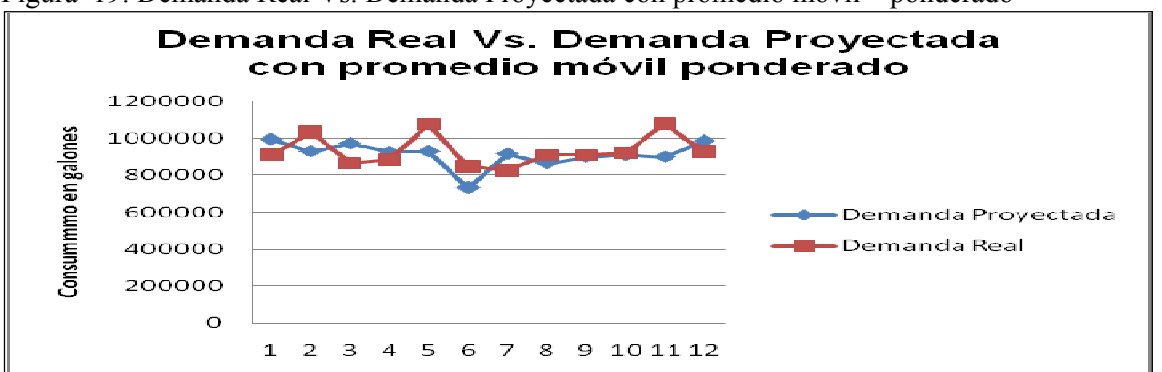

Figura 19: Demanda Real Vs. Demanda Proyectada con promedio móvil ponderado

Fuente: Datos tomados de Sistema Integrado de Transporte SI99 S.A y procesados por el Investigador.

Con este método se obtuvo un error medio de porcentaje absoluto de 8,72%, el segundo valor de error más alto después del calculado con la técnica tendencia lineal.

#### 2.2.5 Suavización Exponencial con una Tendencia

La técnica de suavización exponencial es una técnica para promediar que asigna el peso más alto a las observaciones recientes y coloca de manera sucesiva pesos menores a las observaciones anteriores. El valor de los pesos disminuye en forma exponencial, la predicción para el próximo período se hace igual a la predicción para el período actual más un porcentaje del error de predicción para el período actual, el porcentaje se denomina alfa y se escoge del modelo del usuario.

Cuando se aplica esta suavización con un factor de tendencia tenemos suavización exponencial con una tendencia, el valor de la tendencia puede obtenerse calculando la pendiente de la

ecuación de tendencia o pude hacerse cero, para la aplicación se ha calculado el pronóstico con dos valores de α: 0,8 y 0,2. (Ver ecuación 9) (Noori, 1997).

 $SF_{t+1}$ =Valor suavizado exponencialmente para el período t+1

$$
SF_{t+1} = \alpha(A_t) + (1-\alpha)(SF_t + T_t)
$$
 (Ecuación 9)

$$
SF_{t+1} = \alpha(A_t) + (1-\alpha)(TAF_t)
$$

 $\alpha$ = Valor seleccionado para Alfa  $0 \leq \alpha \leq 1$ 

β= Valor seleccionada para Beta

A<sub>t</sub>= Demanda real en el período t

 $T_t$ = Estimado de la tendencia para el período t

TAF<sub>t</sub>= Predicción de tendencia para el período t

Tabla 7 Aplicación de pronóstico de suavización exponencial con una tendencia con un α de 0,8.

|            |              |                    |                       |            |                      |              |                |             | Valor       |            |                |
|------------|--------------|--------------------|-----------------------|------------|----------------------|--------------|----------------|-------------|-------------|------------|----------------|
| Período    | Demanda Real | Demanda            |                       |            | Error de             | Suma parcial |                | Error medio | absoluto    | Desviación |                |
|            |              | suavizada          | Ajuste con $\alpha$ = |            | Predicción al        | del error de | Media de error | de %        | error de    | media      | Señal de       |
|            |              | con $\alpha = 0.8$ | 0, 8                  | Et1        | cuadrado1            | predicción1  | de predicción1 | absoluto1   | predicción1 | absoluta1  | rastreo1       |
| Junio      | 849357.8577  | 927822.867         | 1.092381566           | 78465.01   | 6156757669           | 78465.0092   | -17947.8569    | 10.886965   | 78465.0092  | 78465.0092 |                |
| Julio      | 871641.6831  | 833664.856         | 0,956430689           | $-37976.8$ | 1442239408           | 40488,182    |                |             | 37976.8273  | 58220.9182 | 0,695423281    |
| Agosto     | 899094.2542  | 847851.045         | 0.943005743           | $-51243.2$ | 2625866503           | -10755.0274  |                |             | 51243.2093  | 55895.0153 | $-0.192414786$ |
| Septiembre | 964001.1723  | 893147.623         | 0,926500557           | -70853.5   | 5020225408           | -81608.5764  |                |             | 70853.549   | 59634.6487 | -1.368475847   |
| Octubre    | 957020.577   | 982473.893         | 1.026596415           | 25453.32   | 647871299.1          | -56155.2603  |                |             | 25453.3161  | 52798.3822 | -1.063579186   |
| Noviembre  | 1211379.663  | 984573.344         | 0.812770244           | -226806    | 51441106057          | -282961.579  |                |             | 226806.318  | 81799.7049 | -3.459200484   |
| Diciembre  | 1042739.16   | 1279203.03         | 1.226771833           |            | 236463.9 55915161992 | -46497.7083  |                |             | 236463.87   | 103894.586 | $-0.447546983$ |
| Enero      | 998338.352   | 1108631.02         | 1.110476238           | 110292.7   | 12164472092          | 63794.9573   |                |             | 110292.666  | 104694.346 | 0.609344821    |
| Febrero    | 1039469.041  | 994878.902         | 0,957102966           | $-44590.1$ | 1988280498           | 19204.8183   |                |             | 44590.139   | 98016,1005 | 0,195935343    |
| Marzo      | 920144.3275  | 1022869.09         | 1.111639832           | 102724.8   | 10552376029          | 121929.577   |                |             | 102724.759  | 98486.9663 | 1.238027543    |
| Abril      | 1051511.128  | 891917.448         | 0.84822445            | -159594    | 25470142535          | -37664.1026  |                |             | 159593.679  | 104042.122 | $-0.362008213$ |
| Mayo       | 1212368.213  | 1034658.03         | 0.853418971           | $-177710$  | 31580908130          | -215374.283  |                |             | 177710.18   | 110181.127 | -1.954729352   |
|            |              |                    |                       |            |                      |              |                |             |             |            |                |

Fuente: Datos tomados de Sistema Integrado de Transporte SI99 S.A y procesados por el Investigador.

Tabla 8 Aplicación de pronóstico de suavización exponencial con una tendencia con un α de 0,2

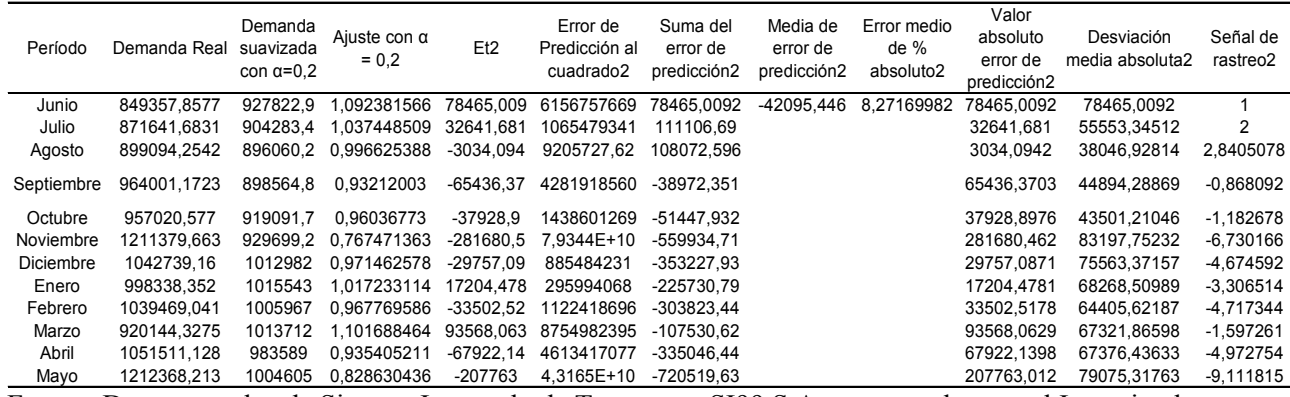

Fuente: Datos tomados de Sistema Integrado de Transporte SI99 S.A y procesados por el Investigador.

Figura 20 Demanda real Vs. Demanda suavizada exponencialmente

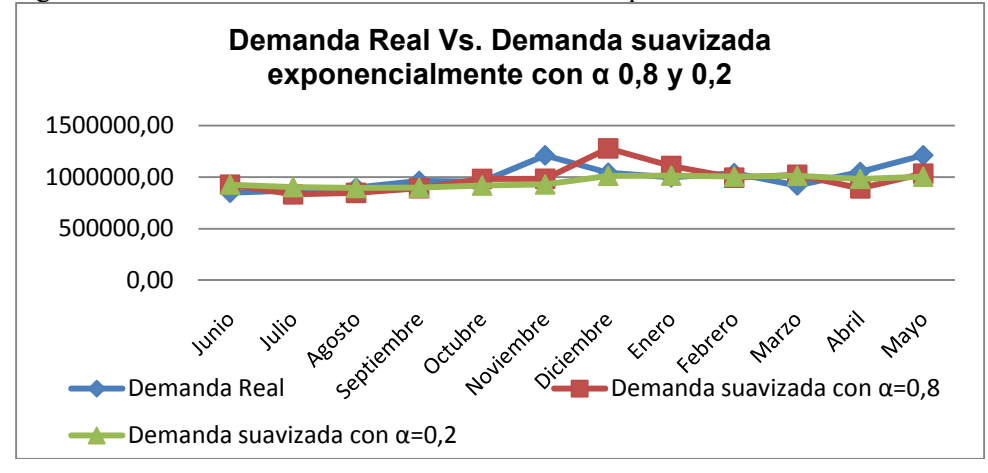

Fuente: Datos tomados de Sistema Integrado de Transporte SI99 S.A y procesados por el Investigador.

Se observa en los resultados obtenidos, una gran similitud de resultados en los períodos iníciales, sin embargo este método no captura adecuadamente los cambios estacionales de la demanda, presentando un error medio de porcentaje absoluto de 10.89% con un α de 0,8 y de 8,27% con un α de 0,2, presentando en general una tendencia de pronóstico por debajo de la demanda real.

2.2.6 Comparativo entre las técnicas de Pronósticos

Dadas las diferencias en el cálculo de las técnicas empleadas y de los valores predichos obtenidos, es necesario establecer un criterio matemáticamente aceptado para descartar resultados, buscando seleccionar la técnica de pronósticos que tengan menor desviación con la realidad. Por lo cual, como criterio para la selección de la técnica de pronóstico más adecuada para planear la demanda del combustible para el diseño de este sistema logístico, se toman en cuenta las medidas de error de predicción evaluadas, las cuales tienen como propósito medir la desviación de los resultados brindados de cada técnica respecto a los valores reales de la demanda.

Finalmente, se elabora una tabla comparativa (tabla 9) que resume los resultados de los cálculos de las medidas de error aplicadas: Media del error de predicción, error medio de porcentaje absoluto, error de predicción medio al cuadrado y la desviación media absoluta.

La técnica que señala menor desviación de acuerdo con las cinco validaciones realizadas es la de proyección de temporada, con un error medio de porcentaje absoluto de 3.76% presentando mayor adecuación a la estacionalidad del consumo de combustible en el sistema de transporte masivo de Bogotá y que contempla la muestra con mayor número de datos al utilizar la totalidad de datos de 2006, 2007 y 2008. Posteriormente, tenemos la técnica de promedio móvil simple, con la desventaja adicional para esta que es de carácter cortoplacista. La técnica menos precisa de las evaluadas fue suavización exponencial con tendencia desarrollada con α de 0,2 y 0,8 respectivamente.

| <b>Método</b>                                | Media de<br>error de<br>predicción | Error medio<br>de %<br>absoluto | Error medio al<br>cuadrado | <b>Desviación</b><br>media<br>absoluta |
|----------------------------------------------|------------------------------------|---------------------------------|----------------------------|----------------------------------------|
| Línea de tendencia                           | -42098,7893                        | 8,84734736                      | 9023848861                 | 84537,0763                             |
| Promedio Móvil Simple                        | 3394,29527                         | 6,2138606                       | 7266328147                 | 59064,5579                             |
| Proyección de<br>Temporada                   | 4751,79318                         | 3,76452201                      | 455598132.1                | 40855,5696                             |
| Promedio móvil<br>ponderado                  | 17860,1013                         | 8.72474316                      | 9296131480                 | 82612,24                               |
| Suavización exponecial<br>con $\alpha$ = 0,8 | -17947,8569                        | 10,89                           | 17083783968                | 110181,127                             |
| Suavización exponecial<br>con $\alpha$ = 0,2 | -42095,4457                        | 8,27                            | 12594467551                | 79075,3176                             |

Tabla 9: Comparativo de técnicas de pronósticos de acuerdo con medidas asociadas al error de predicción.

Fuente: Datos tomados de Sistema Integrado de Transporte SI99 S.A y procesados por el Investigador. Para proyección de temporada los valores están calculados para un trimestre.

De acuerdo con esta selección, se ha calculado la demanda para los años 2009 y 2010, por cliente como se puede apreciar en la tabla 10.

| Nombre<br>cliente | Porcentaje de<br>participación<br>del total de la<br>demanda en<br>Km <sup>*</sup> | Consumo<br>provectado I<br>trimestre de<br>2009 | Consumo<br>provectado<br>II trimestre<br>de 2009 | Consumo<br>provectado III<br>trimestre de<br>2009 | Consumo<br>proyectado<br>IV trimestre<br>de 2009 | Consumo<br>provectado I<br>trimestre de<br>2010 | Consumo<br>provectado<br>II trimestre<br>de 2010 | Consumo<br>provectado III<br>trimestre de<br>2010 | Consumo<br>provectado<br><b>IV</b> trimestre<br>de 2010 |
|-------------------|------------------------------------------------------------------------------------|-------------------------------------------------|--------------------------------------------------|---------------------------------------------------|--------------------------------------------------|-------------------------------------------------|--------------------------------------------------|---------------------------------------------------|---------------------------------------------------------|
| Ciudad Móvil      | 0.120404475                                                                        | 419475.2629                                     | 428944.28                                        | 438413.289                                        | 447882.302                                       | 457351.3148                                     | 466820.33                                        | 476289.3408                                       | 485758.354                                              |
| Exprés del        |                                                                                    |                                                 |                                                  |                                                   |                                                  |                                                 |                                                  |                                                   |                                                         |
| Futuro            | 0.160818133                                                                        | 560271.7696                                     | 572919.05                                        | 585566.328                                        | 598213.606                                       | 610860.8854                                     | 623508.16                                        | 636155.4433                                       | 648802.722                                              |
| <b>Metrobus</b>   | 0.117934573                                                                        | 410870.4087                                     | 420145.18                                        | 429419.952                                        | 438694.723                                       | 447969.4949                                     | 457244.27                                        | 466519.0379                                       | 475793.809                                              |
| Sistema           |                                                                                    |                                                 |                                                  |                                                   |                                                  |                                                 |                                                  |                                                   |                                                         |
| Integrado de      |                                                                                    |                                                 |                                                  |                                                   |                                                  |                                                 |                                                  |                                                   |                                                         |
| Tte SI99          | 0.187709216                                                                        | 653957.1917                                     | 668719.28                                        | 683481.36                                         | 698243,444                                       | 713005.5284                                     | 727767.61                                        | 742529.6967                                       | 757291,781                                              |
| Transmasivo       | 0.160894522                                                                        | 560537.9009                                     | 573191.19                                        | 585844.474                                        | 598497.76                                        | 611151.0467                                     | 623804.33                                        | 636457.6196                                       | 649110.906                                              |
| Connexión         |                                                                                    |                                                 |                                                  |                                                   |                                                  |                                                 |                                                  |                                                   |                                                         |
| Movil             | 0.125492713                                                                        | 437202.0923                                     | 447071.26                                        | 456940.43                                         | 466809.6                                         | 476678.7686                                     | 486547.94                                        | 496417.1067                                       | 506286,276                                              |
| SI02              | 0.126746369                                                                        | 441569.6853                                     | 451537.45                                        | 461505.207                                        | 471472.968                                       | 481440.7285                                     | 491408.49                                        | 501376.2501                                       | 511344.011                                              |
|                   |                                                                                    |                                                 |                                                  |                                                   |                                                  |                                                 |                                                  |                                                   |                                                         |

Tabla No 10: Pronóstico de la demanda trimestral por cliente para 2009 y 2010\* **Pronóstico de la Demanda trimestral por cliente para 2009 y 2010**

Fuente: Datos tomados en SI99 y procesados por el investigador.

Los datos presentados, corresponden a las demandas de combustible a ingresar en el modelo matemático que se presentará posteriormente, el cual busca a través de la mejor asignación, minimizar costos de la implantación del sistema logístico, determinando los movimientos de subproductos y productos entre los distintos eslabones de la cadena de suministro, de acuerdo con la selección de municipios realizada para el cultivo de *Jatropha* curcas que se explicará más adelante.

# **3. DISEÑO Y VALIDACIÓN DE CRITERIOS PARA DESARROLLO DE MACRO LOCALIZACIÓN A TRAVES DE LA TECNICA DELPHI.**

En este capítulo se presentan los criterios para definir la localización de los cultivos de *Jatropha*  curcas, teniendo como entradas fundamentales para esta selección, la infraestructura disponible en términos de plantas de extracción y refinerías para el procesamiento de biodiesel, aprovechando que, las técnicas de extracción y de refinación del aceite de *Jatropha* curcas no varían de las técnicas actualmente aplicadas para el biodiesel de palma (Sotolongo, 2007) y se toman como insumos también para la localización, las variables que contribuyen al logro de los impactos esperados en el Sistema Logístico.

## **3.1 Diseño de criterios para la selección de lugares aptos para la localización**

Se estructuraron cuatro grupos de macrocriterios: Condiciones agroclimáticas, sustentabilidad ambiental, sociales y logísticos, los cuales se subdividen a su vez en indicadores que permitirán una valoración técnica de los municipios que tengan potencialidad para el cultivo de la *Jatropha*  curcas.

En el primer grupo se tienen los indicadores altitud, temperatura y régimen de lluvias, en el segundo el porcentaje de tierras con conflicto de uso y el nivel de tierras desertificadas, en el tercero la calificación de los habitantes para el cultivo y el índice de desempleo y en el cuarto se contempla el nivel de seguridad, porcentaje de área disponible para el cultivo, el acceso a infraestructura vial y la distancia con respecto al sistema cliente, esta propuesta preliminar está representada en la figura 21:

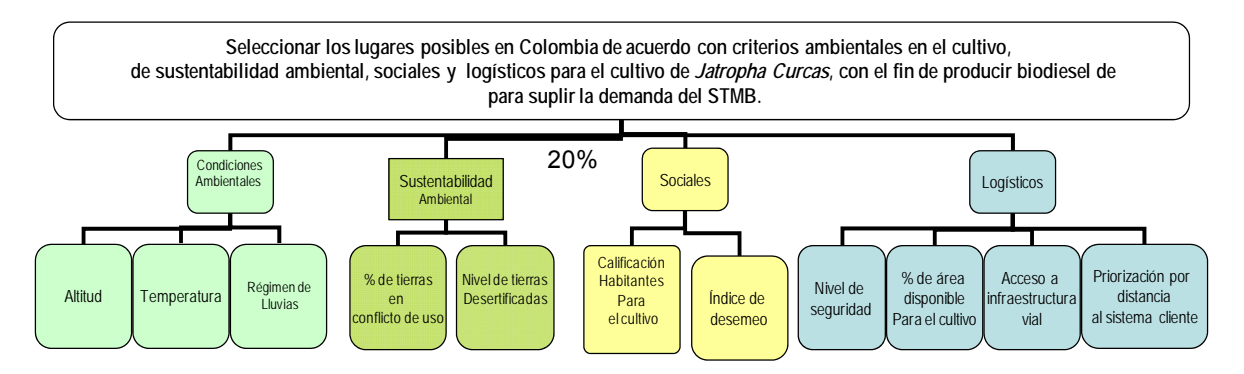

Figura 21 Diseño inicial del sistema de indicadores para la localización de cultivos

#### **3.2 Evaluación de la pertinencia del Sistema de Indicadores propuesto**

Con el fin de validar la pertinencia de los criterios propuestos para el modelo de localización, se aplicó el método Delphi, el cual, Linstone y Turoff (Linstone, 1977) definen como un sistema de estructuración de un proceso de comunicación grupal, que es efectivo para un grupo de individuos a la hora de tratar un problema complejo, en este caso el problema se definió como la validación de los criterios diseñados para la selección y localización de cultivos de *Jatropha*  curcas con el fin de obtener biodiesel de esta planta, para suplir la demanda de biodiesel del sistema de transporte masivo de Bogotá STMB.

Se contó con la participación de siete expertos, divididos en cuatro grupos temáticos que corresponden a los grupos de los macrocriterios propuestos: ambiental, sustentabilidad ambiental, social y logística, quienes evaluaron anónima e individualmente los indicadores propuestos para la selección, a través de cuestionarios metodológicos que validaban la pertinencia de la propuesta. Cuestionarios que indagan sobre: la denominación, definición, justificación e importancia del indicador, peso relativo del indicador dentro del sistema, periodicidad de actualización, metodología de cálculo, formula de medida, observaciones e indicadores que sirvieron para su formulación.

A continuación se presentan los criterios analizados por los expertos en los diversos grupos temáticos:

 Condiciones agroclimáticas o criterios ambientales: En este grupo se evaluaron las condiciones agroclimáticas mínimas necesarias para el cultivo de *Jatropha* curcas: Municipios que cumplan con la condición de altitud esperada*,* con la temperatura requerida y verificación del régimen de lluvias de los municipios evaluados.

 Criterios de sustentabilidad ambiental: Se buscaba evaluar el porcentaje de tierras en conflicto y el nivel de tierras desertificadas de los municipios que cumplieran las condiciones ambientales requeridas. De acuerdo con la Convención de Naciones Unidas de lucha contra la desertificación y la sequía, se denominan zonas secas aquellas en las que el cociente entre la Precipitación media anual (P) y la Evapotranspiración potencial (ETP) está entre los siguientes rangos: Entre 0,05-0,20 son zonas catalogadas como áridas, entre 0,20-0,50 son semiáridas y entre 0,50 y 0,65 son subhúmedas secas (Plan de Acción Nacional del MAVDT). Se ha definido como desertificación la reducción o perdida de la productividad biológica o económica del sistema bioproductivo terrestre compuesto por el suelo, la vegetación, otros componentes de la biota y los procesos hidrológicos y ecológicos, especialmente en los ecosistemas de las zonas secas, debido a los sistemas de utilización de la tierra o por un proceso o una combinación de procesos incluidos los resultantes de actividades humanas y factores climáticos (Plan de Acción Nacional del MAVDT).

- Criterios Sociales: Aquí se tienen como indicadores el índice de desempleo en municipios evaluados, el nivel de calificación de los habitantes de los municipios evaluados de acuerdo con la actividad económica del municipio, compartiendo el mismo grupo de invitados del grupo sustentabilidad ambiental, dada la formación y experiencia del grupo de sustentabilidad ambiental en temas sociales.
- Criterios logísticos: En este macrocriterio se determinó la evaluación de niveles de seguridad de la región donde están ubicados los municipios evaluados que cumplan con las condiciones ambientales para el cultivo de *Jatropha* curcas*,* el área disponible para el cultivo de *Jatropha*  curcas, y la distancia del municipio respecto al sistema cliente.

Se procedió a recoger los cuestionarios metodológicos diligenciados y se aplicó la discusión de grupo por temas, para deliberar sobre las observaciones presentadas por los expertos participantes, de lo cual se generó el siguiente resultado:

- 1. Evaluar las condiciones de altitud a las cuales se da el cultivo de *Jatropha* curcas*,* Los evaluadores sugieren que las condiciones de altitud para el cultivo de *Jatropha* curcas se deben revisar con respecto al intervalo de 0 a 500 metros sobre el nivel del mar (intervalo presentado inicialmente por el Investigador).
- *2.* Incluir aspectos institucionales como un grupo de criterios, en el que se evalúen las ventajas de un lugar respecto a otro en términos de facilidades institucionales para la siembra de la *Jatropha* curcas*.*
- 3. Incluir dentro del criterio: Nivel de calificación de los habitantes de los municipios evaluados, si hay mayor adaptación de los mismos a mono o policultivos.
- 4. Definir con mayor precisión el significado de tierras en conflicto.
- 5. No medir los criterios por municipios sino por zonas agroecológicas, revisando la similitud de condiciones climáticas de los diversos municipios y otorgando prioridad a este macrocriterio sobre los otros.
- 6. Evaluar la pertinencia de priorizar los municipios por distancias respecto al sistema cliente, ya que el primer transporte que se realiza no es desde el cultivador hasta el cliente, sino hasta las plantas extractoras, variable que se tendrá en cuenta el proyecto en el modelo matemático que busca minimizar costos y que se presentará posteriormente.

## 3.3 **Revisión de los macrocriterios e indicadores seleccionados**

Sobre las recomendaciones derivadas de la aplicación del *Delphi* y discusión de grupo, se inicia un proceso de revisión de literatura disponible sobre las variables identificadas como criterios para la selección de municipios, revisión que permite hacer las siguientes validaciones:

3.3.7 Condiciones de Altitud

Heller en 1992 realizó un experimento en dos lugares ubicados en India, Senegal y Cabo Verde, con semillas de trece procedencias; los sitios evaluados tienen un clima semiárido, con una estación corta lluviosa (aproximadamente 4 meses) y una estación más larga seca, de aproximadamente 8 meses con una amplia variación en la precipitación anual (200-800 mm), con base en esta revisión se reevalúan las condiciones de altitud presentadas inicialmente en los cuestionarios metodológicos de la aplicación Delphi, pasando de un rango entre 0 y 500 a un intervalo entre 7 y 1600 metros sobre el nivel del mar como altitudes posibles para el cultivo (Figura 22).

| of<br>Origin                       |          | Average<br>temp. | Average<br>annual        |
|------------------------------------|----------|------------------|--------------------------|
| provenances A                      | Altitude | $({}^{\circ}C)$  | rainfall                 |
| Verde,<br>Cape                     |          |                  |                          |
| Fogo $(1)$                         | 150-1600 | 19-25            | 200-1000                 |
| Senegal,                           |          |                  |                          |
| Santhie Ram                        | 15       | 28               | 700                      |
| Ghana,                             |          |                  |                          |
| Nyankpala                          | 183      | 28.7             | 1080                     |
| Benin, Cotonou                     | 7        | 25.3             | 1330                     |
| Burkina<br>Faso,                   |          |                  |                          |
| Kongoussi                          | 300      | $\overline{?}$   | 520                      |
| Kenya, Kitui                       | 1020     | 28?              | 790                      |
| Tanzania,                          |          |                  |                          |
| Mombo                              | 430      | >20              | 670                      |
| Sink<br>Burma,                     |          |                  |                          |
| Gaing,                             |          |                  |                          |
| Mandalay                           | 80       | 27               | 825                      |
| India, Kangra                      | 580      | $\overline{?}$   | $\overline{\mathcal{L}}$ |
| India, Kangra                      | 434      | 11-38            | $\gamma$                 |
| India,<br>Poona                    |          |                  |                          |
| (11)                               | 556      | 24.6             | 672                      |
| Costa Rica, Rio                    |          |                  |                          |
| Grande                             | 10       | 27.5             | 2000                     |
| Mexico,                            |          |                  |                          |
| Veracruz $(13)$                    | 16       | 24.8             | 1623                     |
| $\Gamma_{\text{max}}$ (11.11. 1000 |          |                  |                          |

Figura 22. Origin of seed provenances and climatic data of collecting sites.

Fuente: Heller 1992.

# 3.3.8 Inclusión de aspectos institucionales para la evaluación de los municipios

 Se revisaron los programas que ofrece el Estado actualmente, encontrando que el Ministerio de Agricultura tiene el programa Agro Ingreso Seguro el cual dispone de recursos aprobados para la inversión en el agro Colombiano, siendo posible financiar con cargo a estos recursos y con condiciones especiales DTF-2, hasta 15 años de plazo, hasta 3 años de gracia, para la siembra de cultivos de mediano y tardío rendimiento que no formen parte de la Agenda Exportadora y la siembra de cultivos de ciclo corto para pequeños y medianos productores (Ministerio de Agricultura de Colombia, 2008). Esto quiere decir que se puede financiar la siembra y mantenimiento de *Jatropha* curcas con cargo a estos recursos.

Otro tipo de incentivo es el de capitalización rural, el cual aplica únicamente para una lista de cultivos específicos dentro de los cuales no está la *Jatropha* curcas. En resumen, se identifica a través de esta búsqueda de información, que todos los municipios presentan las mismas posibilidades para acceder a los beneficios del Estado en el caso de estar interesados en el cultivo de *Jatropha*, por lo cual no es práctico medir este tipo de criterio para el estudio de macrolocalización, ya que no representa una ventaja distintitiva de un municipio a otro.

3.3.9 Inclusión en el criterio Nivel de calificación de los habitantes de los municipios evaluados, si hay mayor adaptación a mono o policultivos

Este proyecto es el diseño de un sistema logístico que validará la localización de cultivos a través de la revisión del cumplimiento de criterios probados por otros estudios, no cuenta con una fase de validación en campo, dentro de las fuentes de información sobre los municipios colombianos consultadas, no se ha encontrado la predominancia de los mono o policultivos, por lo cual no es viable la inclusión de este aspecto dentro del criterio de calificación de los habitantes, al no encontrarse facilidad en la consecución de la información, se revisará la tendencia del municipio hacia la agricultura, ganadería, pastoreo, comercio, etc. para validar la capacidad de adaptación de los moradores del municipio a un nuevo cultivo, pero no se encuentra el nivel de especificidad sobre sí hay mono o policultivos.

#### 3.3.10 Definición del significado de tierras en conflicto con mayor precisión

Sobre este aspecto se ha adoptado la recomendación, ampliando la definición brindada en la hoja metodológica del criterio (ver texto en cursiva), así:

 Este indicador señala los conflictos entre la oferta ambiental, su vocación de uso y las demandas que configuran el actual patrón de ocupación en las regiones Colombianas. (Instituto Geográfico Agustín Codazzi, 2001). *Lo cual se concreta en dos aspectos específicos: Subutilización de suelos con vocación Agroclimáticos y uso incorrecto del mismo de acuerdo con su vocación y en el que el cultivo de Jatropha* curcas *sea una opción de mejora para su uso.* 

Sin embargo, dentro del análisis de la información disponible, se identificó en el estudio más reciente en Colombia sobre el conflicto de usos de suelo (IGAC, 2001) que estos datos están analizados de manera agregada por regiones naturales (Caribe, Andina, Sistemas aislados, Amazonia, Pacifico, Orinoquía, depresiones interandinas) no siendo factible extrapolar esta información a municipios, siendo esta la unidad geográfica de evaluación de los criterios seleccionados, por lo cual este criterio no es viable como pauta para la valoración de sitios potenciales para el cultivo de *Jatropha* curcas en el presente estudio.

Dentro del macrocriterio Sustentabilidad ambiental se evalúo únicamente el nivel de tierras desertificadas en los municipios que cumplan las condiciones ambientales requeridas, aspecto que sí se encuentra por municipios, pudiéndose incluso obtener la clasificación de tierras desertificadas en un grado alto, moderado y bajo (MAVDT, 2005).

### 3.3.11 Medición de los criterios por zonas agroecológicas

Revisando la similitud de condiciones climáticas de diversos municipios y otorgando prioridad a este macrocriterio sobre los otros, se encuentra que para el estudio de macrolocalización es más práctico medir los criterios por municipios, ya que es a través de esta unidad de división política como se encuentra analizada la información en las fuentes disponibles sobre las condiciones climáticas colombianas, disponibilidad de área desértica, actividades económicas principales, distancias con respecto al sistema cliente y a las posibles plantas de procesamiento, aclarando que, sí algún municipio no cumple con alguna de las condiciones ambientales requeridas para el cultivo sale del proceso de evaluación, buscando cumplir con lo recomendado por los expertos sobre la validación de las condiciones climáticas por encima de las demás variables, precisando que se va a cultivar en los terrenos desérticos disponibles del municipio, de acuerdo con las condiciones Agroclimáticas validadas en cada u

# 3.3.6 Pertinencia de priorizar los municipios por distancias

En el modelo matemático desarrollado posteriormente la variable distancia es un parámetro, sobre el cual el modelo tendrá información para asignar correctamente, por lo que es irrelevante medir la distancia como un aspecto diferenciador entre municipios.

# **4. DESARROLLO DE MACROLOCALIZACIÓN APLICANDO EL METODO PROCESO JERARQUICO ANALITICO (AHP)**

En este capítulo se presentará el proceso de recolección de información realizado para la evaluación de los municipios potenciales, al tener validados los criterios propuestos para la selección de cultivadores; igualmente, se presenta el desarrollo del método Proceso Jerárquico Analítico, como herramienta elegida para la selección de las alternativas disponibles, por las ventajas que ofrece este método para problemas de decisiones multicriterio.

## **4.1 Resultados preliminares de la exploración de información asociada a los macrocriterios**

Se estudiaron un total de 250 municipios, 116 de ellos pertenecen al departamento de Cundinamarca, 47 del departamento del Tolima y 87 en Santander. Se evaluó inicialmente a Cundinamarca por ser este el departamento donde está ubicado el Sistema cliente, Tolima por la cercanía a Bogotá y Santander por la infraestructura petrolera con la que cuenta, realizando inicialmente, el cruce entre los criterios ambientales y de sustentabilidad ambiental, cabe anotar que se valoró la posibilidad de implementación de cultivos en el Meta, pero haciendo una revisión general del departamento, se encuentran regímenes de lluvia superiores a los deseados para el cultivo del *Jatropha*, en la gran mayoría del departamento.

Adicionalmente, dentro de la caracterización de municipios, se encuentra también que el índice de desempleo se encuentra consolidado por zonas rurales en Colombia con un índice de 7,7, en el último trimestre (febrero-abril de 2008) índice contenido en el informe de indicadores de mercado laboral (DANE, 2008), en esta fuente, la información disponible con mayor detalle se presenta por regiones (Atlántica, Pacífica, central y Oriental) con periodicidad semestral hasta el 2006, estando Cundinamarca en la región central, con una tasa de desempleo del 9,8% para el segundo semestre de 2006, por lo cual este indicador no es viable medirlo por municipios, ya que no representa un criterio distintivo para preferir un municipio frente a otro para el cultivo de la *Jatropha* curcas*.* 

En el indicador: seguridad vial, tenemos que ninguno de los municipios clasificados como potenciales para el cultivo de acuerdo con el filtro de cumplimiento de condiciones agroclimáticas, está catalogado como peligroso, de acuerdo con la clasificación de delitos de impacto analizada por la Policía Nacional (Policía Nacional, 2007). Por lo cual este indicador desaparece también de los indicadores analizados preliminarmente para realizar la selección de cultivadores.

En las tablas 11, 12 y 13 se presentan los municipios seleccionados por su cumplimiento de las condiciones agroclimáticas y disponibilidad de tierra desértica en Cundinamarca, Tolima y Santander, criterios que son el filtro para continuar con el análisis de los demás criterios validados como insumo para la selección de cultivadores:

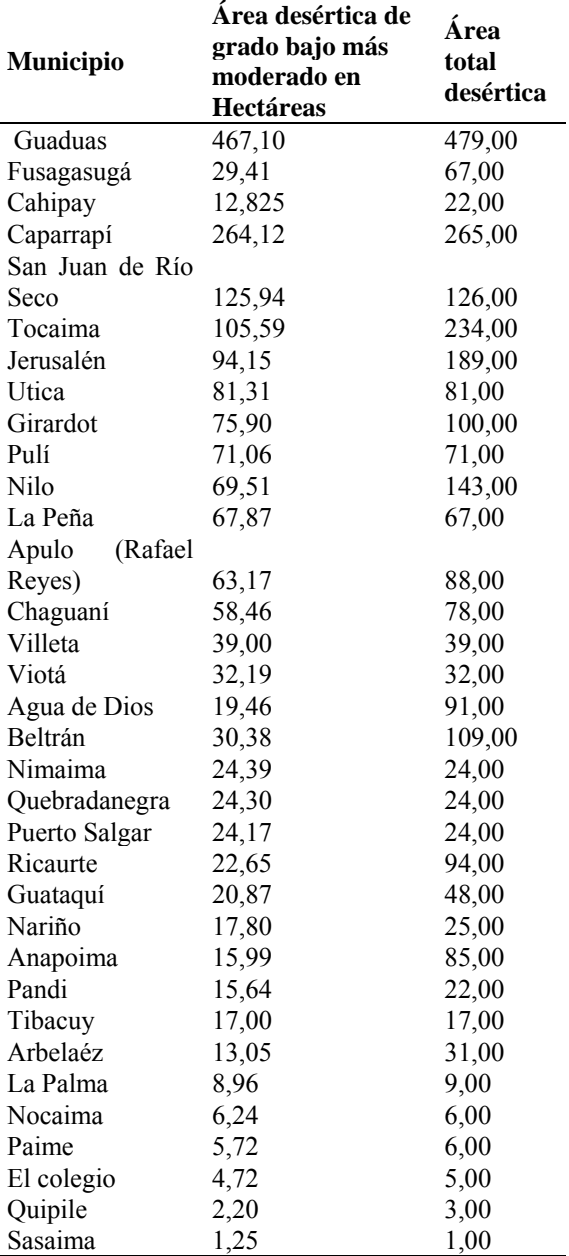

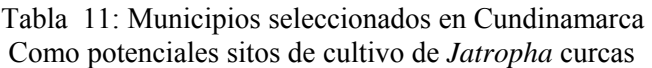

Fuente: Datos procesados por el Investigador.

|                  | Área desértica de | Area      |
|------------------|-------------------|-----------|
| <b>Municipio</b> | grado bajo más    | total     |
|                  | moderado          | desértica |
|                  |                   |           |
| Honda            | 164,63            | 375,00    |
| Ambalema         | 170,742           | 199,00    |
| Venadillo        | 122,824           | 233,00    |
| Piedras          | 140,26            | 303,00    |
| Coello           | 198,80            | 337,00    |
| Flandes          | 15,86             | 65,00     |
| de<br>Carmén     |                   |           |
| Apicalá          | 27,97             | 118,00    |
| Melgar           | 35,03             | 89,00     |
| <b>Icononzo</b>  | 9,00              | 9,00      |
| Suaréz           | 63,78             | 135,00    |
| Armero           | 160,46            | 421,00    |
| Espinal          | 172,61            | 192,00    |
| Guamo            | 207,72            | 514,00    |
| San Luis         | 138,52            | 387,00    |
| Valle de<br>San  |                   |           |
| Juan             | 167,27            | 203,00    |
| Saldaña          | 94,55             | 206,00    |
| Ortega           | 245,62            | 593,00    |
| Alpujarra        | 120,25            | 252,00    |
| Natagaima        | 331,27            | 636,00    |
| Lerida           | 117,87            | 224,00    |
| Alvarado         | 101,56            | 278,00    |
| Dolores          | 74,55             | 104,00    |

 Tabla 12. Municipios seleccionados en el Tolima Como potenciales sitios de cultivo de *Jatropha* curcas

Fuente: Datos procesados por el Investigador.

Tabla 13. Municipios seleccionados en Santander Como potenciales sitios de cultivo de *Jatropha* curcas

| <b>Municipio</b> | área desértica de<br>grado bajo más<br>moderado en Km <sup>2</sup> | área total<br>desértica |
|------------------|--------------------------------------------------------------------|-------------------------|
|                  |                                                                    |                         |
| Capitanejo       | 19,42                                                              | 77,00                   |
| Enciso           | 8,806                                                              | 13,00                   |
| Matanza          | 29,88172                                                           | 30,00                   |
| Girón            | 155,68                                                             | 312,00                  |
| Pidecuesta       | 33,39                                                              | 121,00                  |
| Curití           | 3,32                                                               | 47,00                   |
| Jordán           | 24,24                                                              | 38,00                   |
| Villanueva       | 4,32                                                               | 70,00                   |
| <b>Barichara</b> | 0,00                                                               | 125,00                  |
| Cabrera          | 4,64                                                               | 51,00                   |
| Onzaga           | 37,75                                                              | 44,00                   |
| Floridablanca    | 21,72                                                              | 22,00                   |
| Los Santos       | 31,82                                                              | 218,00                  |
| San Gil          | 0,00                                                               | 59,00                   |
| Galán            | 0,00                                                               | 56,00                   |
| Pinchote         | 0,00                                                               | 36,00                   |
| Cepita           | 16,728                                                             | 65                      |

Fuente: Datos procesados por el Investigador.

De acuerdo con este análisis preliminar de las condiciones agroclimáticas y el terreno desértico disponible de los distintos municipios, se continúa el proceso de selección para los departamentos Cundinamarca y Santander, ya que con estos dos se cubriría la demanda requerida, realizando algunos cálculos preliminares sobre la oferta, de acuerdo con los rendimientos a utilizarse con la *Jatropha* (supuestos presentados en el capítulo 7 del presente documento) se prefirió Santander sobre el Tolima por la infraestructura petrolera disponible en Barrancabermeja Santander, haciendo una exploración de la información asociada para calificar los demás criterios validados a través del ejercicio Delphi en los municipios de estos departamentos.

### **4.2 Aplicación del Proceso Jerárquico Analítico (AHP)**

El método AHP fue desarrollado por el matemático Thomas Saaty, consiste en formalizar la comprensión intuitiva de problemas complejos mediante la construcción de un modelo jerárquico que básicamente contiene tres niveles: Meta, criterios e indicadores (o alternativas), el AHP "se trata de desmenuzar un problema y luego unir todas las soluciones de los subproblemas en una conclusión" (Saaty, 1998). Se evidenció la aplicación del AHP para tratar problemas de naturaleza parecida al que atañe a este proyecto (Mogollón, 2000) (García, 2006) y la coherencia de este método al contemplar un índice de consistencia para asegurar la congruencia del proceso aplicado, además de la existencia de un programa informático que permite la aplicación del AHP (EXPERT CHOICE, versión de evaluación 11).

Para el caso de estudio, el modelo jerárquico definido de acuerdo con la toma de acciones posterior a la implementación del Delphi, está representado en la figura 23.

Figura 23: Sistema de Indicadores para la macrolocalización

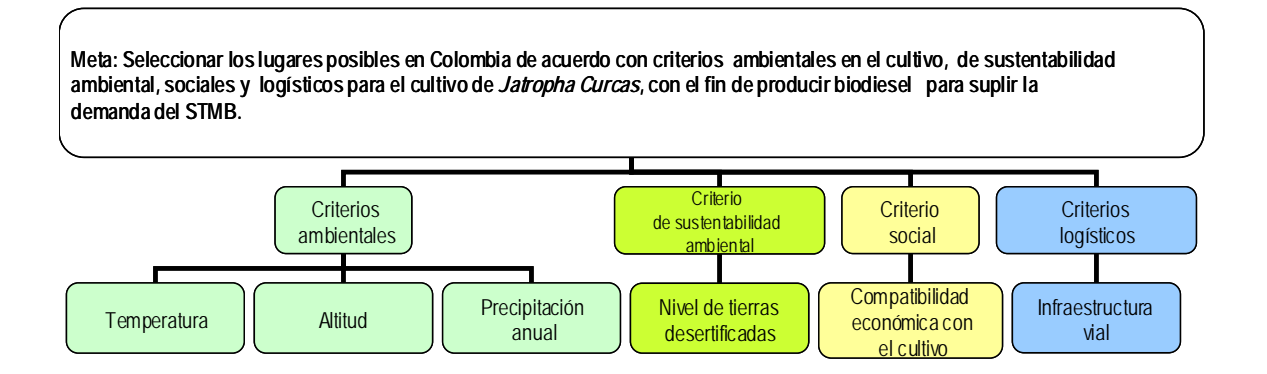

Los rangos de evaluación de los indicadores establecidos en los grupos de macrocriterios, son obtenidos a través de la bibliografía existente, así:

*Ambientales,* hacen referencia a las condiciones agroclimáticas necesarias para el cultivo de *Jatropha* y constituyen el primer filtro dentro del estudio de macrolocalización, son de tipo excluyente, es decir, si un municipio no supera esta evaluación, no vale la pena seguir adelante con ese municipio como alternativa.

- Temperatura: Municipios con temperaturas entre 11 ºC y 40ºC (Heller, 1996)
- Altitud: Municipios que Cumplan con la condición de altitud entre 7 y 1600 metros sobre el nivel del mar (Heller 1996).

 Precipitación anual: Municipios con un régimen de lluvias entre 250 y 3000 mm por año (Achten ,2007) con condiciones óptimas cuando se está entre 300 y 1000 mm. (Heller, 1996). Evaluado así:

 Tabla 14: Calificación otorgada a la variable Regímen de Lluvias

| Regímen de Lluvias:   | Calificación |
|-----------------------|--------------|
| 300-1000<br>1000-2000 | 5            |
| >2000                 | з            |

*Sustentabilidad ambiental*, en este aspecto se verifica el nivel de tierras desertificadas en los municipios que cumplan las condiciones ambientales requeridas (Ministerio de Ambiente, Vivienda y Desarrollo Territorial MAVDT, 2005), otorgando mayor ponderación a los municipios con mayor cantidad de tierra desértica disponible, como lo muestra la tabla 15:

| los municipios               |                              |              |
|------------------------------|------------------------------|--------------|
|                              | Disponibilidad de<br>tierras | Calificación |
| $\blacksquare$               | $0 - 20$                     | 1            |
| $\mathbf{u}$ as $\mathbf{v}$ | $21 - 50$                    | 2            |
|                              | 51-100                       | 4            |
| disipo                       | 101-150                      | 5            |
| ë                            | 151-200                      | 6            |
|                              | 201-300                      | 7            |
|                              | 301-400                      | 8            |
|                              | >400                         | 9            |
|                              |                              |              |

 Tabla 15: Calificación por rango de tierras desertificadas de l

*Social*, se identificó el nivel de calificación de los habitantes para el cultivo de *Jatropha,* de acuerdo con la actividad económica del municipio, de acuerdo con tabla 16:

Tabla 16: Calificación por compatibilidad con la actividad económica

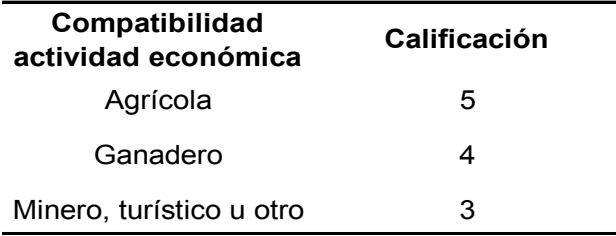

*Logístico*, dentro de este macrocriterio, se revisa el acceso a infraestructura vial, otorgando un mayor puntaje a las vías de los municipios que tienen mejor estado en infraestructura, como lo evidencia la tabla 17:

Tabla 17: Calificación de municipios de acuerdo con estado de las vías

| Nivel de la vía            | Calificación |
|----------------------------|--------------|
| Principal<br>(pavimentada) | 5            |
| Secundaria                 |              |
| (pavimentada o sin         |              |
| pavimentar)                | З            |
| Carreteable o              |              |
| menos (no                  |              |
| pavimentada)               |              |

La búsqueda de información de los 116 municipios de Cundinamarca y los 87 municipios de Santander en cuanto a cada uno de los criterios evaluados, se realizó a través del atlas climatológico de Colombia (IDEAM, 2005), mapas, atlas y rutas disponibles por el IGAC, el Plan Nacional de Lucha contra la Desertificación y la Sequía de Ministerio de Ambiente, Vivienda y Desarrollo Territorial (MAVDT) y la información suministrada por las Gobernaciones de los departamentos a través de sus páginas Web, información disponible del Departamento Nacional de Estadística DANE, de la Policía Nacional y los Ministerios de Defensa, Transporte y Agricultura, información recopilada y base para otorgar las calificaciones ya enunciadas en cada uno de los criterios.

Posteriormente se realiza el procesamiento de la información en el software EXPERT CHOICE (Versión 11). A través del AHP se busca que las localizaciones respondan a una valoración cualitativa y cuantitativa técnica, para lo cual el primer paso del proceso consiste en otorgar un nivel de importancia a cada uno de los macrocriterios. Dentro de la selección, se ha dado prioridad a los criterios logísticos dada la naturaleza de este trabajo que consiste en el diseño de un sistema logístico, seguido tenemos los de sustentabilidad ambiental por la importancia que ha dado el investigador a la potencialidad de recuperación de suelos que tiene la *Jatropha*, posteriormente tenemos los criterios ambientales dado que los municipios evaluados cumplían con el filtro de cumplimiento de las condiciones agroclimáticas mínimas requeridas para el cultivo, lo que se evalúa aquí es un cumplimiento más cercano a las condiciones óptimas de cultivo que refiere la literatura sobre la *Jatropha* y como último en importancia tenemos el criterio social, logrando un índice de consistencia de 0,04.

La base de referencia para aceptar la consistencia de los juicios planteados debe ser de hasta 0,10 (Mogollón, 2000). Se ha validado a través del índice de consistencia obtenido, que esta implementación está en el rango permitido, aclarando que, a través del AHP se podría cambiar la importancia asignada a los macrocriterios entre sí, dependiendo de los intereses del tomador de decisiones, siempre y cuando se conserve el índice de consistencia en el límite válido de aceptación.

Para cada uno de los criterios se obtiene una priorización de municipios en cada uno de los departamentos, y sobre esos resultados parciales se logra un compendio final que pondera todos los municipios por orden de cumplimiento total.

Finalmente, después emplear la metodología AHP se obtuvieron para Cundinamarca 33 municipios viables para el cultivo (Ver figura 24), mostrando entonces una importante oportunidad de desarrollo en este departamento para la producción de biodiesel a base de *Jatropha* curcas, teniendo en cuenta las condiciones ambientales, sociales, económicas y logísticas, de lo que significaría suplir el mercado potencial de Biodiesel del STMB.

En el caso de Santander se obtuvieron 17 municipios factibles para el cultivo de *Jatropha* como se puede ver en la figura 26 (aunado a la ventaja de ser un departamento con siete plantas extractoras de aceite y la biorefineria ubicada en Barrancabermeja), por lo cual este departamento presenta un alto potencial para la producción de biodiesel con el fin de abastecer la demanda del STMB.

Por tanto con esta metodología se seleccionan un total de 50 municipios potenciales para el cultivo de *Jatropha* curcas, brindando el AHP una priorización dentro de la selección de acuerdo con las mayores puntuaciones obtenidas por municipio para los grupos de criterios utilizados

(ambiental, sustentabilidad ambiental, social y logístico). Buscando la minimización de impactos desde la selección de las áreas a cultivar, potencializando la recuperación de suelos y la generación de empleos necesarios tanto para cultivar, como para cumplir con las demás etapas previstas en una cadena de suministro, en aras de suplir la demanda de biodiesel en el STMB, iniciando con esta selección, la caracterización de la cadena de suministro del sistema logístico que propone esta investigación.

Se encuentra en esta investigación la combinación de las técnicas Delphi y Proceso Jerárquico analítico para la estructuración del modelo jerárquico de selección de cultivadores, evidenciando que no hay antecedentes del uso de estas dos técnicas combinadas para un propósito similar.

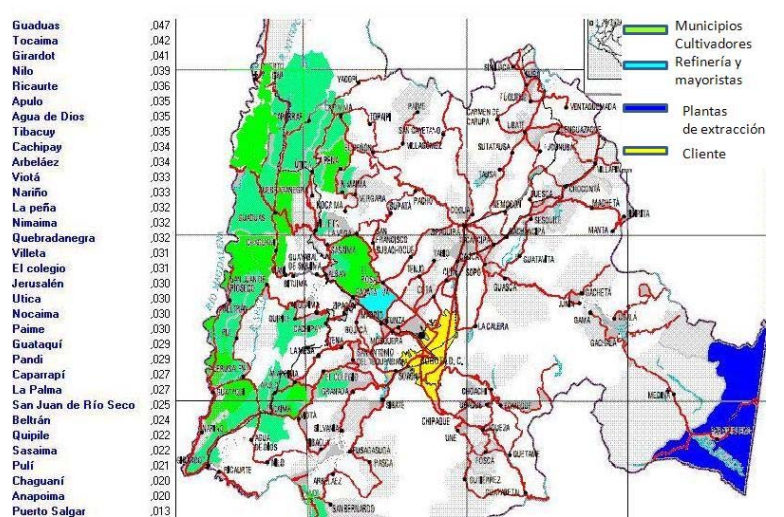

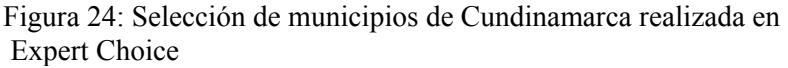

Figura 25: Selección de municipios de Santander realizada en Expert Choice

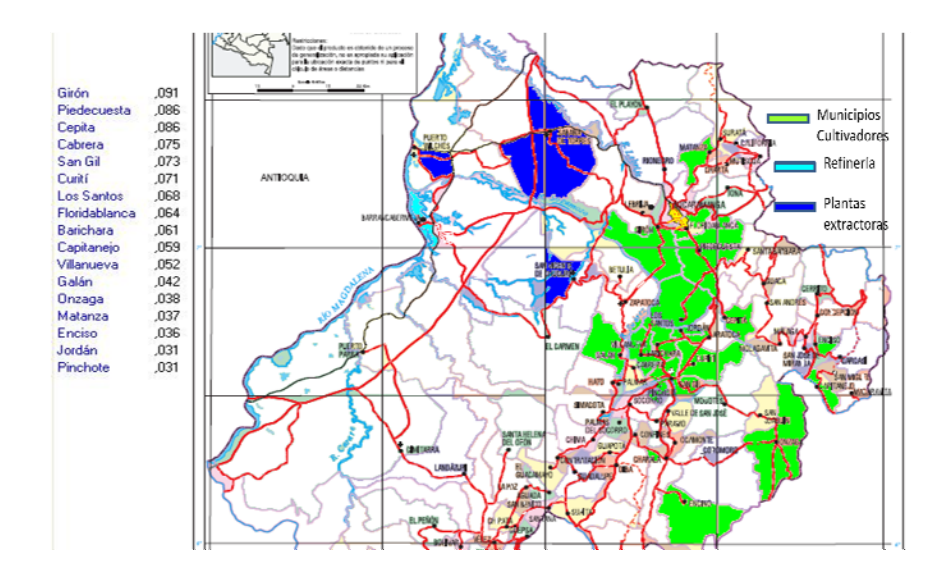

# **5. DISEÑO Y CARACTERIZACIÓN DE LA CADENA DE SUMINISTRO**

Este capítulo presenta los eslabones que integran la cadena de suministro del sistema logístico propuesto y mostrar la caracterización que se ha realizado de cada uno de ellos.

# **5.1 Cadena de Suministro**

Está compuesta por cinco elementos como se observa en la figura 26, los cultivadores, plantas extractoras, refinerías, mayoristas y clientes. Inicialmente, se contempló un sexto eslabón entre la refinería y los mayoristas, y era el transportador, tomado como los poliductos de ECOPETROL, sin embargo, de acuerdo con la información disponible de parte de Terpel, uno de los mayoristas más importantes para el STMB, el diesel y biodiesel actualmente está siendo transportado por carrotanque y no por los poliductos de ECOPETROL, teniendo más garantías en

las medidas necesarias para el transporte, al llevar el combustible y biocombustible en este segundo medio.

Figura 26: Diagrama cadena de suministro

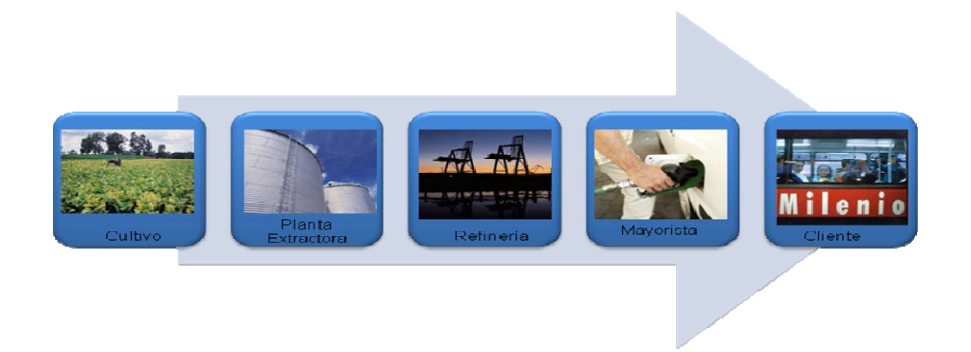

Fuente: Figura diseñada por el investigador, las fotografías están disponibles en Microsoft Power Point y www.transmilenio.gov.co

# **5.1.1 Cultivadores**

A través de la aplicación del AHP se han seleccionado 33 municipios en Cundinamarca y 17 en Santander, explorando como área disponibles para el cultivo, los terrenos calificados por el MAVDT como desérticos en estos municipios, de acuerdo con el beneficio que se busca en este proyecto de lograr la recuperación de suelos a través del cultivo de la *Jatropha* curcas*.* 

# **Cundinamarca**

En la tabla 18 se presenta la caracterización de los criterios ambientales, de sustentabilidad ambiental, social y de logística para los municipios validados en Cundinamarca.
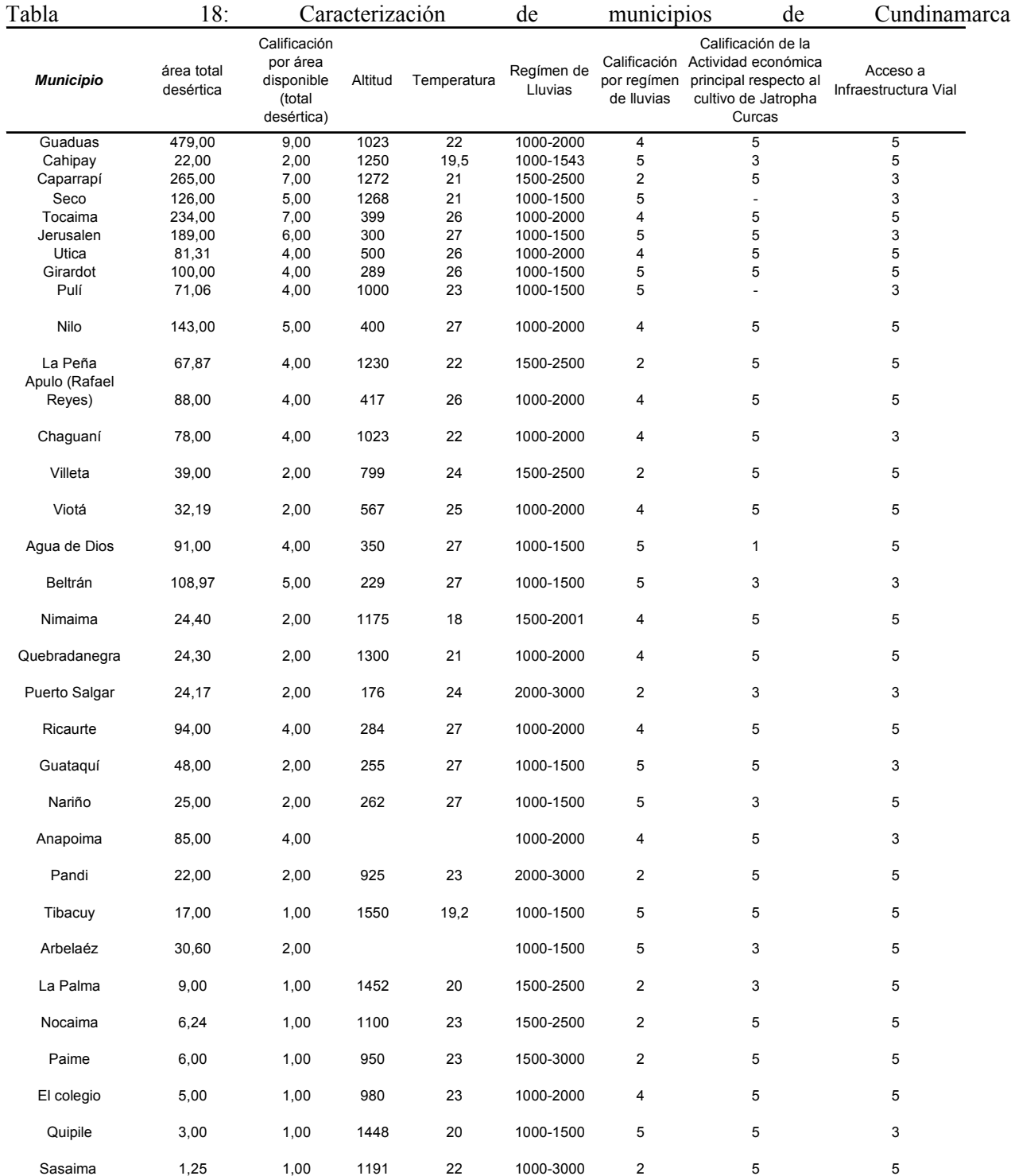

\*Datos tomados de: Atlas climatológico de Colombia, páginas Web de los Municipios, Gobernación de Cundinamarca, Plan de Acción Nacional del MAVDT y procesados por el investigador

A partir de esta caracterización de los municipios de Cundinamarca se realizó la evaluación del AHP en el EXPERT CHOICE.

### **Santander**

En la tabla 19 se presenta la caracterización de los criterios ambientales, de sustentabilidad ambiental, social y de logística para los municipios validados en Santander.

| Municipio        | área total<br>desértica | Calificación<br>por área<br>disponible<br>(total<br>desértica) | Calificación<br>por área<br>disponible<br>(grado alto) | Altitud | Temperatura | Regímen<br>de Lluvias | Calificación<br>regímen de<br>Iluvias | Calificación de la<br>Actividad económica<br>principal respecto al<br>cultivo de Jatropha<br>Curcas | Acceso a<br>Infraestructura Vial |
|------------------|-------------------------|----------------------------------------------------------------|--------------------------------------------------------|---------|-------------|-----------------------|---------------------------------------|----------------------------------------------------------------------------------------------------|----------------------------------|
| Capitanejo       | 77,00                   | 4,00                                                           | 3,00                                                   | 1090    | 25          | 500-1000              | 6                                     | 5                                                                                                   | 3                                |
| Enciso           | 13,00                   | 1,00                                                           | 1,00                                                   | 1580    | 20          | 1000-2000             | 4                                     | 5                                                                                                   | 3                                |
| Matanza          | 30,00                   | 3,00                                                           | 1,00                                                   | 1550    | 20          | 1000-2000             | 4                                     | 5                                                                                                   | 3                                |
| Girón            | 312,00                  | 5,00                                                           | 5,00                                                   | 777     | 25          | 1000-3000             | $\overline{2}$                        |                                                                                                    | 5                                |
| Pidecuesta       | 121,00                  | 5,00                                                           | 5,00                                                   | 984     | 23          | 1000-2000             | 4                                     |                                                                                                    | 5                                |
| Curití           | 47,00                   | 3,00                                                           | 3,00                                                   | 1419    | 20          | 1000-2000             | 4                                     |                                                                                                    | 5                                |
| Jordán           | 38,00                   | 3,00                                                           | 1,00                                                   | 425     | 30          | 1000-2000             | 4                                     |                                                                                                    | 3                                |
| Villanueva       | 70,00                   | 4,00                                                           | 4,00                                                   | 1450    | 20          | 1000-1500             | 5                                     |                                                                                                    | 3                                |
| <b>Barichara</b> | 125,00                  | 5,00                                                           | 5,00                                                   | 1336    | 21          | 1000-1500             | 5                                     |                                                                                                    | 3                                |
| Cabrera          | 51,00                   | 4,00                                                           | 3,00                                                   | 980     | 23          | 1000-2000             | 4                                     | 5                                                                                                   | 5                                |
| Onzaga           | 44,00                   | 3,00                                                           | 1,00                                                   | 1420    | 18          | 500-3000              | 2                                     | 5                                                                                                   | 3                                |
| Floridablanca    | 22,00                   | 3,00                                                           | 1,00                                                   | 925     | 23          | 1000-2000             | 4                                     |                                                                                                    | 5                                |
| Los Santos       | 218,00                  | 5,00                                                           | 5,00                                                   | 310     | 21          | 500-1500              | 5                                     | 5                                                                                                   | 3                                |
| San Gil          | 59,00                   | 4,00                                                           | 4,00                                                   | 1114    | 22          | 1000-2000             | 4                                     | 5                                                                                                   | 5                                |
| Galán            | 56,00                   | 4,00                                                           | 3,00                                                   | 919     | 23          | 1000-2000             | 4                                     | 5                                                                                                   | 3                                |
| Pinchote         | 36,00                   | 3,00                                                           | 3,00                                                   | 1133    | 22          | 1000-2000             | 4                                     | 3                                                                                                   | 3                                |
| Cepita           | 65                      | 4                                                              | 4                                                      | 660     | 25          | 500-1500              | 5                                     | 5                                                                                                   | 5                                |

Tabla 19. Caracterización de municipios de Santander

Datos tomados de: Atlas climatológico de Colombia, páginas Web de los Municipios, Gobernación de Santander, Plan de Acción Nacional del MAVDT y procesados por el investigador

A partir de esta caracterización de las poblaciones santandereanas, se realizó la evaluación del AHP en el EXPERT CHOICE.

# **5.1.2 Plantas de Extracción**

Para los municipios de ambos departamentos se encuentran plantas de extracción dentro de los departamentos como lo veremos en la tabla 20, teniendo Cundinamarca segundas opciones en el Meta, alternativas viables por la cercanía de los departamentos y por el estado de las vías.

|                     |                                |                                                |                                                           | N. de plantas  | Capacidad en      |
|---------------------|--------------------------------|------------------------------------------------|-----------------------------------------------------------|----------------|-------------------|
| <b>Departamento</b> | <b>Municipio</b><br>Zona       |                                                | Nombre de la Planta                                       | por            | toneladas de      |
|                     |                                |                                                |                                                           | departamento   | fruto/hora (2007) |
|                     | Paratebueno                    |                                                | Promesa S.A                                               |                |                   |
| Cundinamarca        | Bogotá                         |                                                | Sigra S.A                                                 | 3              |                   |
|                     | Bogotá                         |                                                | Inversiones Agrograsas Ltda.                              |                |                   |
|                     |                                |                                                | (Soacha)                                                  |                |                   |
|                     | Villavicencio                  |                                                | Proteínas del Oriente S.A<br>C.I Oleaginosas del Ocoa S.A |                |                   |
|                     |                                |                                                | Agropecuaria La Loma Ltda.                                |                |                   |
|                     |                                |                                                | Agropecuaria Santamaría la torre                          |                |                   |
|                     |                                |                                                | y CIA                                                     |                |                   |
|                     |                                |                                                | El Palmar del Llano S.A                                   |                |                   |
|                     | Acacias                        |                                                | Inversiones La Mejorana Itda.                             |                |                   |
|                     |                                |                                                | Oleaginosas Santana Itda.                                 |                |                   |
|                     |                                |                                                | Palmeras del Llano S.A                                    |                |                   |
|                     |                                |                                                | Palmeras La Margarita Día                                 |                |                   |
|                     |                                | Oriental                                       | Martínez y Cía Ltda.                                      |                | 353               |
| Meta                | Barranca de<br>Upía            |                                                | Guicaramo S.A                                             | 21             |                   |
|                     | Cabuyaro                       |                                                | Palmallano S.A                                            |                |                   |
|                     | Cumaral                        |                                                | Hacienda la Cabaña S.A                                    |                |                   |
|                     |                                |                                                | Unipalma S.A                                              |                |                   |
|                     | Puerto Gaitán                  |                                                | Sapuga S.A                                                |                |                   |
|                     |                                |                                                | Aceites Manuelita S.A                                     |                |                   |
|                     | Sar Carlos de                  |                                                | Extractora la Paz S.A                                     |                |                   |
|                     | Guaroa                         |                                                | Extractora La Reserva Itda.                               |                |                   |
|                     |                                |                                                | Extractora Morichal V & S Itda.                           |                |                   |
|                     |                                |                                                | Oleaginosas San Marcos Itda.                              |                |                   |
|                     | San Martín                     |                                                | Entrepalmas S.A                                           |                |                   |
|                     | Bucaramanga                    |                                                | Palmeras San Pedro Ltda.                                  |                |                   |
|                     |                                |                                                | Aceygrades S.A                                            |                |                   |
|                     |                                |                                                | Extractora Monterrey S.A                                  |                |                   |
|                     | Puerto                         |                                                | Oleaginosas Las Brisas S.A                                |                |                   |
|                     | Wilches                        |                                                | Palmas Oleaginosas Bucarella                              |                |                   |
| Santander           |                                |                                                | S.A                                                       | $\overline{7}$ |                   |
|                     |                                | Central                                        | Palmeras de Puerto Wilches S.A                            |                | 249               |
|                     |                                | Sabana de<br>Extractora San Fernando<br>Torres |                                                           |                |                   |
|                     | San vicente de                 |                                                |                                                           |                |                   |
|                     | Chucurí                        |                                                | <b>Extractora Central S.A</b>                             |                |                   |
| Cesar               | San Alberto                    |                                                | Industrial Agraria la Palma                               | 2              |                   |
|                     | Palmas del Cesar<br>San Martín |                                                |                                                           |                |                   |
|                     |                                |                                                | Totales                                                   | 33             | 602               |

Tabla 20: Análisis situacional de Plantas de Extracción

\*Datos tomados del anuario estadístico de Fedepalma, 2007 y procesados por el Investigador.

# **5.1.3 Refinerías**

Igualmente, ambos departamentos cuentan con refinerías disponibles. En el caso de Cundinamarca tiene una planta de refinación en Mansilla y Santander cuenta con una de las plantas más

tradicionales de Colombia en la ciudad de Barrancabermeja. Observemos en la tabla 21 una caracterización de las mismas.

Tabla 21. Análisis Situacional Refinerías

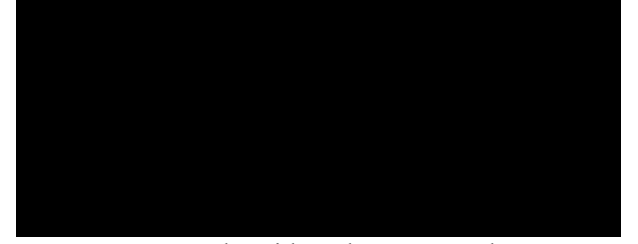

Fuente: Datos obtenidos de Ecopetrol, en http://www.ecopetrol.com.co/05biocombustible.aspx consultado en septiembre de 2008, de www.agromeat.com consultado el 22 de julio de 2008 y de fuente confidencial y procesados por el investigador.

## **5.1.4 Mayoristas**

Se identifican dos mayoristas: Terpel y Exxonmobil, transportan el diesel desde Mansilla (Facatativá) hasta los clientes en carros tanques dispuestos para tal fin, con capacidad de almacenamiento de 4000 barriles para biodiesel y 8000 para diesel.

### **5.1.5 Clientes**

Están conformados por siete operadores de buses articulados de Transmilenio S.A ubicados en los patios de Operaciones de Usme, Tunal, Norte, Calle 80, Sur, Américas y Suba, los cuales registraron un consumo de 13'179.399 galones de combustible en el 2008. En los Patios de Usme y Américas se cuenta con una capacidad de 30.000 galones en cada uno, a través de tres tanques de 10.000 galones.

#### **5.1.6 Metodología de cálculo de distancias entre los actores de la cadena de suministro**

La determinación de las distancias existentes entre los diferentes eslabones de la cadena de suministro se hace mediante la manipulación de datos en formatos vector y ráster por medio del software ARCGIS versión 9.2 el cual permite traducir los datos ráster (Matriz regular de celdas con información acerca de la posición y el nivel digital del pixel) a vector (digitalización) y automatiza la estimación de las distancias de acuerdo con parámetros relativos tanto a las variaciones de altitud en la extensión del proyecto como a

los conceptos de posición y proyección que permitan integrar los datos con cualquier otro tipo de información espacial, llevando a cabo los siguientes pasos:

 La información sobre la disponibilidad, estado de las vías y límites de entidades territoriales (departamentos y municipios) se adquirió en formato análogo (planos). Se procedió a digitalizarla para obtener imágenes (datos raster) que permitan ser reconocidas y manipuladas por un software adecuado para convertirlas en datos vectoriales.

 Cada plano posee información acerca de la posición de sus elementos con respecto a un sistema de referencia, es decir, de forma sencilla es una grilla con origen y orientación identificables graduada en unidades apropiadas para mediciones simples o ubicación; dicha información permite el proceso de georreferenciación, el cual consiste en desplegar la imagen y asignarle coordenadas a cierta cantidad de detalles del plano con el fin de que un proceso de muestreo de puntos geográficos, elegido por el usuario, asigne a todos los pixeles la información no solo de su nivel digital, sino de su posición, en un sistema de coordenadas bajo el criterio de los mínimos cuadrados. La metodología aquí utilizada se enmarca en los parámetros establecidos por el IGAC para el sistema de referencia MAGNA-SIRGAS en la zona de proyección central origen Bogotá Transversa de Mercator.

 Los datos se descargan en formato Arc ASCII que es un arreglo de datos basado en texto con un encabezado de cinco líneas que proporciona la información de la extensión y la resolución espacial.

 Cuando se han georreferenciado las imágenes, se procede a traducir la información raster a vector, digitalizando las entidades territoriales como polígonos, las vías como líneas y los portales de Transmilenio, como puntos (Ver anexos).

 Posteriormente, se ubicó la información vial sobre los datos de elevación para el procesamiento de las distancias teniendo en cuenta los cambios de altitud de una forma más precisa, generando a partir de los datos raster de elevación, un Modelo Digital de Terreno (DTM) sobre el cual se proyectarán las vías.

 Finalmente, se hace una evaluación de la exactitud de posición de acuerdo con los estándares adoptados por el IGAC en la infraestructura nacional de datos espaciales, basados en un mínimo de 20 puntos para obtener un nivel de confianza del 95% asumiendo normalidad e independencia lineal en los datos (Ver tabla 22).

| Id. | X real        | Y real        | x aprox       | y aprox       | $X - X$      | Y-y          | $(X-x)(X-x)$ | $(Y-y)(Y-y)$ | $\sqrt{(X-x)(X-x)} \sqrt{(Y-y)(Y-y)}$ |           |
|-----|---------------|---------------|---------------|---------------|--------------|--------------|--------------|--------------|---------------------------------------|-----------|
|     | 1077510,58613 | 1347258,46903 | 1077460,73638 | 1347309,76373 | 49,84975     | -51,29470    | 2484,997575  | 2631,146248  | 49,84975                              | 51,2947   |
| 2   | 1060637.66043 | 1338297.22346 | 1061112.59605 | 1338856.77108 | -474.93562   | -559.54762   | 225563.8431  | 313093.539   | 474.93562                             | 559.54762 |
| 3   | 1033748,75152 | 1300893,15743 | 1033598,99709 | 1300953,27769 | 149,75443    | $-60,12026$  | 22426,3893   | 3614,445662  | 149,75443                             | 60,12026  |
| 4   | 1106501.62721 | 1282553.88182 | 1107133.39129 | 1282739.89908 | -631.76408   | -186.01726   | 399125.8528  | 34602.42102  | 631.76408                             | 186,01726 |
| 5   | 1035457,07762 | 1252648,92395 | 1034905,16998 | 1252698,62158 | 551,90764    | -49.69763    | 304602,0431  | 2469.854428  | 551,90764                             | 49,69763  |
| 6   | 149321,04394  | 1216359.05162 | 1149217.46939 | 1216599.47837 | 103,57455    | -240.42675   | 10727.68741  | 57805.02212  | 103.57455                             | 240,42675 |
| 7   | 938876,72869  | 1103753,30148 | 938798,93158  | 1103708,80579 | 77,79711     | 44,49569     | 6052,390324  | 1979.866429  | 77.79711                              | 44,49569  |
| 8   | 908073,58494  | 1040684.45950 | 908088,38289  | 1040513,60621 | $-14,79795$  | 170.85329    | 218.9793242  | 29190.8467   | 14.79795                              | 170,85329 |
| 9   | 902758,06183  | 996934,05770  | 902852,57874  | 996800,89430  | $-94,51691$  | 133,16340    | 8933.446276  | 17732,4911   | 94,51691                              | 133,1634  |
| 10  | 942492.78145  | 991914.85264  | 942501.88945  | 991925.50656  | $-9.10800$   | $-10.65392$  | 82.955664    | 113.5060114  | 9,108                                 | 10,65392  |
| 11  | 995226,26924  | 993518,80231  | 995226,11248  | 993496,66516  | 0,15676      | 22,13715     | 0,024573698  | 490,0534101  | 0,15676                               | 22,13715  |
| 12  | 909062.22945  | 883200.10919  | 909164.63301  | 883363.67544  | $-102.40356$ | -163.56625   | 10486.4891   | 26753.91814  | 102.40356                             | 163,56625 |
| 13  | 901008,24929  | 794040,10044  | 901142,66254  | 794424,62469  | $-134,41325$ | $-384,52425$ | 18066,92178  | 147858.8988  | 134,41325                             | 384,52425 |
| 14  | 905170.13222  | 753907.47487  | 905294.21778  | 754495.54751  | $-124,08556$ | -588.07264   | 15397.2262   | 345829.4299  | 124,08556                             | 588,07264 |
| 15  | 1061434.45654 | 756116,29709  | 1058408,92695 | 753841,52578  | 3025,52959   | 2274,77131   | 9153829.3    | 5174584.513  | 3025,5296                             | 2274,7713 |
| 16  | 1147928.77152 | 774685,84409  | 1147379,06415 | 775309,98995  | 549,70737    | -624.14586   | 302178.1926  | 389558.0546  | 549.70737                             | 624,14586 |
| 17  | 1295349,54443 | 892336,24476  | 1294659,66799 | 892295,07733  | 689,87644    | 41,16743     | 475929.5025  | 1694.757293  | 689.87644                             | 41,16743  |
| 18  | 1326372,51607 | 1024971,37300 | 1325309,63017 | 1024880,84744 | 1062,88590   | 90,52556     | 1129726.436  | 8194.877013  | 1062.8859                             | 90,52556  |
| 19  | 1050693,62465 | 950458,11516  | 1050585,78657 | 950549,33457  | 107,83808    | $-91,21941$  | 11629.0515   | 8320.980761  | 107.83808                             | 91,21941  |
| 20  | 1115935.73256 | 994747.50595  | 1115918.46106 | 995230,14691  | 17.27150     | -482.64096   | 298,3047123  | 232942.2963  | 17.2715                               | 482.64096 |
|     |               |               |               |               |              | Sumatoria    | 12097760,03  | 6799460,918  |                                       |           |
|     |               |               |               |               |              | Promedio     | 604888.0017  | 339973.0459  |                                       |           |
|     |               |               |               |               |              | <b>RMSE</b>  | 777,7454607  | 583,0720761  |                                       |           |
|     |               |               |               |               |              |              | 0.749695248  | 1665.436542  |                                       |           |

Tabla 22. Validación confiabilidad cálculo distancias

# **6. SELECCIÓN, DISEÑO Y DESARROLLO DEL MODELO DE TRANSPORTE PARA EL SISTEMA LOGÍSTICO**

# **6.1 Antecedentes**

Con base en el trabajo de Molano, Optimización Multicriterio, Localización de parques, 2008 y de Masood A. Badri, Amr K. Mortagy, Colonel Ali Alsaye*,* A multi- objective model for location fires stations de 1998 y de acuerdo con los modelos de asignación y localización de Prawda-Hurter, se ha diseñado un modelo de asignación con programación lineal, que busca minimizar costos, en el que, a través de una homogenización de variables, explicada posteriormente, se pueda variar la importancia de los grupos de indicadores seleccionados, a través de cuatro asignaciones de costos distintas a cada grupo de indicadores: ambiental, social, sustentabilidad ambiental, social y logístico.

Se tomaron como insumos los resultados obtenidos en la aplicación del proceso jerárquico analítico aplicado previamente, para esta homogenización de variables enunciada, dado el requerimiento de asignar las mejores alternativas disponibles para los diferentes eslabones, de acuerdo con los macrocriterios diseñados para este sistema.

### **6.2 Supuestos del modelo:**

 Las condiciones agroclimáticas son una restricción para la selección de los potenciales lugares de cultivo: temperatura, precipitación anual y altitud, por lo cual se trabajará con los 50 municipios seleccionados por el Investigador, excluyendo los municipios que no cumplen características agroclimáticas y de la aplicación del proceso jerárquico analítico.

Los rendimientos aquí tomados aplican a partir del segundo año de cultivo (Sotolongo, 2007).

 $\bullet$  Se cubre la demanda a partir de t<sub>3</sub> cumpliendo los 5 meses requeridos para la cosecha de *Jatropha.* 

 Se toman diez destinos de plantas de extracción en Cundinamarca y 6 en Santander, tomando cada destino como una planta, aunque haya más de una planta en un mismo destino, para efecto del cálculo de capacidades (Fedepalma, 2007). Igualmente, para los trimestres del 2010 se calculan las capacidades sobre los valores agregados por zona obtenidos en el 2006 (Fedepalma, 2007) más un factor de crecimiento, con base en un promedio de variaciones del comportamiento de las capacidades del 2002 al 2006 para las regiones oriental (Cundinamarca y Meta) y central (Santander) (Fedepalma, 2007*)*.

 Los terrenos disponibles para cultivo son las mismas áreas desérticas de los municipios seleccionados de acuerdo con el Plan de Acción Nacional del Ministerio de Ambiente.

 Como costos de transporte se han tomado los costos de la resolución 003175, de acuerdo con el diagnóstico del sector transporte del 2008 del Ministerio de Transporte, por lo cual se toman como costos dentro de los destinos de Cundinamarca y Santander, el costo mínimo registrado entre ciudades: 23,415, como costo de Bucaramanga a Bogotá: 71,006 y Bogotá-Villavicencio: 38,790.

- Se toman como costos de almacenamiento en el mayorista el 10% de los costos de refinación.
- La productividad para todos los terrenos es la misma, sin importar el grado de desertificación.

 No es conveniente almacenar el fruto, porque aumentaría el pH del fruto en el tiempo, alterando la calidad del aceite, por lo cual se requeriría materia prima adicional para nivelar el pH, redundando en el aumento de cultivos y/o costos (Sotolongo 2007).

 Las distancias calculadas están basadas en recorridos por vías principales y carreteras pavimentadas por motivos de seguridad, mantenimiento de vehículos, eficiencia en tiempos, de acuerdo con lo evidenciado en el capítulo siete del presente trabajo.

• Rendimiento del aceite al transformarse en biodiesel: por cada litro de aceite el 7,9% se convierte en glicerol, el restante en biodiesel, es decir un 92,1% por litro (814,55692 lt/ha) (Sotolongo 2007).

 Se cuenta con siete clientes definidos, los operadores de bus articulado del Sistema de Transporte masivo de Bogotá, ubicados en diferentes puntos de Bogotá:

- Usme
- Tunal
- Autopista Norte con 200
- Calle 80
- Av Suba con Cali
- Av Americas con Villavicencio
- Bosa

 Todos los tipos de vehículos manejan un rendimiento de combustible similar a los vehículos Daimler Chrysler de la flota de SI99. (flota de 168 vehículos como muestra de 1013 vehículos para el inicio de este trabajo, en febrero de 2009 se tiene un total de 1080 vehículos).

 Desde mayoristas a clientes se transportará el biodiesel a través de carrotanque, los cuales presentan una capacidad de 9900 galones, dado que este es el medio de transporte que utilizan actualmente Terpel y Exxonmobil en Bogotá.

 Desde los cultivadores hasta las plantas extractoras la semilla se transportará en camión (con una capacidad de 4,5 toneladas), porque las distancias entre estos eslabones ameritan para ello y el sistema de almacenamiento de las semillas lo permite.

 Desde la refinería hasta el mayorista se transportará el biodiesel a través de carrotanque. Actualmente Ecopetrol lo hace de esta manera y está evaluando la pertinencia técnica de hacerlo a través de poliductos de acuerdo con pruebas que están realizando en el Instituto Colombiano de Petróleo (ICP).

 En Cundinamarca existe una estación de bombeo de Ecopetrol para todos los distribuidores de combustible ubicada en Mansilla (Facatitativá).

En Cundinamarca, en Mansilla, existe una biorefineria llamada Biod.

 Las Capacidades de almacenamiento de los mayoristas son: 4000 barriles en biodiesel y 8000 barriles en diesel, cada barril contiene 42 galones.

 Se han corrido cuatro escenarios en el programa gams versión 20.7 en el que se varían los costos asignados a los valores obtenidos en el proceso jerárquico analítico AHP, de acuerdo con el desarrollo de homogenización de variables explicado más adelante.

# **6.3 Desarrollo Modelo matemático**

# **6.3.1 Variables del modelo**

# **Índices:**

Municipio: Representado con la letra i, tomando de i1 hasta i50 de acuerdo con la aplicación del AHP, señalados en la tabla 23 (Municipios seleccionados) presentada a continuación:

| Municipio i | Nombre del Municipio |
|-------------|----------------------|
| i1          | Guaduas              |
| i2          | Cahipay              |
| i3          | Caparrapí            |
| i4          | San Juan de Río Seco |
| i5          | Tocaima              |
| i6          | Jerusalén            |
| i7          | Utica                |
| i8          | Girardot             |
| i9          | Pulí                 |
| i10         | Nilo                 |
| i11         | La Peña              |
| i12         | Apulo                |
| i13         | Chaguaní             |
| i14         | Villeta              |
| 115         | Viotá                |
| 116         | Agua de Dios         |
| i17         | Beltrán              |
| i18         | Nimaima              |
| i19         | Quebradanegra        |
| i20         | Puerto Salgar        |
| i21         | Ricaurte             |
| i22         | Guataquí             |
| i23         | Nariño               |
| i24         | Anapoima             |
| i25         | Pandi                |
| i26         | Tibacuy              |
| i27         | Arbelaéz             |
| i28         | La Palma             |
| i29         | Nocaima              |
| i30         | Paime                |
| i31         |                      |
| i32         | El colegio           |
| i33         | Quipile              |
|             | Sasaima              |
| i34         | Capitanejo<br>Enciso |
| i35         |                      |
| i36         | Matanza              |
| i37         | Girón                |
| i38         | Pidecuesta           |
| i39         | Curití               |
| i40         | Jordán               |
| i41         | Villanueva           |
| i42         | Barichara            |
| i43         | Cabrera              |
| i44         | Onzaga               |
| i45         | Floridablanca        |
| i46         | Los Santos           |
| i47         | San Gil              |
| i48         | Galán                |
| i49         | Pinchote             |
| i50         | Cepita               |

Tabla 23: Municipios seleccionados\*

Fuente: Proceso jerárquico analítico aplicado por el investigador

Plantas extractoras j: Tomando de j1 hasta j16 de acuerdo con anuario estadístico de Fedepalma en el 2007, ver tabla 24.

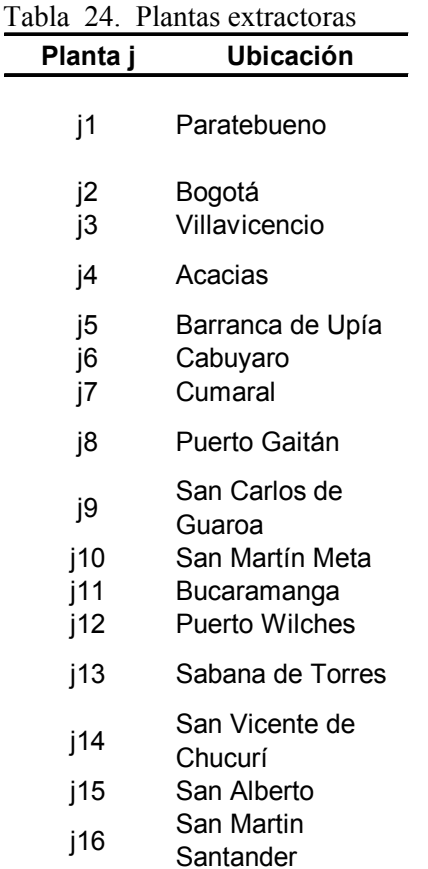

Refinerías: Nombradas como k, tomando como k1 la refinería en Mansilla y k2 la refinería de Barrancabermeja.

Mayoristas: Denotados con la letra l, identificando con l1 a Terpel y como l2 a Exxon Exxonmobil.

Clientes: m de m1 a m7 en el orden de la tabla 25 Clientes, presentada a continuación. Se subdivieron en dos grupos MA primer grupo de clientes, el cual está conformados por m2, m3, m4, m5, m7 y el grupo de clientes MB, conformado por m1 y m6; esto porque el grupo de clientes MA trabaja con el mayorista l1 y el grupo de clientes MB con el proveedor l2.

Esta clasificación ajusta la cadena de suministro a las condiciones reales, diferenciando el mayorista responsable de cada grupo de clientes, de acuerdo con la realidad actual en el suministro de combustible para los buses articulados del Sistema de Transporte Masivo de Bogotá.

Tabla 25. Clientes

| Cliente m | Nombre cliente                |
|-----------|-------------------------------|
| m1        | Ciudad Móvil                  |
| m2        | Exprés del Futuro             |
| mЗ        | Metrobus                      |
| m4        | Sistema Integrado de Tte SI99 |
| m5        | Transmasivo                   |
| m6        | Connexión Movil               |
| m7        | SI02                          |

Fuente: Información tomada de SI99 S.A

Periodo: Nombrado como t que denota los trimestres (unidad en la que se calculó la demanda de los clientes), sobre los cuales se analizan las variables de decisión y van desde t1 hasta t8.

Grado de desertificación del área cultivable: Denotado como g, señala los estados desertificación alta, moderada y baja, nombrados como g1, g2 y g3 respectivamente.

#### **Parámetros:**

dcij: Distancia del cultivo i a la planta extractora j

dpjk : Distancia de la planta extractora j a la refinería k

drkl: Distancia de la refinería k al mayorista l

 $dm<sub>lm</sub>$ : Distancia del mayorista l al cliente m

Ccij: Costos de transporte del cultivo i a la planta extractora j por unidad de carga

 $Ctp_{ik}$ : Costos de transporte de la planta extractora j a la refinería k por km

 $\mathrm{Ctr}_{kl}$ : Costos de transporte de la refinería k al mayorista l por Km

Ctm<sub>lm</sub>: Costos de transporte del mayorista l al cliente m por unidad de carga

Ca<sub>l</sub>: Costos de almacenamiento en el centro del mayorista l por unidad de almacén

Ce: Costo de extracción por galón

Cr: Costos de refinación por galón

Csa: Costo por hectárea asignado al grado de sustentabilidad ambiental del municipio del municipio i

Cce : Costo asignado al grado de compatibilidad económica del municipio con el cultivo de *Jatropha* en el municipio i

Ccai: Costo por hectárea asignado al mayor o menor cumplimiento de las condiciones agroclimáticos por hectárea asignado al estado de la infraestructura vial del municipio i.

DMYlt: Demanda del mayorista l en el trimestre t

 $D_{\text{Mat}}$ :Demanda del cliente m  $(2,3,4,5,7)$  en el período t

 $D_{MBt}$ : Demanda del cliente m  $(1,6)$  en el período t

CEPjt: Capacidad de extracción de la planta j en el trimestre t (Ver cuadro control extractoras).

 $CPR_{kt}$ : Capacidad de procesamiento de la refinería k en el período t

 $CA_{lt}$ : Capacidad de almacenamiento del mayorista l en el período t

CPCR: Capacidad de transporte de los carrotanques de las refinerías y mayoristas

CPC: Capacidad camiones cultivadores

Ht<sub>igt</sub>: Total hectáreas disponibles del municipio i con áreas desérticas del grado g en el período t.

## **Variables de decisión:**

Xigjt: Ha del municipio i del grado g asignada a las plantas de extracción tipo j en el período t

 $Y_{jkt}$ : Cantidad de aceite a transportar de j a la biorefinería k en el período t

Qijt: Cantidad de kg de fruto a transportar del municipio i a la planta extractora j en el período t

ZAklt: Cantidad de aceite procesado en biodiesel en K para transportar al mayorista l en el período t

 $ZBA<sub>lmt</sub>$ : Cantidad de biodiesel a transportar del mayorista l al grupo de clientes ma en el periodo t

ZBB<sub>lmt</sub>: Cantidad de biodiesel a transportar del mayorista l al grupo de clientes mb en el periodo t

Nmalmat: Número de viajes desde el mayorista hasta los clientes del grupo A en el periodo t

Nmblmbt: Número de viajes para los clientes desde el mayorista hasta los clientes del grupo B en el período t

INklt : Inventario en el mayorista l para el periodo t

CSijt: Cosecha en el municipio i asignado del que se obtiene fruto para la planta j en el periodo t.

## **Constantes**

Kf: Kilógramos de frutos obtenidos por hectárea de cualquier grado de desertificación

Rac: Rendimiento del aceite por cada 3,3 Kg de semilla se obtiene 1,086 lt de aceite, es decir 203,625 galones de aceite por Ha.

Rbd: Rendimiento del aceite al transformarse en biodiesel (por cada litro de aceite el 7,9 se convierte en glicerol, el restante en biodiesel) (92,1% por litro, 814,55692 lts/Ha o 0,0822727 galones por kilogramo) (Sotolongo 2007).

# **6.3.2 Función Objetivo**

Minimizar costos de transporte, almacenamiento y asignación.

 $Min F =$  $\sum_{\forall i} (Cca_i + Csa_i + Cce_i + Civ_i) \sum_{\forall g} \sum_{\forall j} \sum_{\forall t} X_{igjt}$  +  $\sum_{\forall i} \sum_{\forall j} \sum_{\forall t} Q_{ijt}$   $(CC_{ij} \times dc_{ij}) + \sum_{\forall j} \sum_{\forall k} \sum_{\forall t} Y_{jkt} \times (d_{jk} \times CTP_{jk}) +$  $\forall k \forall l$ tZAklt×drkl×CTRkl +  $\forall l \forall m$ tZBAlmt ×dmlm×CTMlm +  $V$  $V\rightarrow CAMl$  ) + CPC\* Ncijt + Npjkt\*CPCR+ CPCR\* Nmlmat + CPCR\*  $N$ mlmbt)

# **6.3.3 Retricciones**

Capacidad de la tierra:

$$
\sum_{\forall j} x_{igjt} \leq Ht_{ig} - \sum_{t=t-2}^{t-1} \sum_{\forall j} x_{igjt} \quad \forall i, \forall g, \forall t
$$

Ciclo de cosecha:

$$
kf\sum_{\forall g} Xigjt = CS_{ijt+2} \,\forall i, \qquad \forall \ t+2
$$

Equilibrio cultivos plantas extractoras:

$$
\sum_{\forall j} C S_{ijt} = \sum_{\forall j} Q_{ijt} \sqrt{Q_{ijt}}
$$

Capacidad de las plantas:

$$
\sum_{\forall i} Q_{ijt} \leq CEP_{jt} \forall j, \forall t
$$

Equilibrio planta refinería:

$$
Rac \sum_{\forall i} Q_{ijt} = \sum_{\forall k} Y_{jkt} \quad \forall j, \forall t
$$

Equilibrio aceite-biodiesel:

$$
Rbd \sum_{\forall j} Y_{jkt} = \sum_{\forall l} ZA_{klt} \quad \forall k, \forall t
$$

Capacidad camiones cultivadores:

$$
Q_{ijt} \leq \text{CPC} * Nc_{ijt} \quad \forall i, \forall j, \forall t
$$

Capacidad refinerías:

$$
\sum_{\forall j} Y_{jkt} \leq \text{CPR}_{kt} \quad \forall k, \forall t
$$

Capacidad carrotanques extractora:

$$
Y_{jkt} \leq Np_{jkt} * \text{CPCR}_{\forall j, \forall k, \forall t}
$$

Equilibrio mayoristas:

$$
IN_{lt-1} + \sum_{\forall k} ZA_{klt} = \sum_{\forall m} ZB_{lmt} + IN_{lt} \ \forall l, \forall t
$$

Capacidad de almacenamiento:

$$
IN_{lt} \leq CA_{lt} \forall l, \forall t
$$
89

Capacidad carrotanque mayoristas:

$$
ZBA_{lmat} \leq CPCR * Nm_{lmat} \quad \forall l, \forall ma, \forall t
$$
  

$$
ZBB_{lmbt} \leq CPCR * Nm_{lmbt} \quad \forall l, \forall mb, \forall t
$$

Restricciones de demanda:

Grupo de Clientes Ma

$$
\sum_{MA} ZB_{1MAt} = \sum_{MA} D_{MAt} \quad \forall \ t > 2
$$

Grupo de Clientes Mb

$$
\sum_{Mb} ZB_{2MBt} = \sum_{MB} D_{MBt} \quad \forall \ t > 2
$$

# **6.3.4 Estructura de Costos**

Se ha realizado una exploración de costos para cada uno de los eslabones de la cadena de suministro, tomando como base las fuentes disponibles sobre el procesamiento de la palma de aceite en las fases de extracción y refinación, por ser estos procesos idénticos para el caso de la *Jatropha* curcas y bajo la premisa que la infraestructura disponible para estas etapas productivas es conveniente para el procesamiento de biodiesel de *Jatropha* dadas las similitudes de sus etapas de producción. Para los costos de transporte se ha tomado como base la resolución 003175 de agosto de 2008 que ha calculado el valor del flete en pesos por tonelada por kilómetro en la ruta de referencia entre ciudades en Colombia.

El único eslabón omitido es el cultivo, dadas las variables técnicas que afectan este costo, como lo son el valor de la tierra, dependiendo su ubicación, el sistema de propagación y otras especificaciones técnicas del cultivo, ya que el presente trabajo no tiene como alcance el análisis de ese tipo de variables a contemplar en la etapa del cultivo. Ver costos en la tabla 26.

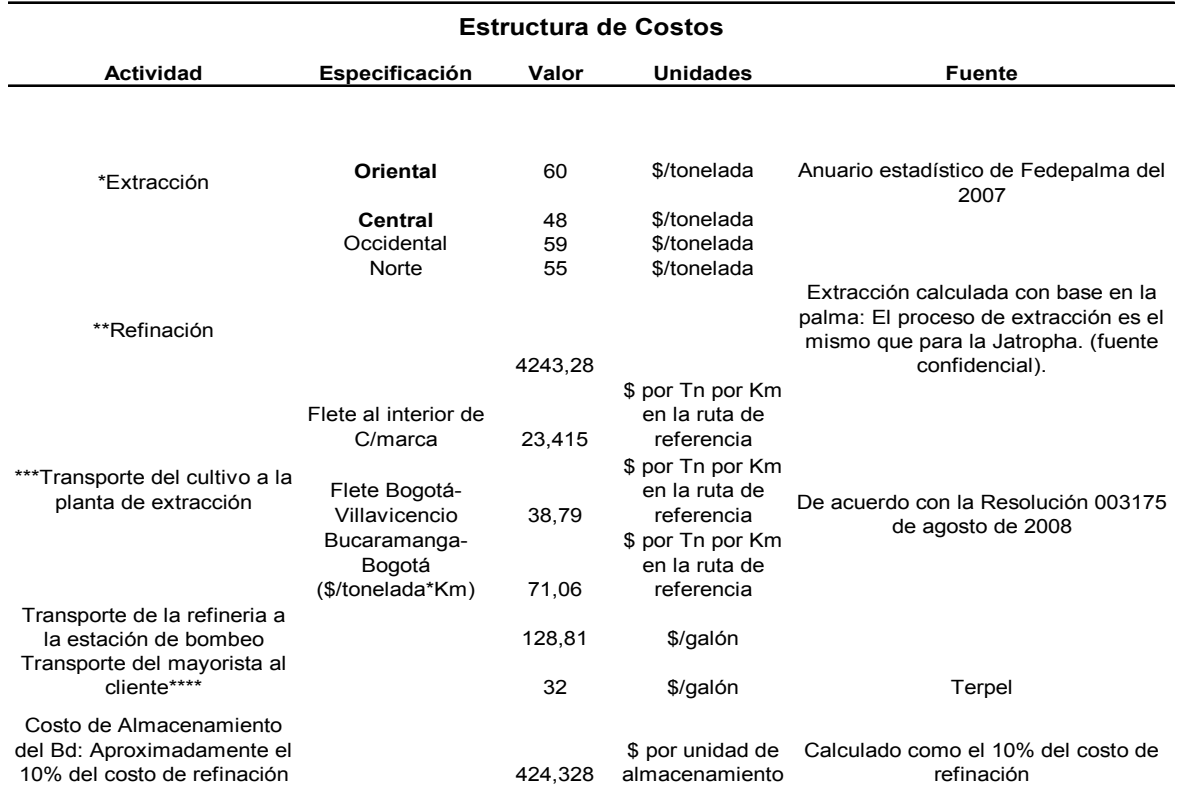

### Tabla 26. Estructura de costos

### **6.3.5 Análisis de capacidades**

## **6.3.5.1 Plantas Extractoras**

Para la zona oriental donde están ubicadas las plantas extractoras de Cundinamarca y Meta se tiene una capacidad instalada de 353 toneladas por hora (Fedepalma, 2007) y para la zona central, donde están ubicadas las plantas extractoras de Santander se tiene una capacidad de 249 toneladas por hora.

Para el cálculo de capacidades se ha tomado el dato obtenido de Fedepalma, el cual está agregado por zona y dividiéndolo por el número de plantas que tiene cada zona, multiplicándolo por el número de días hábiles para cada uno de los meses y por un turno de 8 horas, sobre este resultado que se da en toneladas se pasa a unidad de galones, unidad en la cual se encuentra la demanda. Posteriormente, se han sumado las capacidades mensuales obtenidas, agrupándolas por trimestre, ya que es en esta misma unidad de tiempo como se ha calculado la demanda, dando lugar a la tabla 27.Capacidades plantas extractoras.

| Planta<br>extractora/Período | t1                 | t2                 | t3                 | t4                 | t5                       | t6                       | t7                       | t8                       |
|------------------------------|--------------------|--------------------|--------------------|--------------------|--------------------------|--------------------------|--------------------------|--------------------------|
| j1                           | 20897,6            | 20050,4            | 21462,4            | 20897,6            | 21873,072                | 20986,3259               | 22464,2361               | 21873,072                |
| j2                           | 20897,6            | 20050.4            | 21462.4            | 20897,6            | 21873.072                | 20986.3259               | 22464.2361               | 21873,072                |
| j3<br>j4                     | 20897,6<br>20897,6 | 20050.4<br>20050,4 | 21462.4<br>21462,4 | 20897.6<br>20897,6 | 21873.072<br>21873,072   | 20986.3259<br>20986,3259 | 22464.2361<br>22464,2361 | 21873.072<br>21873,072   |
| j5<br>j6                     | 20897.6<br>20897.6 | 20050.4<br>20050.4 | 21462.4<br>21462.4 | 20897.6<br>20897.6 | 21873.072<br>21873.072   | 20986.3259<br>20986.3259 | 22464.2361<br>22464.2361 | 21873,072<br>21873,072   |
| j7                           | 20897,6            | 20050.4            | 21462,4            | 20897,6            | 21873.072                | 20986.3259               | 22464.2361               | 21873,072                |
| j8<br>j9                     | 20897,6<br>20897,6 | 20050.4<br>20050,4 | 21462.4<br>21462,4 | 20897,6<br>20897,6 | 21873.072<br>21873,072   | 20986.3259<br>20986.3259 | 22464.2361<br>22464.2361 | 21873,072<br>21873,072   |
| j10                          | 20897,6            | 20050,4            | 21462,4            | 20897,6            | 21873.072                | 20986.3259               | 22464.2361               | 21873,072                |
| i11                          | 24568              | 23572              | 25232              | 24568              | 26491.9729               | 25417.974                | 27207.9722               | 26491,9729               |
| i13                          | 24568              | 23572              | 25232              | 24568              | 26491,9729               | 25417.974                | 27207.9722               | 26491,9729<br>26491,9729 |
| i14                          | 24568              | 23572              | 25232              | 24568              | 26491,9729               | 25417,974                | 27207,9722               | 26491,9729               |
| i15                          | 24568              | 23572              | 25232              | 24568              | 26491,9729               | 25417,974                | 27207,9722               | 26491,9729<br>26491,9729 |
| i12<br>i16                   | 24568<br>24568     | 23572<br>23572     | 25232<br>25232     | 24568<br>24568     | 26491,9729<br>26491.9729 | 25417.974<br>25417,974   | 27207.9722<br>27207.9722 |                          |

Tabla 27 Capacidades Plantas Extractoras

Fuente: Estándar de capacidad instalada en kilogramos de fruto por hora, por zona (Fedepalma, 2007) y procesadas por el investigador.

# **6.3.5.2 Refinerías**

Para la planta de Barrancabermeja se tiene una capacidad de 100.000 toneladas por año (http://www.ecopetrol.com.co/especiales/CartaPetroleraDic06/rev\_empresa.htm, consultado en el 2008) y en Mansilla se tiene una capacidad instalada de seis toneladas por hora. En el caso de la refinería de Barrancabermeja se divide la capacidad anual en el número de días hábiles del 2009, el valor obtenido se multiplica por el número de días hábiles por mes y posteriormente se pasa de toneladas a galones. Para el caso de la refinería en Mansilla se obtiene la información sobre tres turnos de ocho horas, trabajando los siete días de la semana. Por lo cual se realiza este cálculo por los días hábiles que corresponden a cada mes. Finalmente, para ambas refinerías se agrupan las capacidades por trimestre, obteniendo los resultados de la tabla 28.

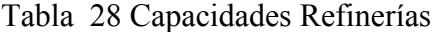

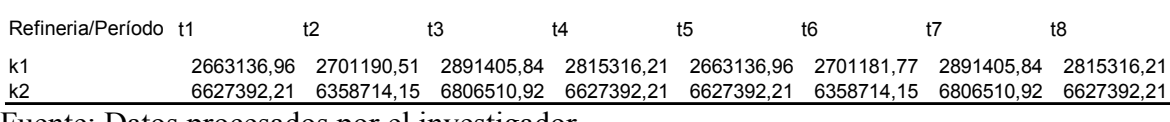

Fuente: Datos procesados por el investigador.

#### **6.4. Homogenización de variables y presentación de escenarios:**

De acuerdo con los resultados obtenidos en la aplicación del proceso jerárquico analítico AHP se crearon rangos para los criterios ambientales, de sustentabilidad ambiental, social y logístico, otorgando menor costo a los municipios con mayores valores obtenidos, puesto que el mayor valor logrado de la aplicación del AHP significa que el municipio evaluado es más atractivo para el proceso de selección, tomando el mínimo y máximo valor obtenido en el total de municipios verificados, se genera un límite mínimo y máximo que nos permite agrupar por clases los distintos resultados.

De acuerdo con el grado de cumplimiento, se atribuyen costos a los rangos de criterios, para poder elegir aquellos municipios que tengan mayor cumplimiento de los criterios evaluados para la minimización de impactos. Sobre estos resultados se presentan cuatro escenarios de costos, los cuales van aumentando de diez en diez respecto al primero, como lo podemos observar en la tabla 29:

|                |                                 | <b>Costos Asignados por Escenario</b> |                 |                 |                                              |                                           |                                              |
|----------------|---------------------------------|---------------------------------------|-----------------|-----------------|----------------------------------------------|-------------------------------------------|----------------------------------------------|
| Rango/Criterio | <b>Criterios</b><br>ambientales | <b>Sustentabilid</b><br>ad ambiental  | <b>Sociales</b> | Logisticos      | Costo<br>asignado<br>según<br>escenario<br>1 | Costo<br>asignado<br>según<br>escenario 2 | Costo<br>asignado<br>según<br>escenario<br>3 |
| Rango 1        | 0.139-0.107                     | 0.207-0.134                           | 0.071           | 0.097-0.093     | 10000                                        | 100000                                    | 10000000                                     |
| Rango 2        | 0,053-0,040                     | 0.119-0.069                           | 0,038-0,036     | 0.038-0.033     | 20000                                        | 200000                                    | 20000000                                     |
| Rango 3        | 0,025-0,020                     | 0,063-0,030                           | $0.021 - 0.030$ | 0.032-0.022     | 30000                                        | 300000                                    | 30000000                                     |
| Rango 4        | 0.017-0.009                     | 0,023-0,003                           | 0.014-0.007     | $0.021 - 0.013$ | 50000                                        | 500000                                    | 50000000                                     |

Tabla 29: Categorías de análisis para la homogenización de variables

Al dejar fija en los cuatro escenarios la parte de la función objetivo que determina los costos del transporte en función de las distancias y variar la parte que asigna los costos al cumplimiento de los municipios de acuerdo con las capacidades de los mismos para satisfacer en mayor o menor grado los macrocriterios diseñados y desarrollados en el proceso jerárquico analítico, se identifica de manera cuantitativa el impacto que el cumplimiento de los criterios genera sobre la función

objetivo del modelo matemático tomando como mínimo el 10% del precio de un kilógramo de semillas de *Jatropha.* 

# **6.5 Análisis de Resultados**

Se han ejecutado tres escenarios para el modelo en el software GAMS (solver CPLEX), variando en la función objetivo los costos asignados para minimizar los impactos ambientales, de sustentabilidad ambiental, social y logísticos de acuerdo con los resultados obtenidos en el AHP. Estos costos se han obtenido realizando una homogenización de variables, en las que el grado de cumplimiento jerarquizado obtenido del AHP se ha dividido en rangos, pasando estos niveles de cumplimiento a unidades monetarias de acuerdo con los rangos obtenidos, incrementando los costos de diez en diez en cada uno de los escenarios, tomando como valor mínimo el 10% de lo que cuesta un kilogramo de *Jatropha* curcas. Se ha validado la sensibilidad de la solución en términos de la minimización de estos impactos, dejando fijos en la función objetivo los costos atribuidos a la cadena productiva del sistema (Extracción, refinación, almacenamiento y transporte entre eslabones).

# Escenario 1:

De acuerdo con el diseño de cadena de suministro realizado y teniendo en cuenta las características del diesel de *Jatropha* expuestas en los antecedentes, no es recomendable guardar fruto ni aceite, por lo cual la función de inventario diseñada contempla que el actor de la cadena que puede almacenar es el mayorista.

En las figura 27 se observa el comportamiento de las variables de decisión y el flujo de materiales entre los diferentes eslabones de la cadena de suministro en el escenario número uno.

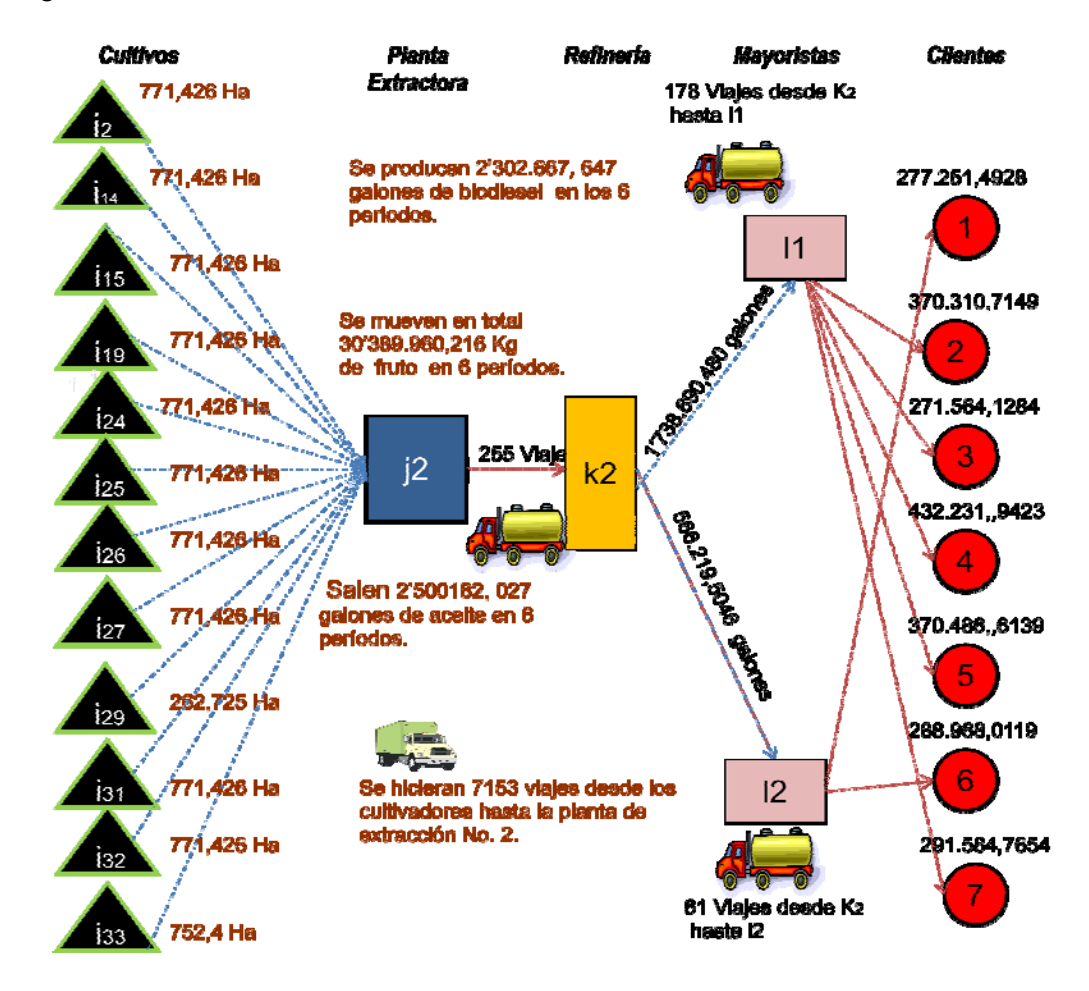

Figura 27: Resultados en el abastecimiento de la demanda en el escenario 1

Es este el escenario que tiene los menores costos por minimización de impactos y en el cual se obtuvo la siguiente asignación:

Cultivadores, se obtuvieron doce municipios de Cundinamarca: Cachipay, Nocaima, Villeta, Viotá, Quebradanegra, Anapoima, Pandi, Tibacuy, Arbeláez, El Colegio, Quipile y Sasaima. Igualmente esta programación selecciona la planta extractora ubicada en Soacha y la refinería de Cundinamarca.

Se ha asignado en Pandi, Tibacuy, El Colegio, Quipile, Cachipay, Villeta, Viotá, Anapoima y Arbeláez la misma cantidad de hectáreas, haciendo un equilibrio entre los costos por distancias frente a los del AHP, estos nueves municipios estuvieron entre los diez con menor distancia respecto a la planta extractora y entre los seis mejores puntajes de la asignación del jerárquico

analítico. Los municipios con menor asignación de hectáreas fueron Quebradanegra y Nocaima, coincidiendo ambos con ser los de mayor distancia entre los doce seleccionados y los de mayores costos en la minimización de impactos entre el total.

En total el modelo asignó en total 8682,82 hectáreas, 30'389.960,216 Kilogramos de fruto, 2'500182, 027 galones de aceite y 2'302.667, 647 galones de biodiesel en seis períodos, después de t<sub>2</sub> (la *Jatropha* necesita 5 meses para la cosecha) satisfaciendo la demanda de la totalidad de clientes.

# Segundo escenario

En este escenario se tienen costos intermedios en que los costos por minimización de impactos han sido incrementados en una proporción de diez sobre los costos del primer escenario, y se obtuvieron los siguientes resultados:

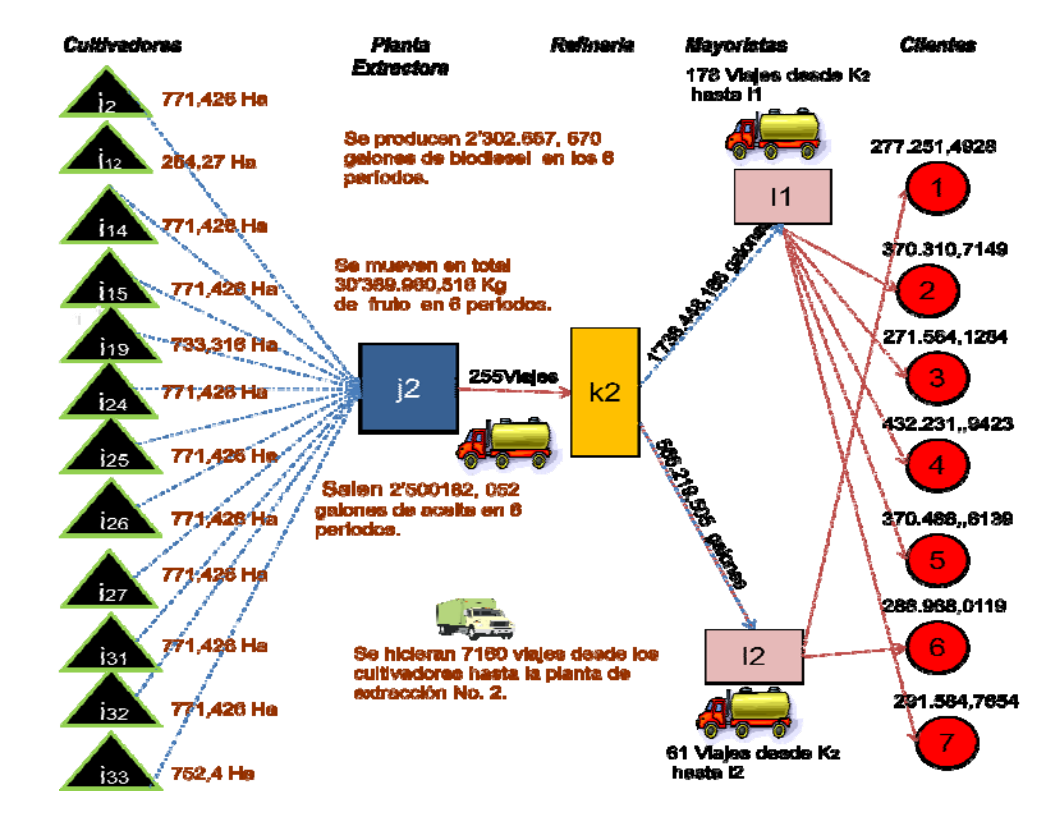

Figura 28: Resultados en el abastecimiento de la demanda en el escenario 2

El modelo ha seleccionado doce cultivadores, al igual que en el escenario uno, localizados en Cundinamarca: Cachipay, Apulo, Villeta, Viotá, Quebradanegra, Anapoima, Pandi, Tibacuy, Arbeláez, El Colegio, Quipile y Sasaima. Aquí al igual que en el primer escenario, el modelo selecciona la planta extractora ubicada en Soacha y la refinería de Cundinamarca.

Cambia Nocaima por Apulo, municipio que tiene costos asociados a los impactos evaluados a través del AHP más bajos, pero tiene una mayor distancia a la planta j<sub>2</sub> con respecto a Nocaima. Mostrando que, frente a unos mayores costos en la función objetivo por minimización de impactos, el modelo tiende a priorizar por costos de minimización de impactos sobre las distancias, sin embargo mantiene en un 91,6% la asignación de municipios del escenario uno en el que es evidente el equilibrio realizado entre los costos productivos y costos por minimización de impactos.

Se ha asignado en Pandi, Tibacuy, El Colegio, Quipile, Cachipay, Villeta, Viotá, Anapoima y Arbeláez la misma cantidad de hectáreas del escenario anterior. Los municipios con menor asignación de hectáreas fueron Quebradanegra y Apulo, en este caso Apulo es el municipio más lejano de j<sub>2</sub>, pero el de menores costos por minimización de impactos entre los doce asignados, buscando el modelo con la cantidad de hectáreas asignadas en los municipios equilibrar costos productivos y costos por minimización de impactos, asignando al municipio más lejano la menor cantidad de hectáreas, incluso una menor cantidad con respecto a la asignación más baja que hizo en el escenario uno, teniendo en cuenta que el municipio elegido esta vez tiene mayor distancia con respecto al más lejano del escenario anterior.

En total el modelo asignó en total 8682,82 hectáreas, 30'389.960,516 Kilogramos de fruto, 2'500.182, 052 galones de aceite y 2'302.667, 670 galones de biodiesel en seis períodos, satisfaciendo igualmente la totalidad de la demanda después de  $t_2$  para todos los clientes.

#### Tercer escenario

Los costos de asignación por impactos en el cumplimiento de requisitos agroclimáticos, sustentabilidad ambiental, compatibilidad económica e infraestructura vial se aumentan en una

proporción de 100 veces sobre los costos del escenario número dos y 1000 sobre el escenario número u En esta corrida se obtuvo la siguiente asignación:

Cultivadores: Guaduas en Cundinamarca; Piedecuesta, Curití, Cabrera, Los Santos, San Gil y Cepitá en Santander. Activa siete plantas extractoras, para el intercambio de fruto con Guaduas tenemos a  $i_2$  la planta de Soacha, para los municipios de Santander se activan las plantas de  $i_{11}$  a j16 ubicadas en Santander en los municipios de Bucaramanga, Puerto Wilches, Sabana de Torres, San Vicente de Chucurí, San Alberto y San Martín.

El municipio elegido en Cundinamarca  $i_2$  es el de menores costos asignados por minimización de impactos del total de municipios evaluados en este departamento y el de la segunda menor distancia respecto a la planta de extracción  $i<sub>2</sub>$ . Todos los municipios de Santander intercambian fruto de *Jatropha* con la planta J<sub>11</sub> excepto Cabrera, y éstos están dentro de los primeros nueve municipios más cercanos a esta planta. Igualmente los municipios seleccionados para intercambio con j<sub>12</sub> hasta j<sub>16</sub> están todos dentro de los cuatro primeros más cercanos a estas plantas. El modelo activa igualmente para el municipio de Cundinamarca la refinería localizada en Cundinamarca y para los plantas en Santander la refinería en Santander.

Los municipios elegidos en este escenario son los de menores costos por minimización de impactos de la selección realizada a través del AHP del total de 50 municipios elegidos por este método. El municipio con mayor asignación de hectáreas sobre los otros seleccionados es i<sub>38</sub> que corresponde a Piedecuesta Santander el cual está en el primer lugar por menores costos de asignación y de los seis seleccionados es el que está más cerca de las plantas j11, j12, j13, j15 y j16, apenas el municipio i43 que corresponde a Cabrera mejora su distancia con respecto a la planta j14.

En total el modelo mueve las mismas cantidades de fruto, aceite y biodiesel de los otros dos escenarios, pero hace un 6% de viajes más desde los municipios hasta las plantas extractoras y un 23% más, desde las refinerías hasta los mayoristas, este aumento es esperado ya que los mayoristas están ubicados en Cundinamarca. Podemos observar en detalle los resultados de este escenario en la figura 29.

Figura 29: Resultados en el abastecimiento de la demanda en el escenario 3

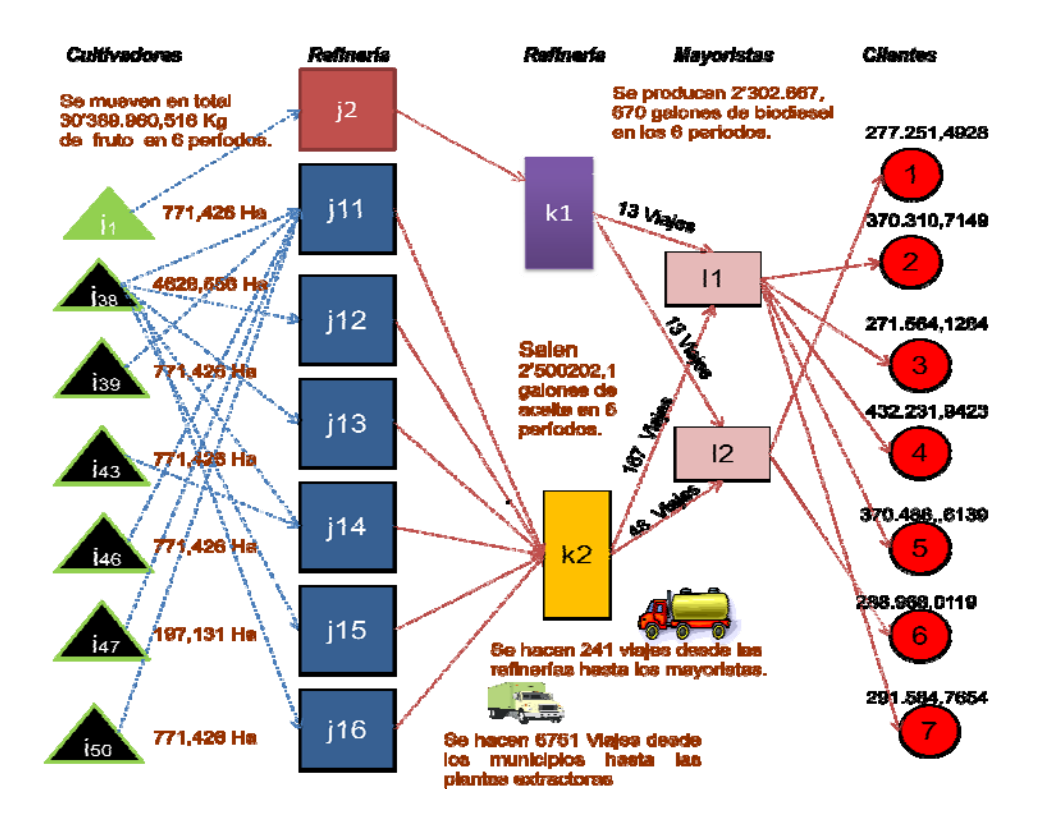

Finalmente, se presenta la figura 30 que representa el algoritmo utilizado en las corridas de escenarios del modelo de diseño de cadena de suministro. A través de la combinación de las tres técnicas de decisión multicriterio Delphi, AHP y programación matemática con el análisis de sensibilidad aplicado a los costos atribuidos por minimización de impactos frente a los costos productivos para la producción de biodiesel se obtienen los resultados presentados en los escenarios previos, abriendo la posibilidad de probar en la práctica con un diseño de estrategia de siembra las posibilidades reales del uso de la *Jatropha* para la producción de biodiesel que abastezca la demanda del sistema de transporte masivo de Bogotá.

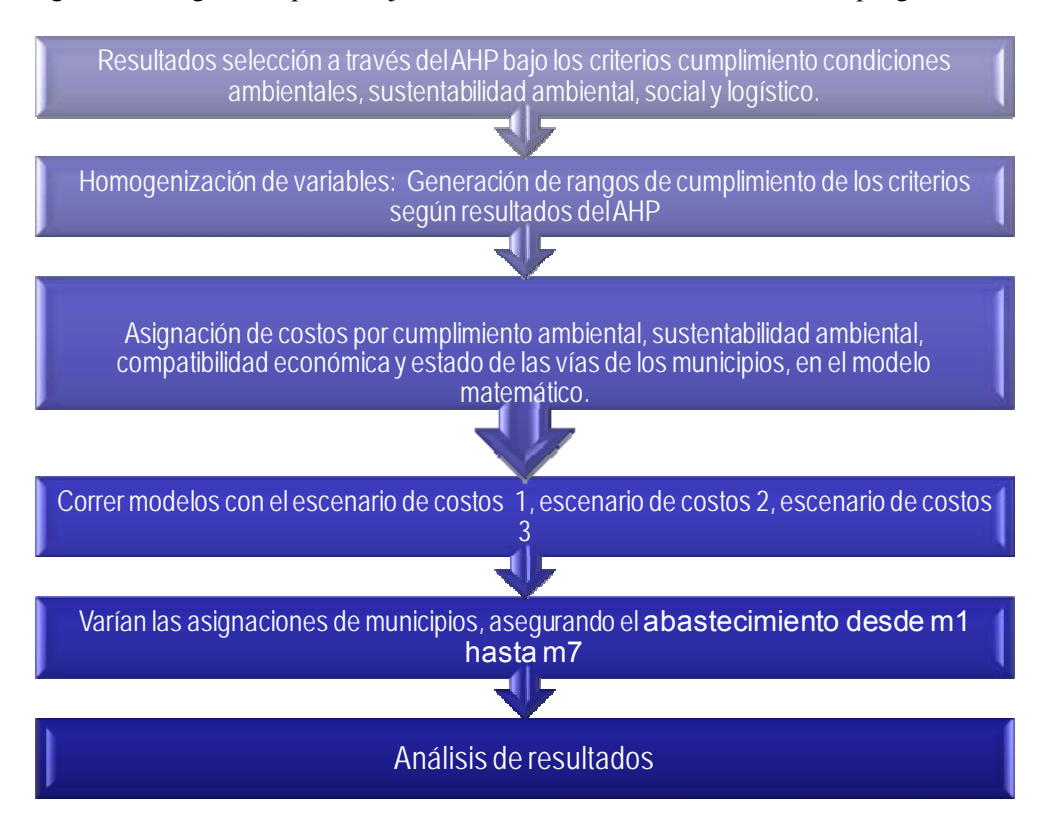

Figura 30: Algoritmo para la ejecución de escenarios en el modelo de programación matemática

### **7. CONCLUSIONES E INVESTIGACION FUTURA**

### **7.1 Conclusiones**

 El biodiesel de *Jatropha* curcas se ha probado satisfactoriamente en vehículos en Reino Unido y la India, lo cual demuestra su viabilidad para el uso de este biocombustible en los móviles del STMB, presentando el cumplimiento de las normas de calidad de biocombustibles exigidas en Europa y en EUA.

 Sobre el análisis realizado de la demanda se concluye que el STMB tiene una comportamiento estacional, presentando disminuciones en los meses de abril, junio y de noviembre a diciembre, reducciones coincidentes con las épocas de vacaciones de los usuarios. Se elige como técnica de pronósticos la de proyección de temporada dentro de cinco alternativas evaluadas, debido a que esta técnica presentó la menor desviación en el error medio de porcentaje absoluto (3,76%). A través de la implantación de esta técnica se obtiene la demanda del sistema cliente para los años 2009 y 2010, información utilizada como insumo para la programación del modelo matemático de cadena de suministro desarrollado.

 Esta investigación aporta al conocimiento, al combinar el método Delphi y AHP como base para la generación y ponderación de criterios de localización de cultivos, ponderación que es utilizada en un modelo de programación matemática, que considera costos de transporte, capacidades de producción, procesamiento, almacenamiento y movilización. La novedad metodológica se genera al integrar la producción de biodiesel a partir de *Jatropha* curcas en un sistema de transporte masivo, soportando la viabilidad económica del proyecto en la recuperación

de suelos desertificados, asegurando el cumplimiento de los requisitos ambientales fundamentales para el cultivo y la creación de empleo para la región, sin competir con la producción de alimentos, utilizando tres técnicas de toma de decisiones simultáneamente, que no presentan antecedentes en su combinación, para la construcción de un modelo multicriterio.

 A partir de la aplicación del Delphi y el AHP se tienen 33 municipios como potenciales productores de *Jatropha* curcas en Cundinamarca y 17 en Santander (Ver tabla 24 del capítulo 7), facilitando una priorización dentro de la selección que garantiza que estos municipios cumplen las condiciones climáticas mínimas necesarias para el cultivo, cuentan con la disponibilidad de tierras desertificadas como área para el cultivo, son compatibles con la actividad agrícola y tienen la infraestructura vial requerida para la movilización de las materias primas necesarias para la producción de biodiesel de *Jatropha* para abastecer la demanda del sistema de transporte masivo de Bogotá.

 El modelo cumple la demanda de los clientes para los períodos de tiempo satisfactoriamente, contemplando los dos trimestres requeridos para la cosecha.

 El modelo activó los eslabones en los tres escenarios realizados haciendo un equilibrio entre costos de asignación por disminución de impactos y distancias entre eslabones. En el primer escenario que se corre, en el cual los costos totales asignados por impactos ambientales, en sustentabilidad ambiental, sociales y logísticos son los menores respecto a los otros dos escenarios, el modelo activa 12 municipios de Cundinamarca y una de las plantas extractoras y la refinería de Cundinamarca. Cuando se incrementan los costos en una proporción de diez, cambia el municipio de Nocaima por el de Apulo el cual aunque tiene menores costos asignados por minimización de impactos tiene mayor distancia respecto al siguiente eslabón de la cadena de suministro (la planta extractora), predominando en la selección el menor costo por impactos frente a la distancia cuando aumentan los costos totales asignados para minimizar impactos. En el tercer escenario los costos aumentan con respecto al primer escenario en mil unidades monetarias y con respecto al segundo en cien, el modelo elige apenas siete municipios, uno en Cundinamarca y los seis restantes en Santander, escogiendo de Cundinamarca el municipio mejor puntuado en el jerárquico analítico y seleccionado los seis mejores municipios de Santander en el AHP, es decir el modelo a mayores costos asignados por los impactos evaluados en el AHP selecciona los municipios en los que predominen los menores costos de impactos respecto a las menores distancias, porque el costo unitario por estos impactos es más alto respecto al costo por distancia. Cabe anotar que dentro del AHP estos seis municipios de Santander estuvieron mejor puntuados que la totalidad de Cundinamarca exceptuando el que el modelo seleccionó en Cundinamarca.

 Dentro del marco integrador Bogotá-Región se evidencia una alta potencialidad de desarrollar cultivos en Cundinamarca generando empleo, fortaleciendo la economía del departamento, con un cultivo alternativo para la producción de biodiesel, minimizando los impactos en la producción y dando un lugar a Cundinamarca como beneficiaria de la operación del Sistema de Transporte Masivo de Bogotá.

### **7.2 Investigación Futura**

 A través de un sistema logístico como el presentado, podría desarrollarse el plan táctico para la puesta en marcha del proceso productivo para la producción de biodiesel de *Jatropha,* contemplando la estrategia de siembra de la *Jatropha* con las implicaciones que esto genera.

 Con un modelo como el desarrollado en esta investigación, se podrá abordar cualquier tipo de problema que requiera la toma de decisiones con múltiples criterios, enlazando la experiencia de las personas y el análisis objetivo de variables cualitativas y cuantitativas a través del uso articulado de las técnicas Delphi, AHP y la programación matemática. Sirviendo este modelo como base para análisis sobre el uso de nuevos biocombustibles en sistemas de transporte masivo o de otras características.

 Para el caso particular del suministro de biodiesel de *Jatropha* en el STMB se observa la posibilidad de adicionar nuevas variables de decisión tales como tenencia de la tierra, fenología del cultivo, variedad de pisos climáticos entre otras que faciliten la implantación del sistema logístico aquí propuesto.

 Se abre la posibilidad de indagar mecanismos institucionales para enmarcar la aplicación de este sistema logístico como un Mecanismo para un Desarrollo Limpio (MDL), buscando la reducción de emisiones a través de la captura de CO<sub>2</sub> en la siembra y la disminución del mismo, generando nuevos beneficios en la implantación del biodiesel de *Jatropha* en el STMB.

#### **Anexo 1**

**Aplicación de técnicas multicriterio integradas para la macrolocalización de cultivos de** *Jatropha* **curcas destinados a suplir la demanda de biodiesel en el sistema de transporte masivo de Bogotá**

Febrero de 2009

#### **Ing.Johanna Camargo Pérez**

Ing. Industrial, C. Magíster\* en Ingeniería de la Universidad de La Sabana. Coordinadora del Sistema de Gestión de SI99, SI02 & SI03 SA. Bogotá DC, Colombia.

#### **M.Sc. Leonardo José González Rodríguez**

Magíster en Ingeniería Industrial, Profesor. Facultad de Ingeniería. Universidad de La Sabana, Bogotá D.C, Colombia

#### **Fernando Gutiérrez Fernández**

C. Doctor<sup>\*</sup> en Ing. Industrial Universidad Politécnica de Valencia. Profesor Maestría en Diseño y Gestión de Procesos, Universidad de La Sabana, Bogotá D.C Colombia.

#### **RESUMEN**

El presente artículo muestra la combinación de la técnica Delphi y de la herramienta proceso jerárquico analítico (AHP) para la construcción de un sistema multicriterio con el fin de lograr la selección de las mejores áreas para implementar cultivos de *Jatropha* curcas en Cundinamarca y Santander, maximizando los beneficios ambientales, sociales, y económicos, minimizando los requerimientos logísticos, en aras de suplir la demanda de biocombustible en el sistema de transporte masivo de Bogotá.

**Palabras Clave:** Biodiesel, Delphi, proceso jerárquico analítico (AHP), sistema de transporte masivo (STMB)

#### **ABSTRACT**

This paper present the combination of the Delphi technique and analytical hierarchic process (AHP) for the construction of a system multi‐criterion with the purpose to select the best areas to implement cultivation of *Jatropha* curcas in Cundinamarca and Santander, maximizing the benefits environmental, social, and economic and diminishing the logistic requirements, for supply the demand of bio-fuel in the massive system of transport of Bogotá.

**Key Words:** Bio‐fuel, *Jatropha,* Analytical Hierarchy Process (AHP), system of massive transport (STMB)

#### **INTRODUCCIÓN**

En el marco de la ley 939 de 2004 que estimula la producción y comercialización de biodiesel, existe en Colombia la necesidad de reemplazar el uso de los combustibles de origen fósil por biocombustibles, esto como parte de una estrategia mundial para reducir los efectos del calentamiento global, efectos que no han sido, ni son ajenos a nuestro país. La materia prima que predomina para la producción de biodiesel en Colombia es la palma africana, lo cual ha ocasionado un aumento significativo del área cultivada de dicha oleaginosa pasando de 185.165 hectáreas en el 2002 a 301.810 en el 2006 (Ministerio de Agricultura y Desarrollo Rural de Colombia, 2008) con tendencia al crecimiento en el 2007 y 2008, sin embargo, dentro de la producción de biocombustibles, se presenta la discusión alrededor de los efectos que pueda tener la producción de los mismos en el balance alimentario mundial, al generar escasez y por ende un incremento de precios de los productos clave para la elaboración de alimentos, en esta discusión se encuentra la palma, debido a que es materia prima fundamental para la elaboración de aceite de cocina, margarinas y mantecas (Observatorio Agrocadenas, 2008). Una alternativa para la producción de biocombustibles sin afectar el balance alimentario es la *Jatropha* curcas al ser una planta no comestible, que además tiene la potencialidad de recuperar los suelos, produciendo un aceite para diesel muy parecido al obtenido del petróleo (D.K. Garnayak, 2007).

En concordancia, el Sistema de Transporte Masivo de Bogotá (STMB) al ser pionero en Colombia en la participación de programas de excelencia ambiental en el ámbito del transporte y requiriendo cumplir con la legislación vigente en materia de biocombustibles busca suplir parte de su demanda mensual de combustible de alrededor de 1'200.000 galones en los buses articulados (Sistema Integrado de Transporte SI99 S.A, 2008), con la producción biodiesel a partir de la *Jatropha* curcas. Como parte de este propósito surge la propuesta de desarrollar una metodología para la selección de municipios para el desarrollo de cultivos, bajo la premisa de incrementar los beneficios ambientales, sociales, económicos, y minimizar de manera simultanea los requerimientos logísticos dentro del proceso.

### **1. REVISION DE ANTECEDENTES Y POTENCIALIDADES DE LA** *JATROPHA*

Bajo las implicaciones ya enunciadas del cultivo de palma y como alternativa para la producción de biodiesel, emerge la *Jatropha* curcas, la cual busca complementar la producción de biodiesel en nuestro país, brindando las potencialidades enunciadas a continuación:

- La planta crece en suelos de poca fertilidad y degradados (D.K. Garnayak, 2007), además es resistente a la sequía (Cano‐Asseleih, 1986; Cano‐Asseleih et al., 1989), existiendo en Colombia zonas con suelos desertificados, áreas potenciales para este cultivo.
- Climáticamente, la *Jatropha* curcas *L*. se encuentra en climas tropicales y subtropicales (Hanny Johanes Berchmans, 2007).
- Se han encontrado experiencias de producciones razonables con pocos insumos para el cultivo: 3,3 Kg. de aceite producen 1,086 lt. de aceite (Sotolongo 2007), rendimientos sobre los cuales se pueden realizar cálculos para proyectar oferta.El aceite producido a partir de su semilla es semejante al diesel obtenido del petróleo. Su producción se estabiliza después del quinto año y su ciclo productivo es de aproximadamente 50 años (D.K. Garnayak, 2007). La semilla genera un contenido de aceite entre el 30 y 40 por ciento y de acuerdo con el peso del grano se puede extender del 45 al 55% (Lahane and Relwani 1986).
- El proceso de extracción del aceite es el mismo de la palma, extracción mecánica por prensa (Achten, 2007) y (Fedepalama , 2008, por lo que existen métodos(Hanny Johanes Berchmans, 2007) y maquinaria (Sotolongo, 2007). para extraer el aceite de la semilla de *Jatropha* curcas, avalados científicamente.
- Es una planta toxica (Hirota 1998, Gandhi 1995), por lo tanto no es comestible, lo que favorece que su cultivo no aporte a la posible crisis alimentaria acentuada por la producción de biocombustibles. Los subproductos se pueden utilizar para la producción de fertilizantes, abonos jabones o para fines medicinales (Ashwani Kumar, 2008), asi como para biogas y biofertilizante (Sotolongo, 2007).
- Pruebas de motor con el aceite de *Jatropha* fueron hechas en Tailandia, mostrando su funcionamiento satisfactorio (Takeda, 1982) (Ashwani Kumar, 2008).

Por todas estas consideraciones, se advierte la posibilidad de evaluar la implementación de cultivos de *Jatropha* curcas como el inicio de la cadena de suministro para suplir la demanda de biodiesel en el STMB, sin embargo, se advierte que, en el problema de localización de cultivos buscando satisfacer una demanda de biocombustible, son múltiples los factores a tener en cuenta, por lo que es necesario diseñar una herramienta que permita contemplar criterios de diversa índole que vayan más allá de la obtención de beneficios económicos, basados en la opinión de expertos y la aplicación de técnicas que facilitan la priorización de los criterios de selección de acuerdo con las necesidades sociales y organizacionales.

## **2. PROPUESTA METODOLÓGICA PARA LA MACRO‐LOCALIZACIÓN DE CULTIVOS**

Este artículo desarrolla dos partes esenciales para esta selección, inicialmente, partiendo de un análisis previo de la *Jatropha* como cultivo, de la infraestructura existente para la producción de biodiesel y de la estimación de la demanda de combustible del STMB, muestra la construcción del sistema de criterios utilizando el método Delphi combinado con el Focus Group y posteriormente integra estos resultados en el desarrollo de la técnica AHP la cual permite a través de juicios sustentados en la información disponible, obtener una selección y priorización de municipios viables para el cultivo de la *Jatropha* (Figura1).

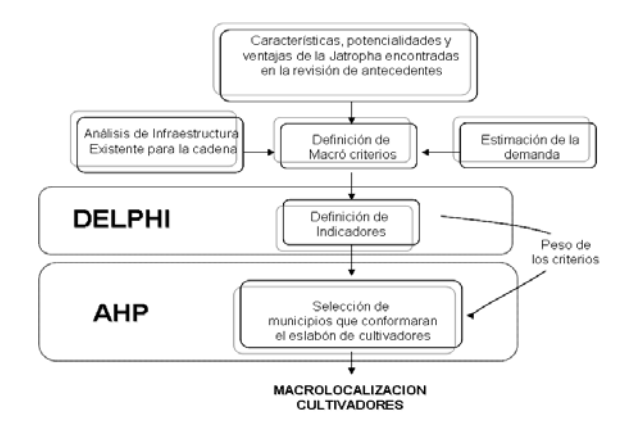

Figura 1. Propuesta metodológica para la macrolocalización de cultivos

#### **2.1 Análisis de la demanda**

Como criterio para la selección de la técnica de pronóstico más adecuada para estimar la demanda del combustible que será tomada como base para la macro localización de los cultivos, se utilizaron las medidas de error de predicción mas comunes en pronósticos, tales como la media del error de predicción, error medio de porcentaje absoluto, error de predicción medio al cuadrado y la desviación media absoluta. Posteriormente se sintetizaron los resultados en una tabla comparativa (Tabla 1) Para alimentar el modelo de pronostico se tomaron los datos de 2006, 2007 y hasta junio de 2008.

La técnica con mejor desempeño encontrada fue la de proyección de temporada (Figura 2), presentando mayor adecuación a la estacionalidad del consumo de combustible en el STMB.

Utilizando la técnica seleccionada se estimó una demanda aproximada de combustible para el STMB de 1'200.000 galones para el 2010, como consecuencia de esta demanda y de la legislación existente se
concluyó que la demanda de biodiesel para el mismo periodo será de 120.000 galones (10% del combustible suministrado deberá ser biodiesel).

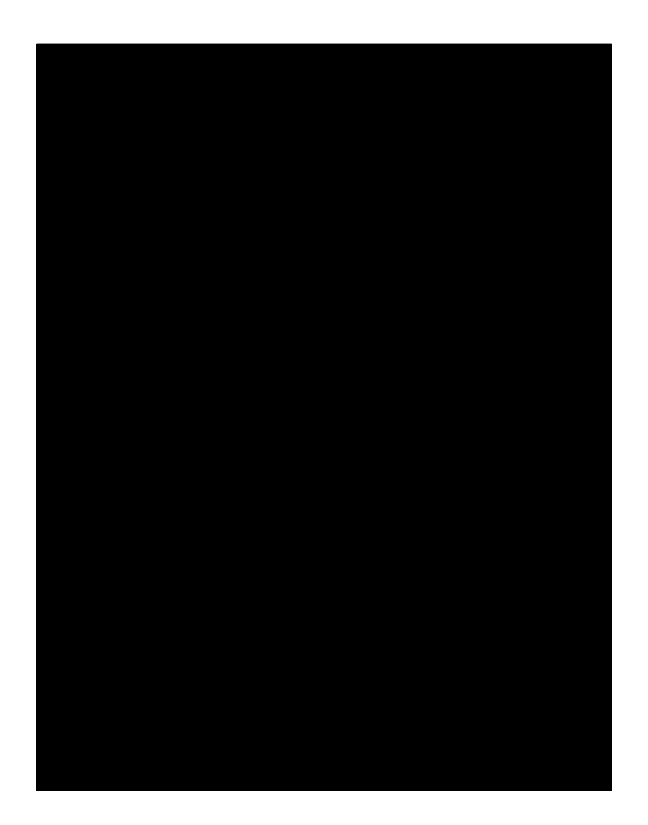

Tabla 1. Comparativo de técnicas de pronósticos de acuerdo con medidas asociadas al error de predicción para la demanda del Sistema Integrado de Transporte. (Elaborado a partir de información suministrada por SI99 S.A)

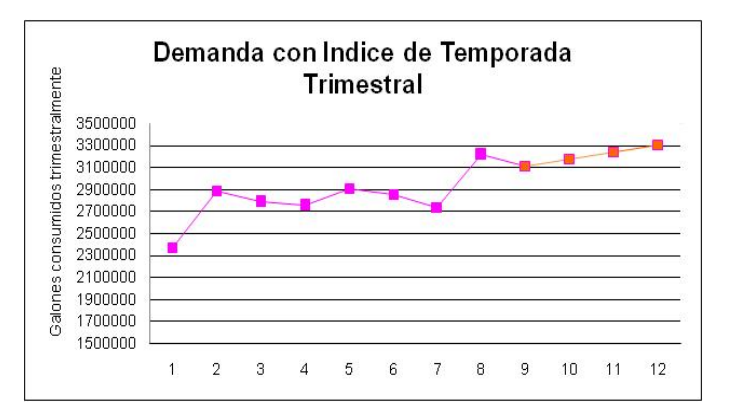

Figura 2. Pronostico de la demanda utilizando proyección de temporada (Elaborado a partir de información suministrada por SI99 S.A.)

#### **2.2 Cadena de suministro del biodiesel a partir de** *Jatropha*

Se inicia el proceso de localización para el cultivo de *Jatropha* curcas, para lo cual, se evaluaron los 116 municipios de Cundinamarca, la selección de Cundinamarca se dio por su cercanía al STMB y buscando que Cundinamarca sea beneficiaria a nivel social, ambiental y económico al ser proveedora de biodiesel para el STMB, ya que es este departamento, el que recibe los efectos de su operación; se evaluaron igualmente los 87 municipios disponibles en Santander, escogiendo este departamento por la solidez de la infraestructura con la que cuenta para la producción de biocombustibles, teniendo en Barrancabermeja una de las principales biorefinerias del país.

Dentro de la infraestructura analizada como potencial componente de la cadena de suministro del biodiesel a partir de *Jatropha,* se encuentran 25 plantas extractoras, 8 refinerías, la red de poliductos de Ecopetrol, dos grande mayoristas y 7 operadores del STMB (Figura 3).

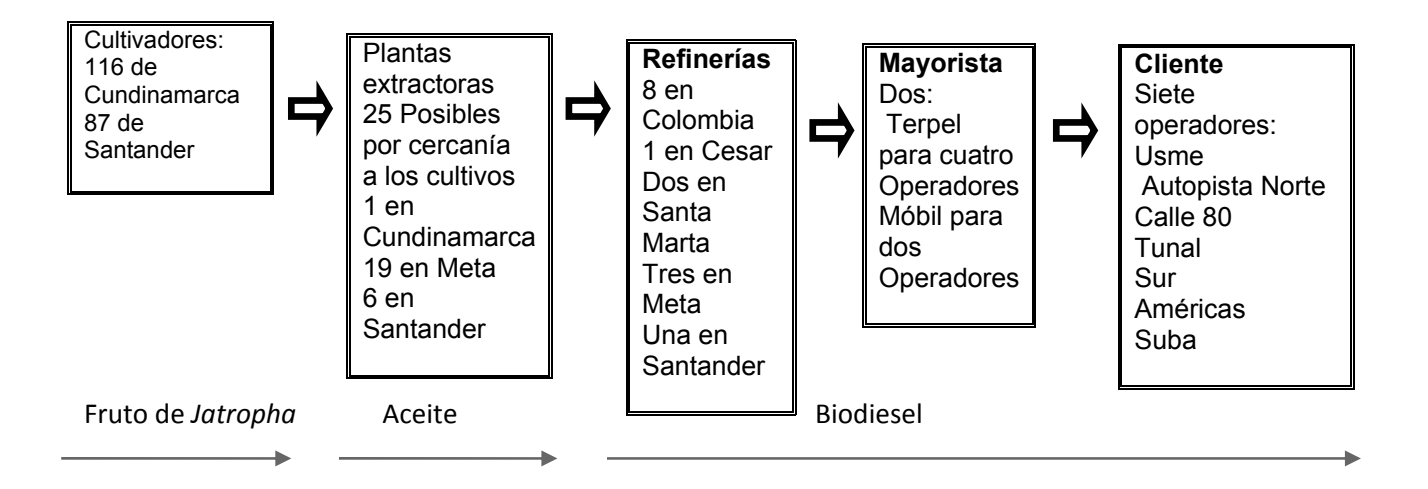

Figura 3. Elementos potenciales para el diseño de la cadena de de biodiesel a partir de *Jatropha*

### **2.3 Definición de Macro criterios y selección de indicadores utilizando el Método Delphi**

Para la determinación de los indicadores a tener en cuenta para la selección de municipios, se aplicó el método Delphi, el cual es un método de estructuración de un proceso de comunicación grupal que es efectivo a la hora de permitir a un grupo de individuos, como un todo, tratar un problema complejo (Linstone, 1975), con el objetivo de seleccionar municipios potenciales para el cultivo de *Jatropha* se determinaron cuatro macrocriterios: Las condiciones agroclimáticas, la sustentabilidad ambiental del municipio evaluado, los impactos sociales y las ventajas logísticas del municipio. Dentro del primer macrocriterio se analizaron la altitud, precipitación anual y la temperatura, en el segundo se valoraron el porcentaje de conflicto de uso del suelo y el nivel de tierras desertificadas, en el tercero, la compatibilidad económica del municipio con el cultivo de *Jatropha* y el índice de desempleo y en el último macrocriterio se evaluaron el nivel de seguridad de las carreteras del municipio, el porcentaje de área disponible para el cultivo y el acceso a infraestructura vial.

Se aplicó el Delphi a través de un panel de expertos en las diferentes áreas temáticas, quienes respondieron cuestionarios metodológicos sobre la pertinencia de los temas elegidos como macrocriterios y los indicadores que cada uno contenía , estas hojas metodológicas incluyen: La denominación del criterio, definición, justificación e importancia del indicador, peso relativo del indicador dentro del sistema, periodicidad de actualización de la información, metodología de cálculo, formula de medida, observaciones e indicadores que sirvieron para su formulación; con las respuestas obtenidas individualmente, se realizó una discusión de grupo acerca de las diferencias presentadas, donde los expertos recomiendan abrir un macrocriterio institucional, ampliar el rango de altitudes analizadas como adecuadas para el cultivo, definir con mayor especificidad el concepto de conflicto de uso de la tierra, no medir los indicadores por municipios sino por zonas agroecológicas, revisando la similitud de condiciones climáticas de diversos municipios. Esta aplicación permitió recoger las opiniones de expertos en las diferentes áreas respecto a la meta evaluada, brindando mayor objetividad a la construcción del sistema de indicadores que guió la selección de área de cultivo.

Sobre estas recomendaciones, continua la etapa de exploración de información de los municipios, en la cual, se descartan el indicador conflicto de uso de suelo, ya que este tipo de información se encuentra por regiones y no por municipios (Dane, 2008) y el macrocriterio institucional, ya que las condiciones ofrecidas por el Estado para financiación de un tipo de cultivo como éste son las mismas para cualquier municipio en Colombia (Ministerio de Agricultura de Colombia, 2008), por lo cual no genera este aspecto diferenciación entre los municipios. Complementariamente, se amplia el análisis respecto a las altitudes inicialmente evaluadas, pasando de un rango entre 0 y 500 a un intervalo entre 7 y 1600 metros sobre el nivel del mar como altitudes posibles para el cultivo (Heller, 1992), y se ratifica la decisión de medir los criterios por municipios y no por zonas agro ecológicas. Finalmente, en el macrocriterio logístico se encuentra que los municipios que cumplen con las condiciones agroclimáticas mínimas para el cultivo, no están catalogados como municipios peligrosos de acuerdo con las estadísticas de la Policía Nacional (Policía Nacional, 2007), por lo cual el nivel de seguridad tampoco es una variable distintiva.

## **2.4 Aplicación del Proceso Jerárquico Analítico (AHP)**

El método AHP, desarrollado por Thomas Saaty consiste en formalizar la comprensión intuitiva de problemas complejos mediante la construcción de un modelo jerárquico que básicamente contiene tres niveles: Meta, criterios e indicadores (o alternativas), el AHP "se trata de desmenuzar un problema y luego unir todas las soluciones de los subproblemas en una conclusión" (Thomas Saaty, 1998). Para el caso de estudio, el modelo jerárquico queda representado en la Figura 4.

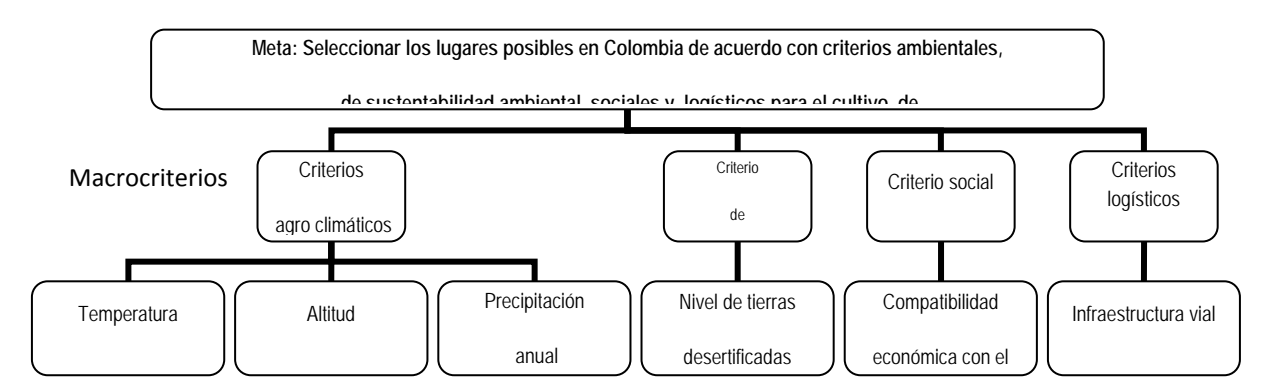

#### Figura 4. Sistema de Indicadores para la macrolocalización

Los rangos de evaluación de los indicadores establecidos en cada macrocriterio previamente seleccionados por el panel de expertos, son obtenidos a través de la bibliografía existente, así:

*Agro climáticos,* constituyen el primer filtro y son de tipo excluyente, si un municipio no supera esta evaluación, no vale la pena seguir adelante con ese municipio como alternativa.

- Temperatura: Municipios con temperaturas entre 11 ºC y 40ºC (Heller, 1992)
- Altitud: Municipios que Cumplan con la condición de altitud entre 7 y 1600 metros sobre el nivel del mar. (Heller 1992).
- Precipitación anual: Municipios con un régimen de lluvias entre 250 y 3000 mm por año (Achten ,2007) con condiciones óptimas cuando se está entre 300 y 1000 mm. (Heller, 1996). Evaluado así:

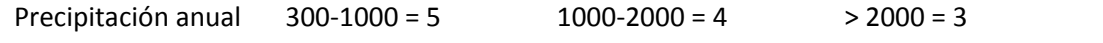

*Sustentabilidad ambiental*, consistió en evaluar el nivel de tierras desertificadas en los municipios que cumplan las condiciones ambientales requeridas. (Ministerio de Medio Ambiente, Vivienda y Desarrollo Territorial MAVDT, 2005), otorgando mayor ponderación a los municipios con mayor cantidad de tierra desértica disponible así:

Disponibilidad de tierras (Km<sup>2)</sup> 0 -20 = 1 21-50= 2 51-100= 4 101-150= 5 151-200 = 6 201 – 300= 7 301-400= 8 > 400= 9

*Social*, se identificó el nivel de calificación de los habitantes de los municipios evaluados con el cultivo de *Jatropha,* de acuerdo con la actividad económica del municipio, puntuado así:

Actividad económica 5 =Agrícola 3= Ganadero 1= Minero, turístico, otro

Logístico, revisando el acceso a infraestructura vial, se tiene que cuando la vía presenta mejor infraestructura, tiene un puntaje mayor, así:

Carreteras: 5 =Principal 3=Vía secundaria 1=Carreteable o menos

La búsqueda de información de los 116 municipios de Cundinamarca y los 87 municipios de Santander en términos de cada uno de los criterios evaluados, se realizó a través del atlas climatológico de Colombia (IDEAM, 2005), mapas, atlas y rutas disponibles por el IGAC, el plan nacional de lucha contra la desertificación y la sequía del MAVDT de Colombia, a partir de esto se asignaron distintas calificaciones a cada municipio y se procesó la información en el software Expert Choice (Versión 11).

### **3. RESULTADOS**

Como resultado del empleo de la metodología construida, se obtuvieron para Cundinamarca, 33 municipios viables para el cultivo (Ver figura 5), mostrando entonces una importante oportunidad de desarrollo potencial a nivel departamental para la producción de biodiesel a base de *Jatropha* curcas, teniendo en cuenta condiciones ambientales, sociales, económicas y logísticas de lo que seria suplir el mercado potencial de Biodiesel del STMB.

En el caso de Santander se lograron 17 municipios factibles para el cultivo de *Jatropha,* aunado a la ventaja de ser un departamento con 7 plantas extractoras de aceite y la biorefineria ubicada en Barrancabermeja, por lo cual este departamento presenta también, un alto potencial para la producción de biodiesel con el fin de abastecer la demanda del STMB (Figura 6).

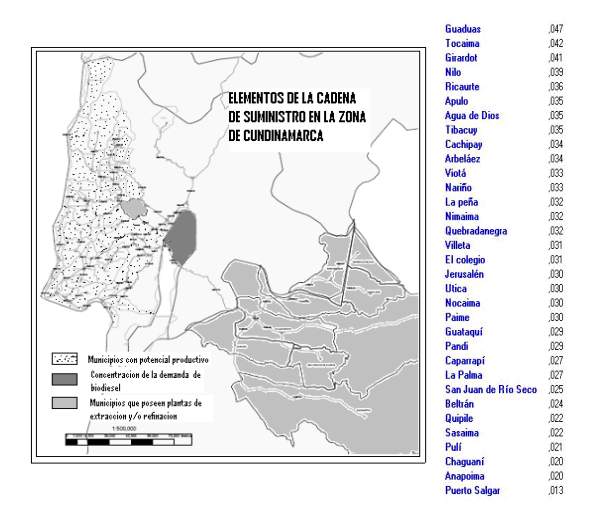

Figura 5: Selección municipios en Cundinamarca Figura 6: Selección municipios en Santander

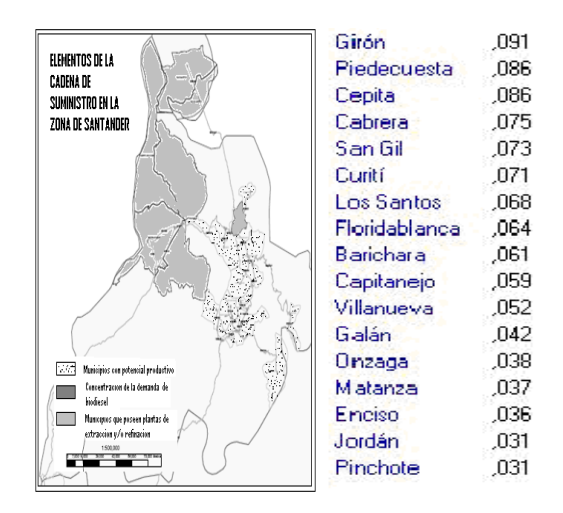

El AHP mostró que los criterios logísticos son los de mayor peso dentro de la selección (0.443), seguidos de los criterios agroclimáticos (0.3), por ser éstos indispensables para un correcto desarrollo del cultivo, posteriormente tenemos al criterio asociado a la sustentabilidad ambiental (0.159) por la importancia que han dado los investigadores a la potencialidad de recuperación de suelos que tiene la *Jatropha* y por último tenemos el peso asignado al macrocriterio social (0.098) por ser consecuencia de los anteriores, logrando un índice de consistencia de 0,04.

### **4. CONCLUSIONES**

Se encuentra que la aplicación del Delphi integrada a la técnica AHP permite brindar integralidad a los criterios de selección en el proceso de macro localización del cultivo y minimizar el sesgo existente, que se produciría, si esta labor se dejará en manos un único decisor, obteniendo conclusiones objetivas y más precisas respecto a la priorización de las alternativas analizadas.

La metodología permitió seleccionar un conjunto de potenciales localizaciones para los cultivos de *Jatropha*, con un equilibrio entre criterios ambientales y logísticos, que redundaran en beneficios sociales, generando información de entrada para el diseño y modelación de una cadena de suministro eficiente para suplir la demanda de biodiesel del STMB a partir de *Jatropha.*

La metodología empleada, permite que se inicie el desarrollo un proyecto de movilidad sostenible, basado en la minimizando de impactos desde la selección de las áreas a cultivar, potencializando la recuperación de suelos y la generación de empleos necesarios tanto para cultivar, como para cumplir con las demás etapas previstas en una cadena de suministro, buscando suplir la demanda de biodiesel en el sistema de transporte masivo más importante de Colombia y ejemplo en su tipo a nivel mundial.

#### **BIBLIOGRAFÍA**

[1] Ministerio de Ambiente, Vivienda y Desarrollo Territorial, Plan de acción Nacional, Bogotá, Colombia, Septiembre de 2005.

[2] Departamento de Planeación Nacional. *Documento Conpes 3510*. Bogotá, Colombia, 2008

[3] FEDEPALMA. *Anuario Estadístico 2002 – 2006. La agroindustria de la Palma de aceite en Colombia y en el mundo*. Bogotá, Colombia, 2007.

[4] http://www.agrocadenas.gov.co/García, La Industria de Aceites y Grasas en Colomiba, consultado en septiembre de 2008

[5] Organización de Naciones Unidas para la Agricultura y la Alimentación (FAO), El estado de la Seguridad Alimentaria en el Mundo, 2006, en http://www.fao.org/docrep/009/a0750s/a0750s00.htm, consultado en septiembre de 2008.

[6] Linstone, H., Turoff, M.: « The Delphi Method. Techniques and Applications », Addison‐ Wesley, 1975, p.3

[7]Mogollón, Ruth Maritza, proceso analítico jerárquico y su aplicación para determinar los usos de las tierras, caso Brasil, proyecto regional "información sobre tierras y aguas para un desarrollo agrícola sostenible", 2000.

[8] D.K. Garnayak, R.C. Pradhan, S.N. Naikand N. Bhatnagar, Moisture‐dependent physical properties of jatropha seed (*Jatropha* curcas L.), pàg 123 y 124, octubre de 2007

[9] Hanny Johanes Berchmans, Shizuko Hirata, Biodiesel production from crude *Jatropha* curcas L. seed oil with a high content of free fatty acids, Bioresource technology. [New York, NY]: Elsevier Ltd., v. 99, 6, pág 1716, abril de 2008. [10] Heller, Joachim, Physic nut. *Jatropha* curcas L. Promoting the conservation and use of underutilized and neglected crops. 1. Institute of Plant Genetics and Crop Plant Research, Gatersleben/ International Plant Genetic Resources Institute, 1996, Rome. [11] Ashwani Kumar, Satyawati Sharma, An evaluation of multipurpose oil seed crop for industrial uses (*Jatropha* curcas L.): A review, *Industrial Crops and Products*, *Volume 28, Issue 1*, *July 2008*, *Pages 1‐10*

[12] Sotolongo Pérez, José A., Evaluación de las fuentes de energía, sus potencialidades y principales impactos medioambientales en la provincia de Guantánamo, Tecnología Química, volumen XXVII, páginas 76‐82

[13] Instituto Geográfico Agustín Codazzi, Atlas de Colombia quinta edición en versión CD Room 1 y 2, Capítulos I, II, III, IV y V, 2001

# Anexo 2 Hojas metodológicas

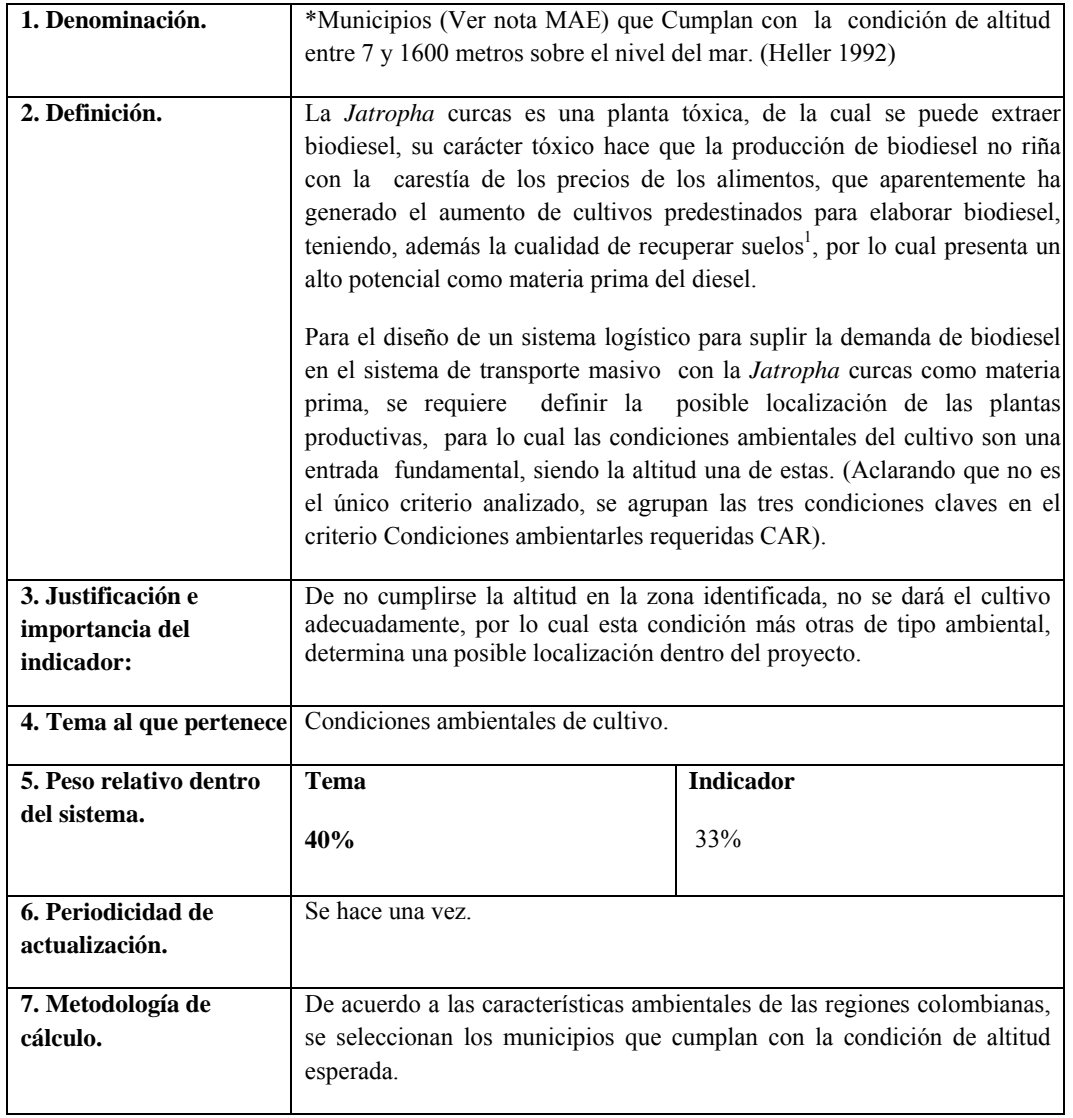

## **IA1. Municipios que cumplan con la condición de altitud esperada para el cultivo de**  *Jatropha* **curcas** *Piñon*

 $1$  D.K. Garnayak, R.C. Pradhan, S.N. Naikand N. Bhatnagar, Moisture-dependent physical properties of jatropha seed (*Jatropha curcas* L.) ,2008

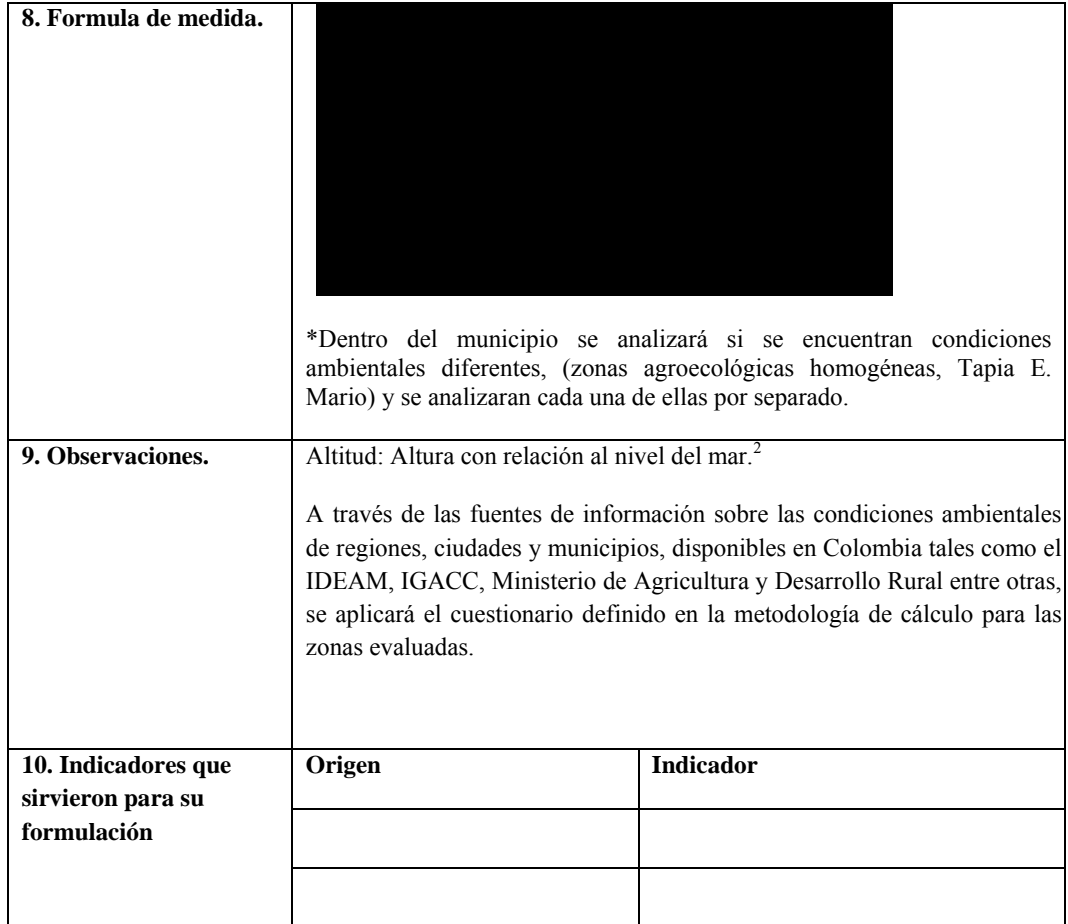

 2 García Pelayo Ramón, Diccionario Larousse , 1979

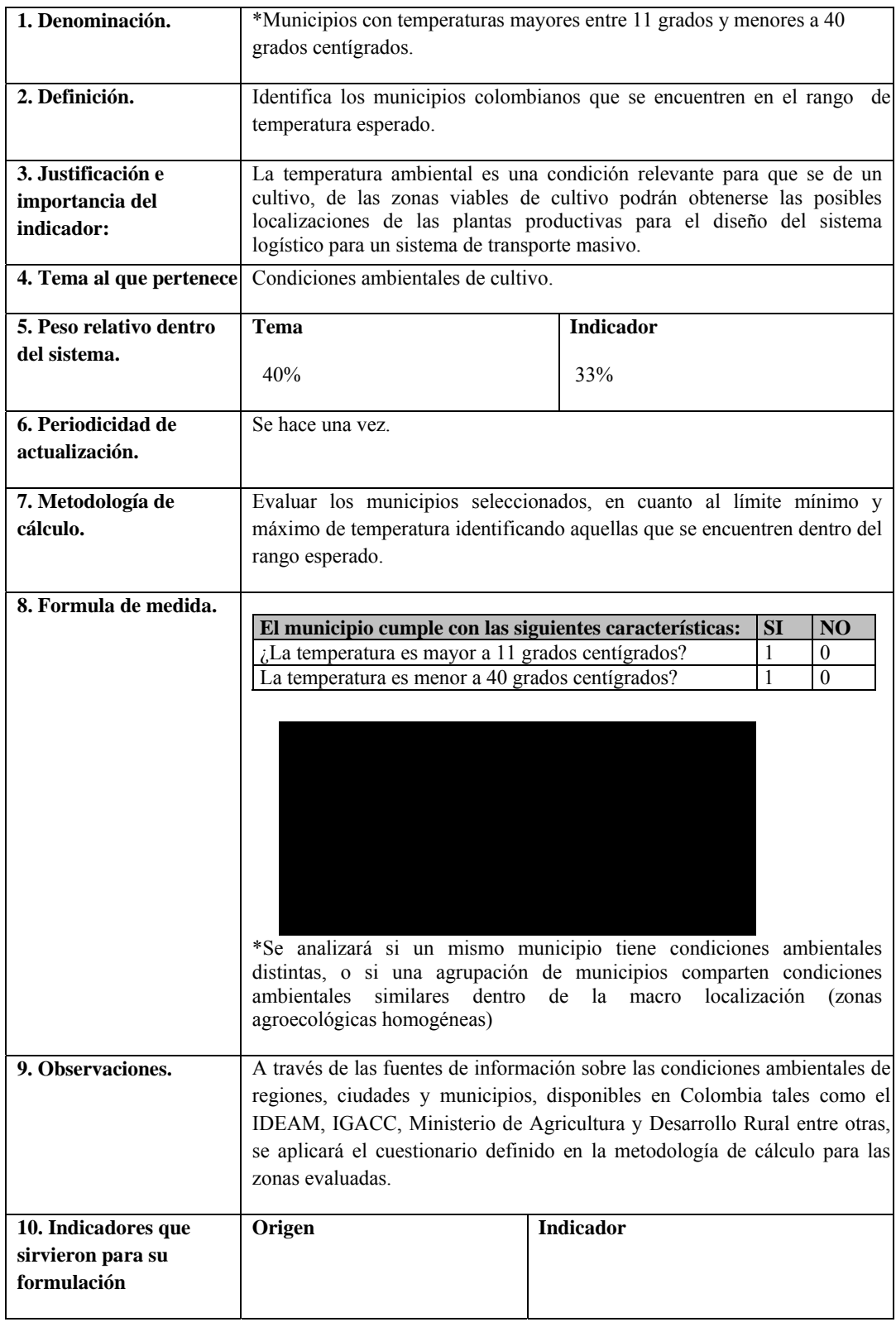

# **IA2. Municipios que cumplan con el rango de temperatura esperado para el cultivo de**  *Jatropha* **curcas** *Piñon*

# **IA3. Municipios con rango de régimen de lluvias esperado.**

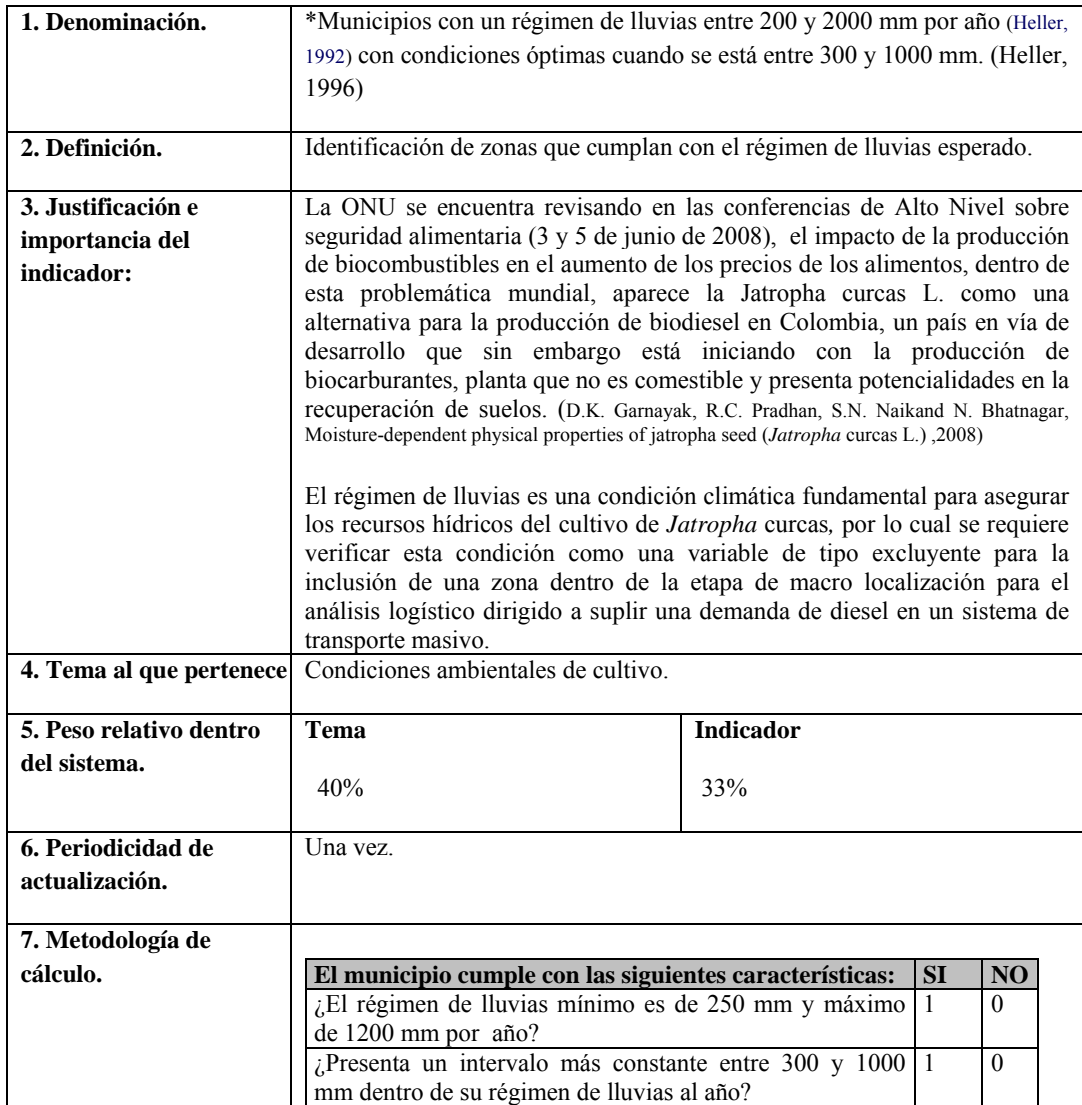

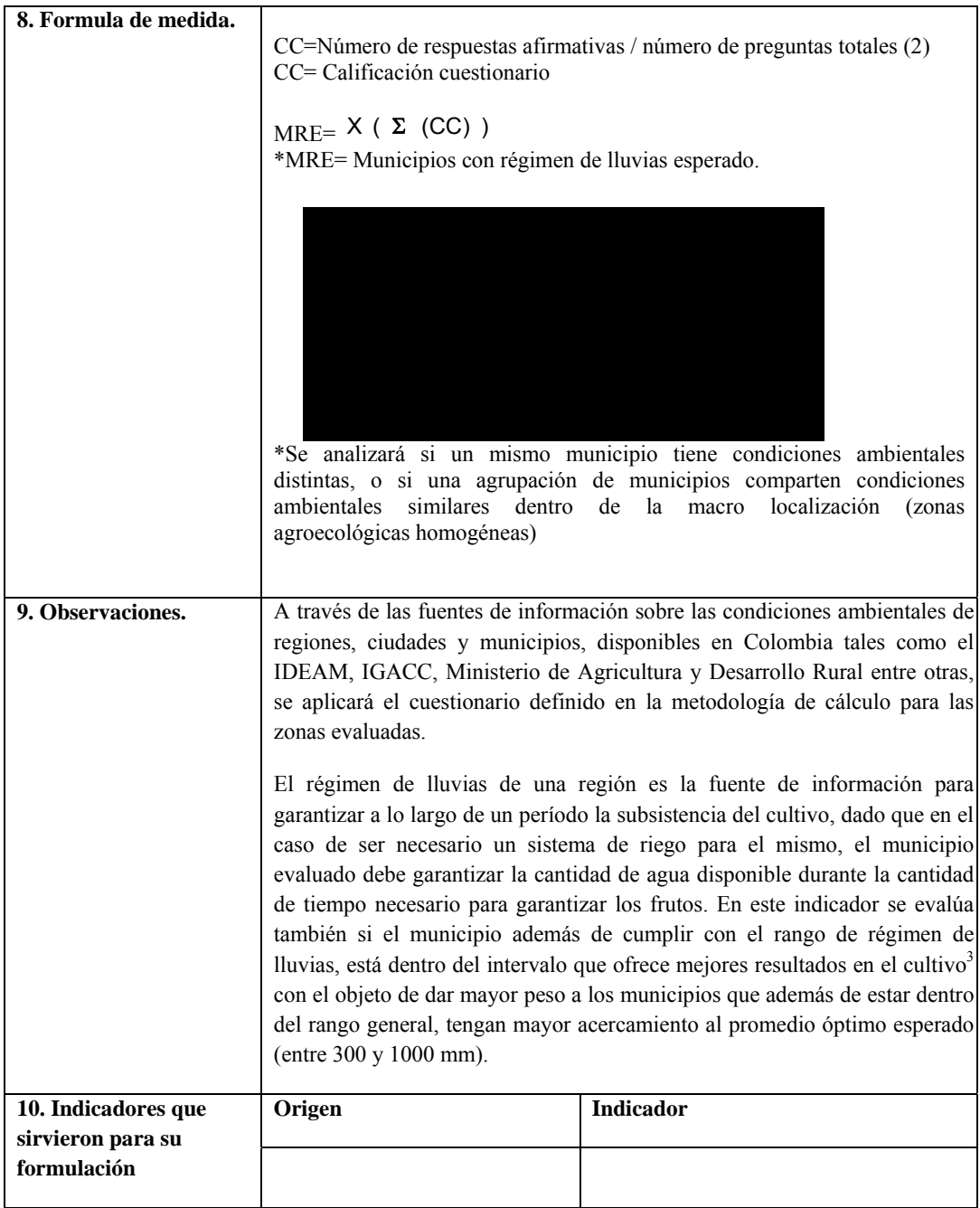

 3 Honduras Rubén Dario, perfil de mercado Diesel de Jatropha, 2007

| . Denominación.                                     | Porcentaje de tierras en conflicto en los municipios que cumplan las<br>condiciones ambientales requeridas.                                                                                                    |                  |  |  |  |
|-----------------------------------------------------|----------------------------------------------------------------------------------------------------|------------------|--|--|--|
| 2. Definición.                                      | Este indicador señala los conflictos entre la oferta ambiental, su vocación de<br>uso y las demandas que configuran el actual patrón de ocupación en las<br>regiones Colombianas. <sup>4</sup> Lo cual se concreta en dos aspectos específicos:<br>Subutilización de suelos con vocación agrícola y uso incorrecto del mismo de<br>acuerdo con su vocación y en el que el cultivo de Jatropha curcas sea una<br>opción de mejora para su uso.                                                                                                    |                  |  |  |  |
| 3. Justificación e<br>importancia del<br>indicador: | De acuerdo con la potencialidad de terrenos cultivables en las regiones de<br>los municipios a evaluar, contando con la previa validación de cumplimiento<br>de las condiciones ambientales y dada la cualidad de la Jatropha curcas de<br>recuperar suelos, se busca valorar el nivel de conflicto de uso de los suelos<br>en los municipios, para otorgar un mayor peso a las regiones donde sea más<br>alto el nivel de conflicto de uso de los suelos (ver definición) y a través de<br>esta información, brindar a la comunidad rural, un impacto positivo al<br>presentarse la opción de recuperar aquellos suelos de vocación agrícola que<br>están subutilizados o estén siendo utilizados de manera incorrecta. |                  |  |  |  |
| 4. Tema al que pertenece                            | Sustentabilidad Ambiental                                                                                                    |                  |  |  |  |
| 5. Peso relativo dentro                             | Tema                                                                                                    | <b>Indicador</b> |  |  |  |
| del sistema                                         | 20%                                                                                                    | 50%              |  |  |  |
| 6. Periodicidad de<br>actualización.                | Cada cinco años.                                                                                                    |                  |  |  |  |
| 7. Metodología de<br>cálculo.                       | Registrar el nivel de conflicto de tierras con vocación agrícola, de acuerdo<br>con la proporción de suelo en conflicto sobre el total del área del municipio,<br>ya sea porque no se está utilizando de acuerdo a su vocación y/o porque se<br>está subutilizando o utilizando con mayor intensidad a lo adecuado para el<br>tipo de suelo.                                                                                                    |                  |  |  |  |

**ISA1. Tierras con conflicto de uso en las regiones de los municipios evaluados.** 

 4 Instituto Geográfico Agustín Codazzi, Corporación Colombiana de Investigación Agropecuaria CORPOICA, Estudio de conflicto del uso de los Suelos en Colombia, Marco General capítulo I , 2001.

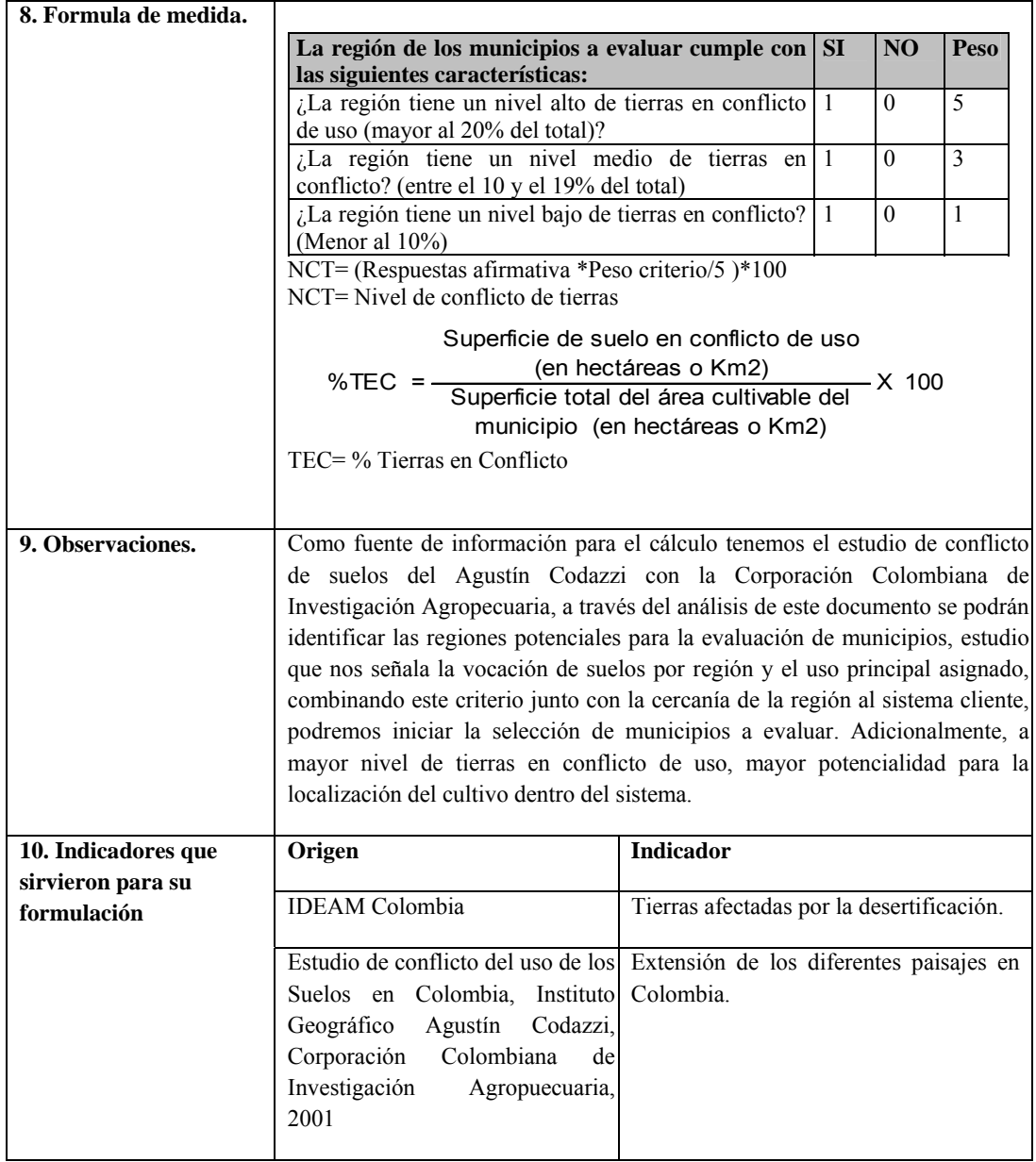

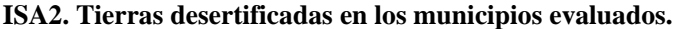

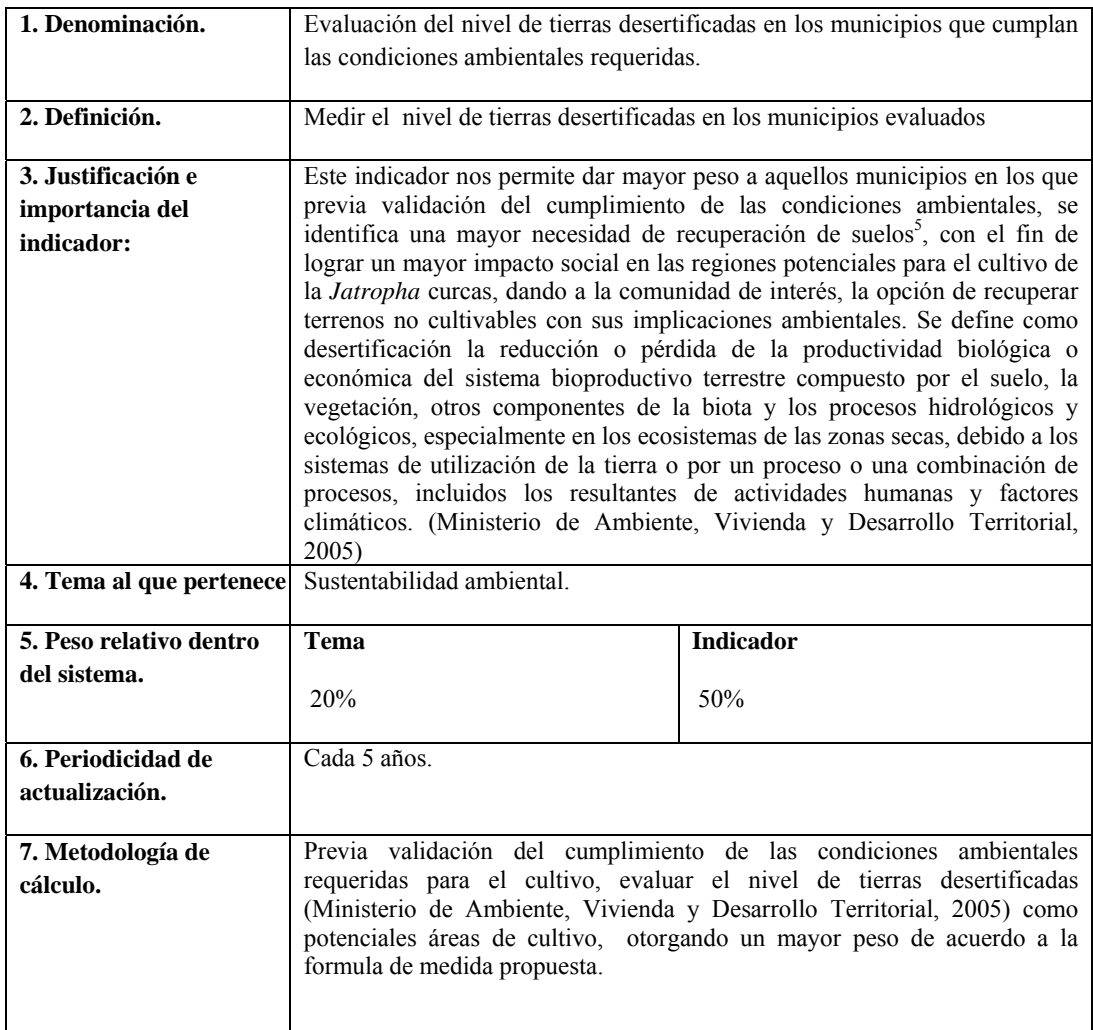

<sup>&</sup>lt;sup>5</sup>D.K. Garnayak, R.C. Pradhan, S.N. Naikand N. Bhatnagar, Moisture-dependent physical properties of jatropha seed (*Jatropha curcas* L.) ,2008

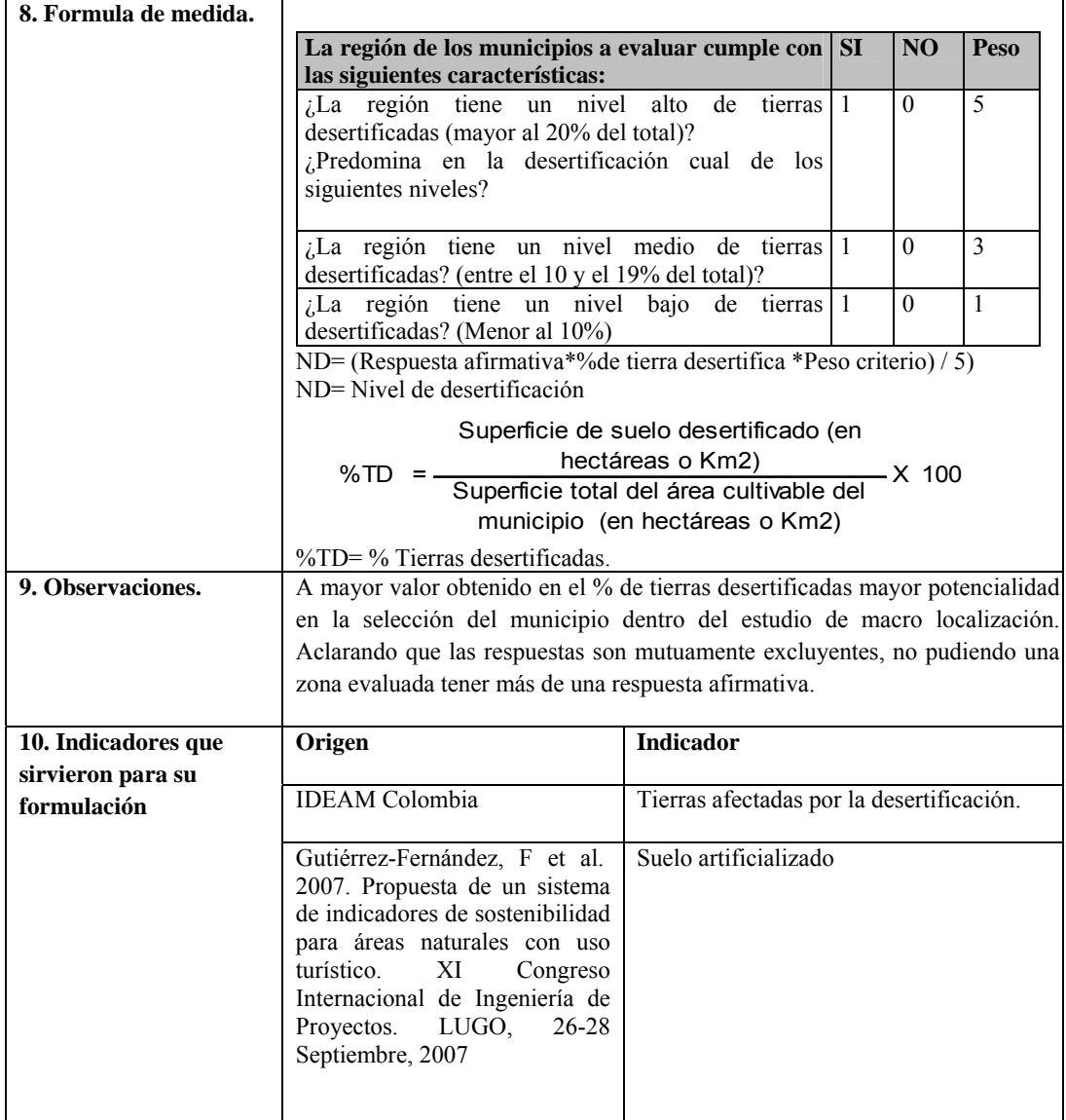

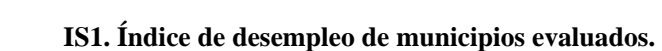

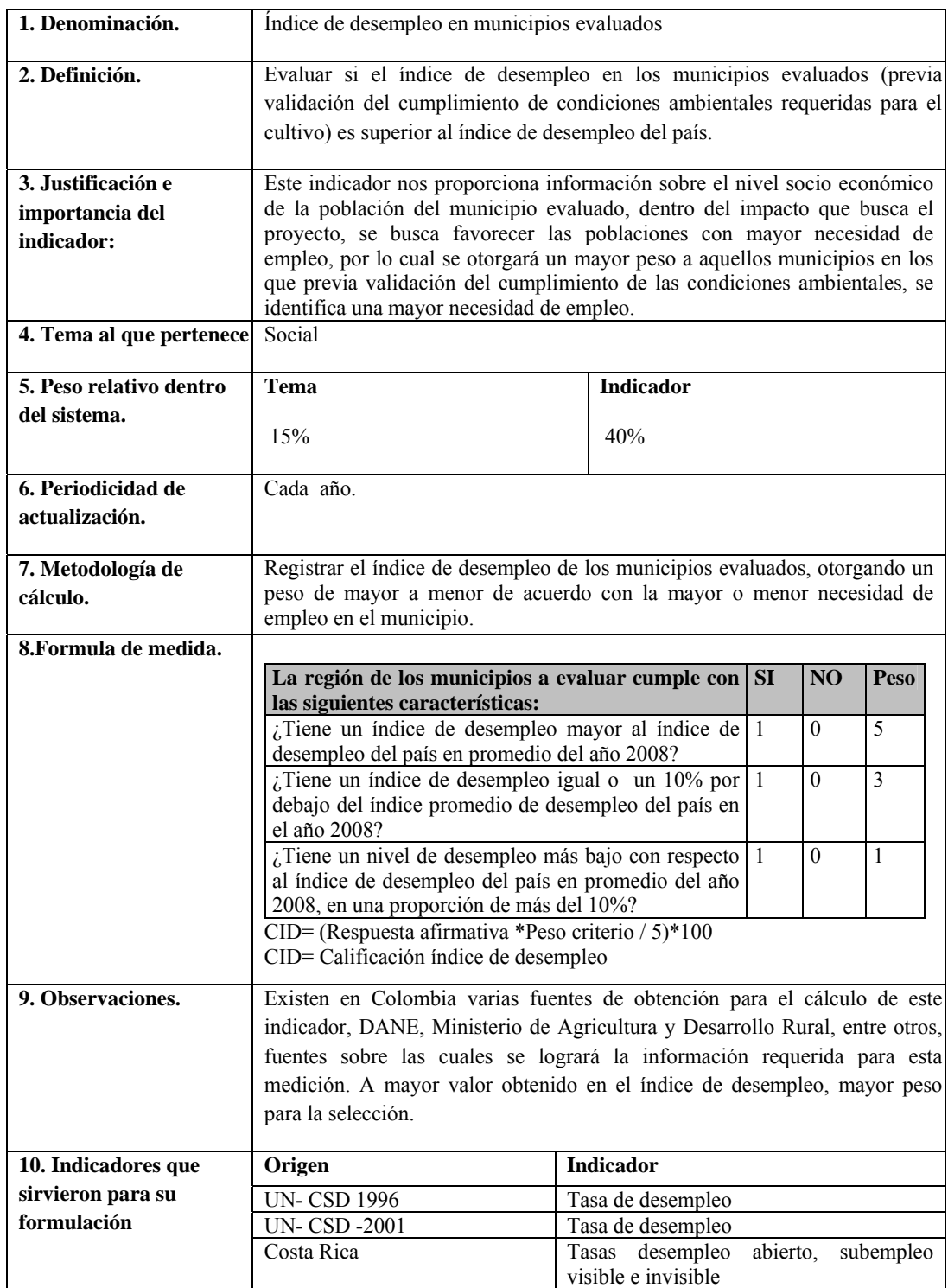

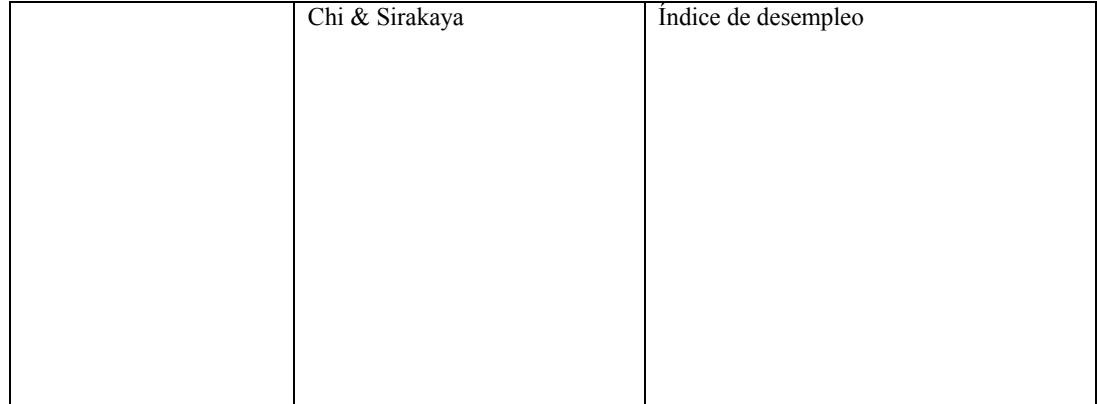

# **IS2. Nivel de calificación de los habitantes de los municipios evaluados**

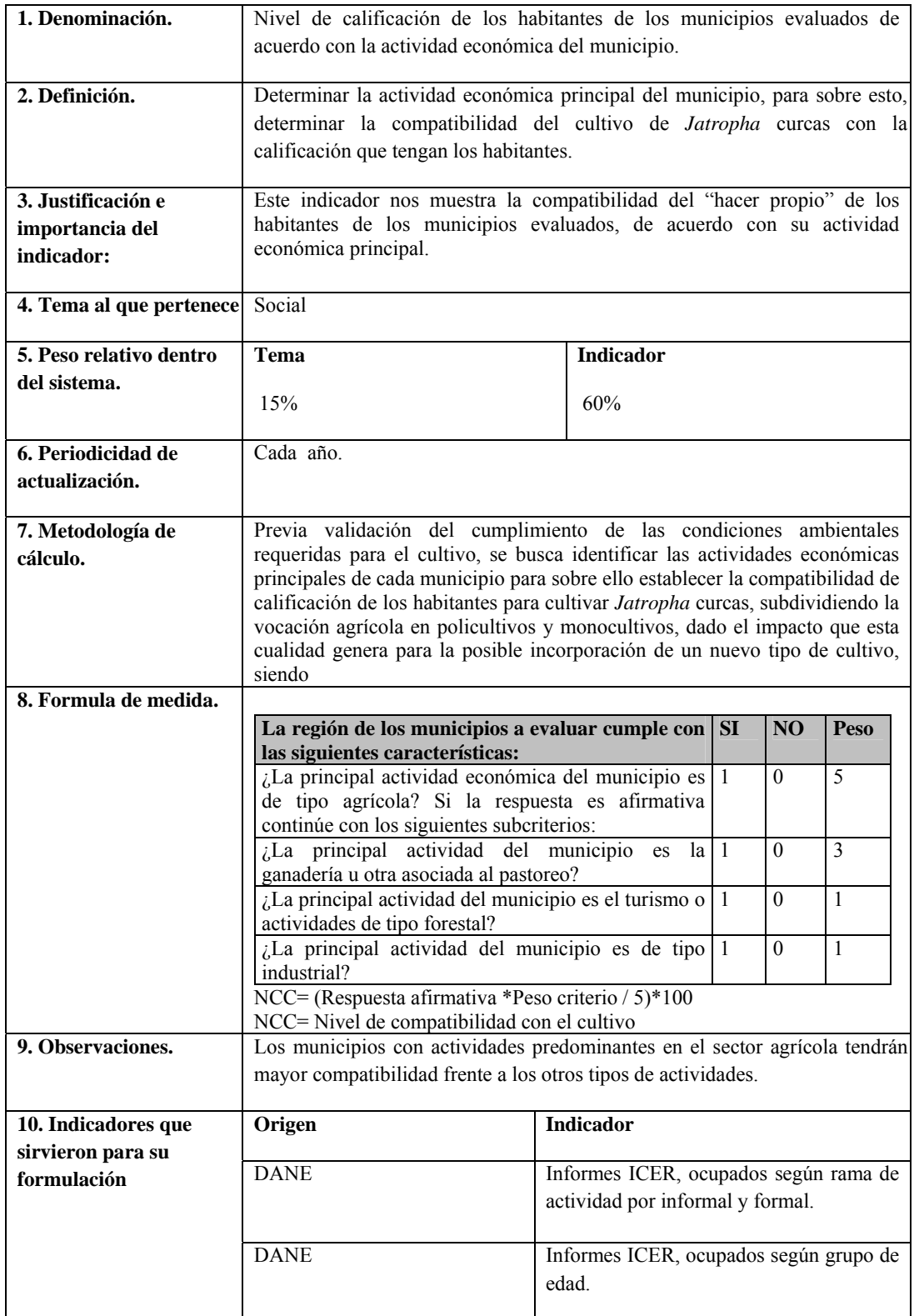

## **IL1. Nivel de seguridad de las regiones donde están ubicados los municipios evaluados**

| 1. Denominación.                                    | Evaluación de niveles de seguridad de la región conde están ubicados los<br>municipios evaluados que cumplan con las condiciones ambientales para el<br>cultivo de Jatropha curcas.                                                                              |                       |  |          |                |  |
|-----------------------------------------------------|----------------------------------------------------------------------------------------------------|-----------------------|--|----------|----------------|--|
| 2. Definición.                                      | Determinar el nivel de seguridad en términos de hurtos de automotores,<br>secuestros y homicidios en las vías de acceso principales de los municipios<br>evaluados, bajo el conocimiento de los eventos inseguros ocurridos en la<br>región.                     |                       |  |          |                |  |
| 3. Justificación e<br>importancia del<br>indicador: | Este indicador nos permite evaluar la viabilidad de transporte en los<br>municipios seleccionados inicialmente por su cumplimiento de las<br>condiciones ambientales para el cultivo de Jatropha curcas, en términos de<br>seguridad vial.                       |                       |  |          |                |  |
| 4. Tema al que pertenece                            | Logística                                                                                                    |                       |  |          |                |  |
| 5. Peso relativo dentro                             | Tema                                                                                                    | <b>Indicador</b>      |  |          |                |  |
| del sistema.                                        | 25%                                                                                                    | <b>20%</b>            |  |          |                |  |
| 6. Periodicidad de<br>actualización.                | Cada año.                                                                                                    |                       |  |          |                |  |
| 7. Metodología de<br>cálculo.                       | Previa validación del cumplimiento de las condiciones ambientales<br>requeridas para el cultivo, evaluar el número de homicidios, secuestros,<br>ataques terroristas a poblaciones y hurtos en la región y de ser posible en las<br>vías de acceso a las mismas. |                       |  |          |                |  |
| 8. Formula de medida.                               | N <sub>O</sub><br><b>SI</b><br>Peso                                                                                                    |                       |  |          |                |  |
|                                                     | La región de los municipios a evaluar cumple con<br>las siguientes características:                                                                                                    |                       |  |          |                |  |
|                                                     | ¿La región tiene una tasa <sup>6</sup> baja de hurtos de l<br>automotores, secuestros de retenes ilegales, ataques u<br>homicidios dentro de la clasificación del Estado (10<br>primeros lugares)?                                                               |                       |  | $\theta$ | 5              |  |
|                                                     | ¿La región tiene una tasa media de hurtos de 1<br>automotores, secuestros de retenes ilegales, ataques<br>u homicidios dentro de la clasificación del estado?<br>$(11^{\circ} - 20^{\circ} \text{ lugar})$                                                       |                       |  | $\theta$ | $\overline{3}$ |  |
|                                                     | $i$ La región tiene una tasa alta de hurtos de l<br>$\mathbf{0}$<br>$\vert$ 1<br>automotores, secuestros de retenes ilegales, ataques<br>homicidios dentro de la<br>clasificación del<br>u.<br>estado?(Del 20° hacia abajo)                                      |                       |  |          |                |  |
|                                                     | $\overline{\text{CNS}}$ = (Respuesta afirmativa *Peso criterio / 5)*100<br>CNS: Calificación nivel de seguridad municipio.                                                                                                    |                       |  |          |                |  |
| 9. Observaciones.                                   | A mayor valor obtenido en el nivel de seguridad, mayor potencialidad en la<br>selección del municipio dentro del estudio de macro localización.                                                                                                    |                       |  |          |                |  |
| 10. Indicadores que                                 | Origen                                                                                                    | <b>Indicador</b>      |  |          |                |  |
| sirvieron para su                                   | Ministerio de Defensa Nacional                                                                                                    | Hurto de automotores. |  |          |                |  |

 6 De eventos \* cada 100.000 habitantes: Ministerio de Defensa de Colombia

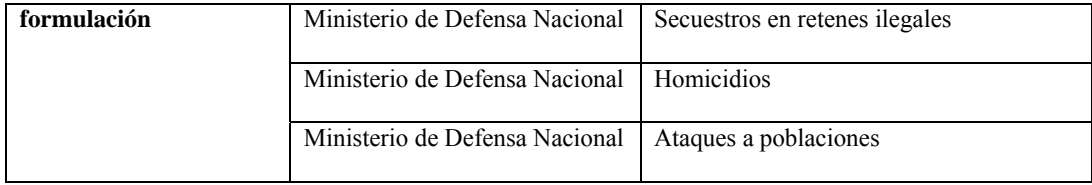

## **IL2. Área disponible para el cultivo**

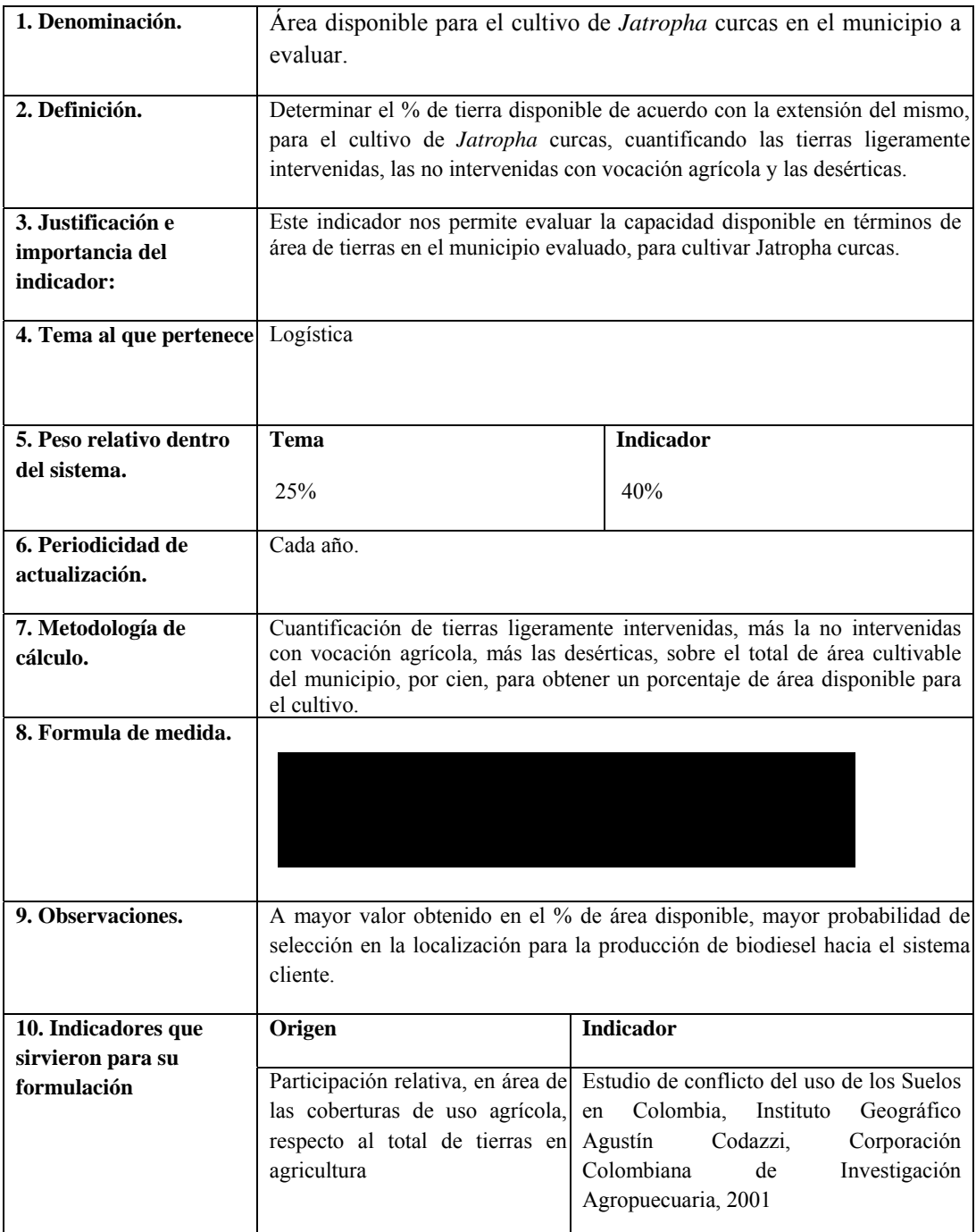

#### **IL3. Acceso a infraestructura vial**

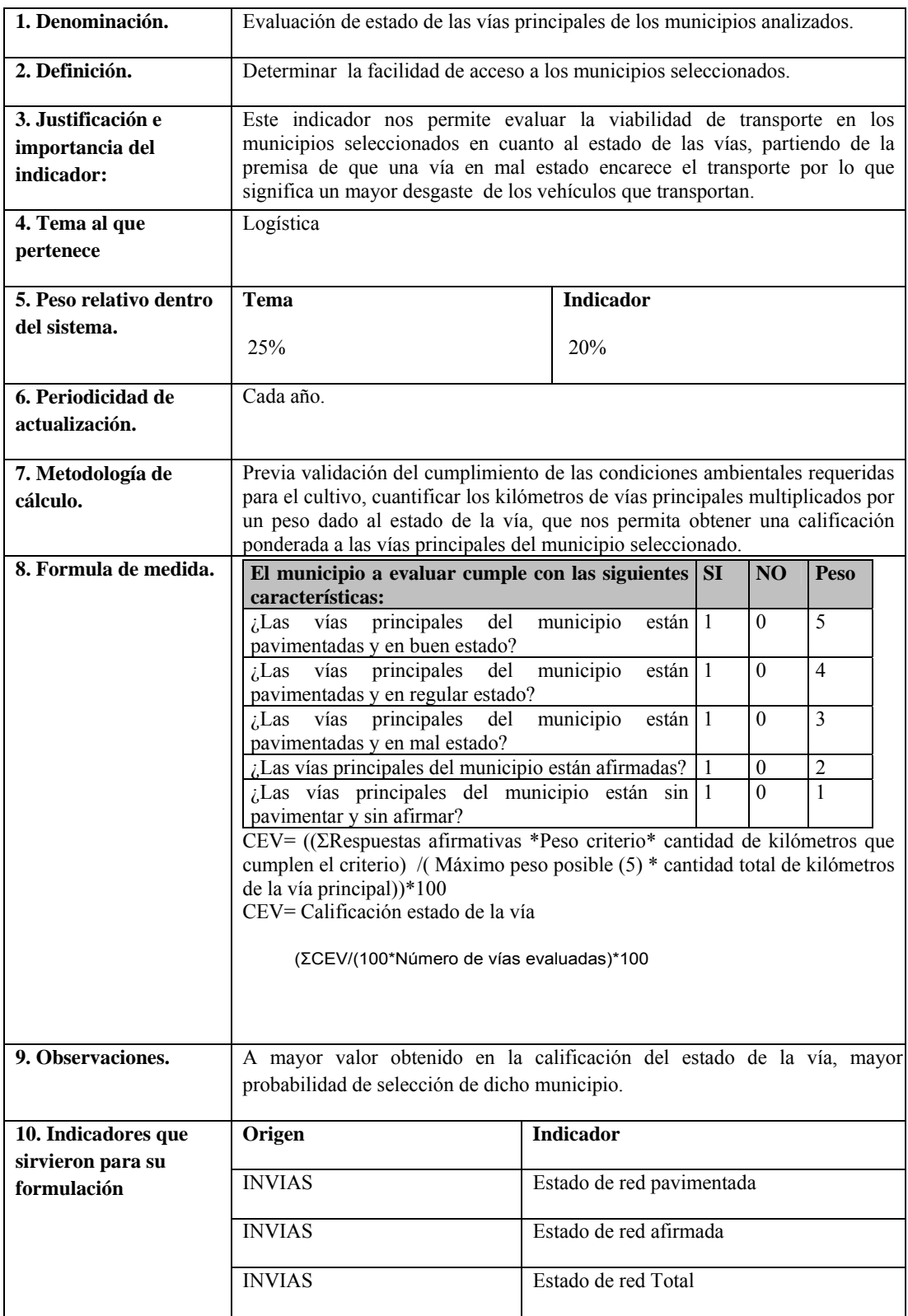

## **IL4. Priorización de municipios de acuerdo con distancia al sistema cliente.**

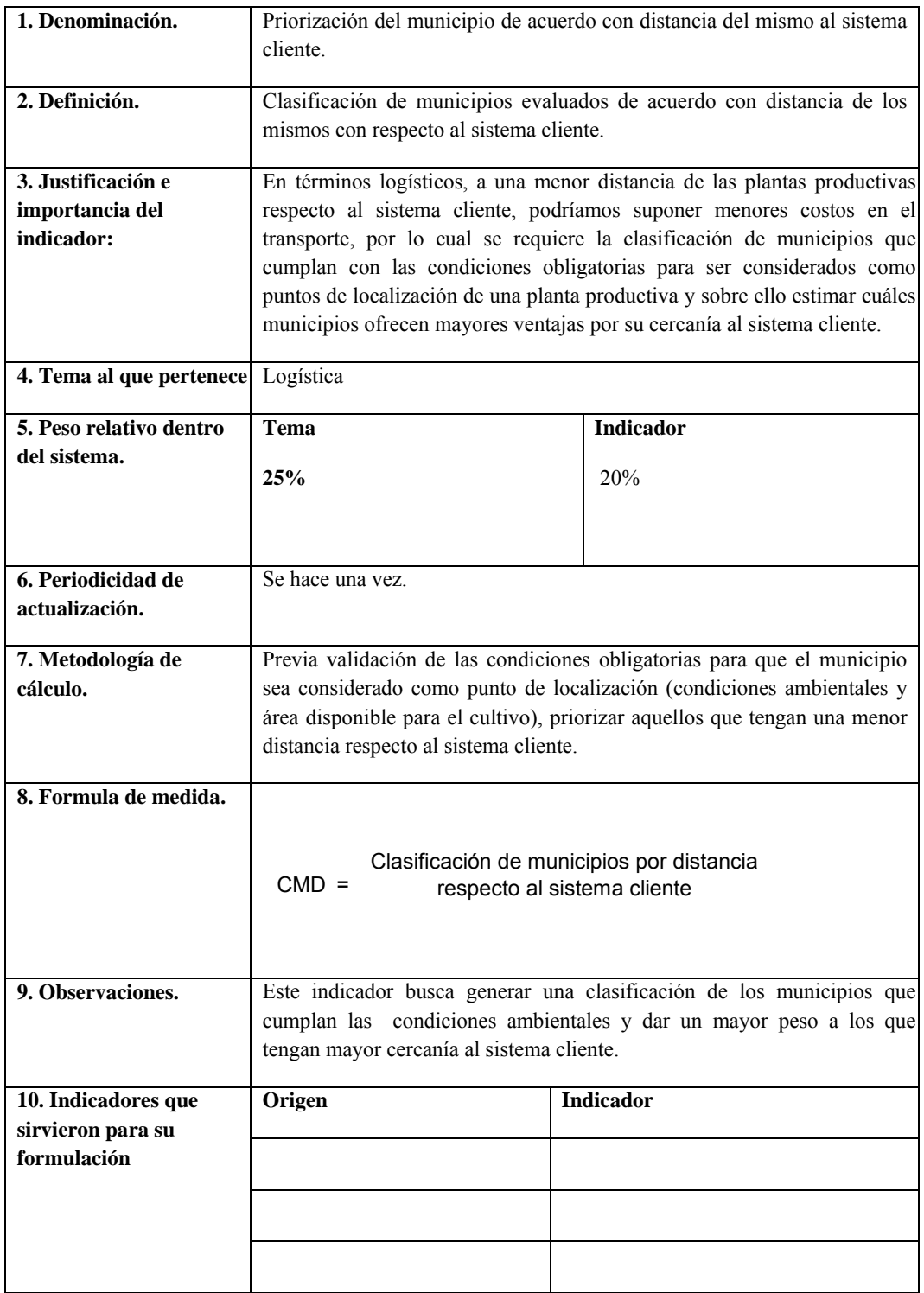

Anexo 4. Código Gams

sets

i Municipio tipo i/i1\*i50/

j Plantas extractoras/j1\*j16/

k Refinerias/k1\*k2/

l mayoristas/l1\*l2/

m Clientes /m1\*m7/

t Periodo t/t1\*t8/

g Grado de desertificacion del area cultivable /g1\*g3/

ma Grupo de clientes A /m2, m3, m4, m5, m7/

mb Grupo de clientes B /m1, m6/ ;

option optcr=0.0;

parameter

\$ontext

HT(i) Total de hectareas deserticas por municipio i

/i1 4790

- i2 220
- i3 2650
- i4 1260
- i5 2340
- i6 1890
- i7 813
- i8 1000
- i9 710
- i10 1430
- i11 679
- i12 880

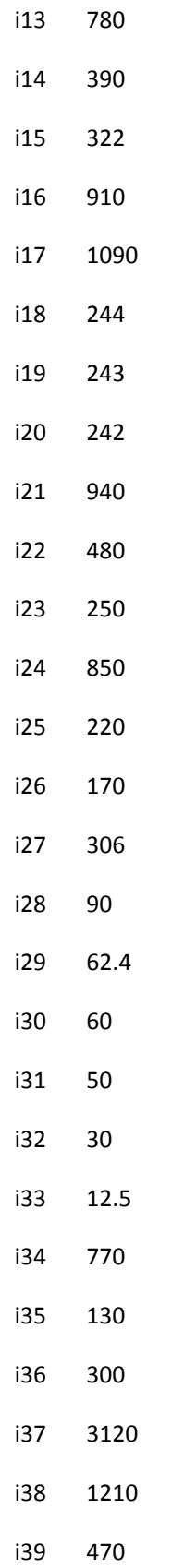

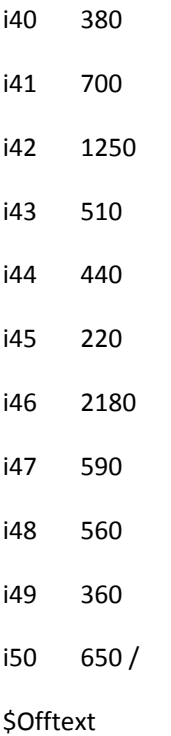

CCA (i) Costos asociados al cumplimiento ambiental al asignar el municipio i de acuerdo con el AHP

- $/11$ 200000
- $i2$ 200000
- $i3$ 500000
- $i4$ 200000
- $i5$ 300000
- i6 200000
- $i7$ 300000
- i8 200000
- i9 200000
- $i10$ 300000
- $i11$ 500000
- $i12$ 300000
- $i13$ 300000
- $i14$ 500000  $i15$ 300000 i16 200000  $i17$ 200000 i18 300000 i19 300000
- $i20$ 500000
- $i21$ 300000
- $i22$ 200000
- $i23$ 200000
- $i24$ 300000
- $i25$ 500000
- $i26$ 200000
- $i27$ 200000
- i28 500000
- i29 500000
- $i30$ 500000
- $i31$ 300000
- $i32$ 200000
- $i33$ 500000
- i34 100000
- $i35$ 200000
- i36 200000
- $i37$ 500000
- i38 200000
- i39 200000
- i40 200000

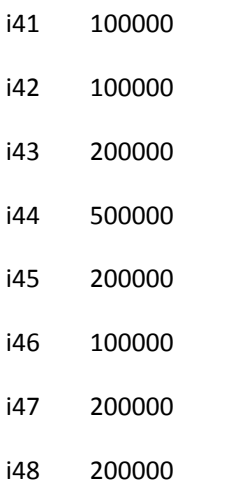

- i49 200000
- i50 100000  $\sqrt{ }$

CSA(i) Costos asociados a la sustentabilidad ambiental al asignar el municipio i de acuerdo con el AHP

- $\overline{I}$
- $\mathbf{1}$ 100000
- $i2$ 500000
- $i3$ 200000
- $i4$ 300000
- $i5$ 200000
- i6 300000
- $i7$ 300000
- i8 300000
- i9 300000
- $i10$ 300000
- $i11$ 300000
- $i12$ 300000
- $i13$ 300000
- $i14$ 500000  $i15$ 500000 i16 300000  $i17$ 300000 i18 500000 i19 500000
- $i20$ 500000
- $i21$ 300000
- $i22$ 500000
- $i23$ 500000
- $i24$ 300000
- $i25$ 500000
- $i26$ 500000
- $i27$ 500000
- i28 500000
- i29 500000
- $i30$ 500000
- $i31$ 500000
- $i32$ 500000
- $i33$ 500000
- i34 200000
- $i35$ 500000
- i36 500000
- $i37$ 100000
- i38 200000
- i39 300000
- i40 300000
- $i41$ 300000
- i42 200000
- i43 300000
- 300000 i44
- i45 500000
- i46 100000
- i47 300000
- i48 300000
- i49 500000
- i50 300000

 $\overline{1}$ 

CCE (i) Costos asociados a la compatibilidad economica al asignar el municipio i de acuerdo con el AHP

- $/11$ 200000
- $i2$ 500000
- i3 200000
- i4 500000
- i5 200000
- $i6$ 200000
- $i7$ 200000
- i8 200000
- i9 500000
- $i10$ 200000
- $i11$ 200000
- $i12$ 200000
- $i13$ 200000
- i14 200000
- $i15$ 200000
- i16 500000  $i17$ 500000 i18 200000 i19 200000  $i20$ 500000  $i21$ 200000  $i22$ 200000  $i23$ 500000  $i24$ 200000  $i25$ 200000  $i26$ 200000
- $i27$ 500000
- i28 500000
- i29 200000
- i30 200000
- $i31$ 200000
- $i32$ 200000
- $i33$ 200000
- i34 100000
- $i35$ 100000
- i36 100000
- $i37$ 500000
- i38 100000
- i39 100000
- i40 500000
- $i41$ 100000
- $i42$ 100000

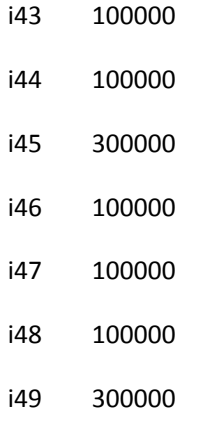

i50 100000 /

CIV (i) Costos asociados al cumplimiento de la infraestructura vial asignar el municipio i de acuerdo con el AHP

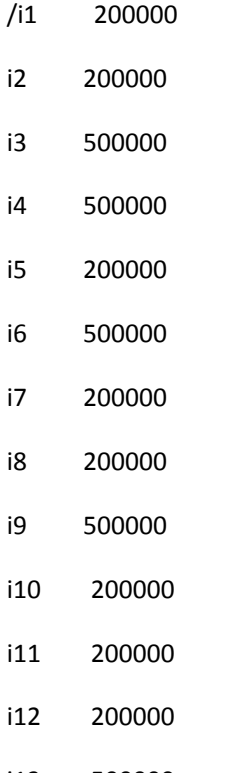

- i13 500000
- i14 200000
- i15 200000
- i16 200000
- i17 500000
- i18 200000 i19 200000  $i20$ 500000  $i21$ 200000  $i22$ 500000  $i23$ 200000  $i24$ 500000  $i25$ 200000  $i26$ 200000  $i27$ 200000  $i28$ 200000 i29 200000 i30 200000  $i31$ 200000  $i32$ 500000  $i33$ 200000  $i34$ 300000  $i35$ 300000 i36 300000  $i37$ 100000 i38 100000 i39 100000 i40 300000
- $i41$ 300000
- i42 300000
- i43 100000
- i44 200000
- i45 100000
- i46 300000
- i47 100000
- i48 200000
- i49 300000
- i50 100000 / ;

table Ht(i,g) Hectareas del municipio i con el grado de desertificacion g

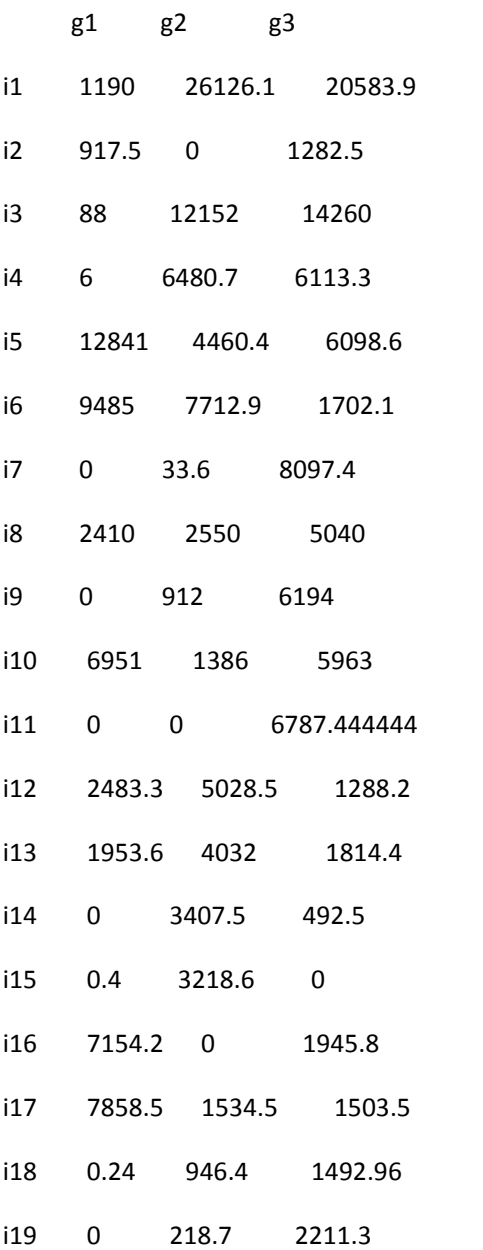

0.4 1910.8 505.8 i20  $i21$ 7134.6 385.4 1880 2712.6 377.3 1710.1  $i22$ 720 1447.5 332.5  $i23$ 6901 1045.5 553.5 i24  $i25$ 636.24 1557.6 6.16 0 1697.4 2.6  $i26$  $i27$ 1754.5 1189 116 4 0 896 i28 i29 0 257.4 366.6 28.0000176 0 571.9999824  $i30$ 28.5 471.5 0  $i31$  $i32$ 80.04 0 219.96  $0$  125.4  $0$  $i33$ 5811 1942.2 0 i34  $i35$ 370 59.2 821.4 11.828 2983.2 0 i36 15567.5 13124.6 2442.9  $i37$ 8776.8 1526.4 1812.6 i38 4408.2 0 331.8 i39 1375.6 0 2424.4 i40 6544.8 0 518.4 i41 12500 0 0 i42 i43 5100 0  $\overline{\mathbf{0}}$ i44 290.4 0 3775.2 i45 0 404 2131.1 18659.2 0 3182.4 i46
i47 5829 0 0 i48 5607 0 0 i49 3585.6 0 0

i50 4885.8 132.6 1540.2 ;

table dc(i,j) Distancia del cultivo i a la planta extractora j (en kms)

 j1 j2 j3 j4 j5 j6 j7 j8 j9 j10 j11 j12 j13 j14 j15 j16

i1 289.93877 120.78484 226.81275 230.23746 319.59558 321.56453 252.25687 476.23414 266.57582 351.84539 1000000 1000000 1000000 1000000 1000000 1000000

i2 241.18564 72.03171 178.05962 181.48433 270.84245 272.8114 203.50374 427.48101 217.82269 303.09226 1000000 1000000 1000000 1000000 1000000 1000000

i3 326.62088 157.46695 263.49486 266.91957 356.27769 358.24664 288.93898 512.91625 303.25793 388.5275 1000000 1000000 1000000 1000000 1000000 1000000

i4 283.24727 114.09334 220.12125 223.54596 312.90408 315.87303 245.56537 469.54264 259.88432 345.15389 1000000 1000000 1000000 1000000 1000000 1000000

i5 287.88214 118.72821 224.75612 228.18083 317.53895 319.5079 250.20024 474.17751 264.51919 349.78876 1000000 1000000 1000000 1000000 1000000 1000000

i6 304.93964 135.78571 241.81362 245.23833 334.59645 336.5654 267.25774 491.23501 281.57669 366.84626 1000000 1000000 1000000 1000000 1000000 1000000

i7 287.85208 118.69815 224.72606 228.15077 317.50889 319.47784 250.17018 474.14745 264.48913 349.7587 1000000 1000000 1000000 1000000 1000000 1000000

i8 316.91924 147.76531 253.79322 257.21793 346.57605 348.545 279.23734 503.21461 293.55629 378.82586 1000000 1000000 1000000 1000000 1000000 1000000

i9 321.63649 152.48256 258.51047 261.93518 351.2933 353.26225 283.95459 507.93186 298.27354 383.54311 1000000 1000000 1000000 1000000 1000000 1000000

i10 305.51659 138.70816 254.74298 255.46131 335.1734 334.43597 278.72308 501.45799 291.79967 377.06924 1000000 1000000 1000000 1000000 1000000 1000000

293.20701 124.05308 230.08099 233.5057 322.86382 324.83277  $111$ 255.52511 479.50238 269.84406 355.11363 1000000 1000000 1000000 1000000 1000000 1000000

i12 275.85421 106.70028 212.72819 216.1529 305.51102 307.47997 238.17231 462.14958 252.49126 337.76083 1000000 1000000 1000000 1000000 1000000 1000000

296.6169 123.30143 249.79203 253.21674 342.57486 344.54381  $13$ 275.23615 499.21342 289.5551 374.82467 1000000 1000000 1000000 1000000 1000000 1000000

i14 257.05832 87.90439 193.9323 197.35701 286.71513 288.68408 219.37642 443.35369 233.69537 318.96494 1000000 1000000 1000000 1000000 1000000 1000000

115 250.40599 88.06828 200.87474 204.29945 280.0628 244.34985 226.31886 450.29613 240.63781 325.90738 1000000 1000000 1000000 1000000 1000000 1000000

i16 298.05503 128.9011 234.92901 238.35372 327.71184 329.68079 260.37313 484.3504 274.69208 359.96165 1000000 1000000 1000000 1000000 1000000 1000000

i17 334.49838 165.34445 271.37236 274.79707 364.15519 366.12414 296.81648 520.79375 311.13543 396.405 1000000 1000000 1000000 1000000 1000000 1000000

i18 276.4181 120.859 226.88685 230.31156 306.07491 308.04386 252.33097 476.30824 266.64992 351.91949 1000000 1000000 1000000 1000000 1000000 1000000

i19 271.44447 102.29054 224.72606 211.74316 301.10128 303.07023 233.76257 457.73984 248.08152 333.35109 1000000 1000000 1000000 1000000 1000000 1000000

i20 376.92641 207.77248 313.80039 317.2251 406.58322 408.55217 339.24451 563.22178 353.56346 438.83303 1000000 1000000 1000000 1000000 1000000 1000000

i21 302.25193 138.14988 251.47832 254.90303 331.90874 333.87769 278.1648 500.89971 291.24139 376.51096 1000000 1000000 1000000 1000000 1000000 1000000

i22 357.71904 188.56511 294.59302 298.01783 387.37585 389.3448 320.03714 544.01441 334.35609 419.62566 1000000 1000000 1000000 1000000 1000000 1000000

342.14062 172.98669 279.0146 282.43941 371.79743 373.76638  $i23$ 304.45872 528.43599 318.77767 404.04724 1000000 1000000 1000000 1000000 1000000 1000000

i24 262.96211 93.80818 199836.09 203.2608 292.61892 294.58787 225.28021 449.25748 239.59916 324.86873 1000000 1000000 1000000 1000000 1000000 1000000

254.52569 98.96659 204.99444 208.41915 284.1825 286.15145  $i25$ 230.43856 454.41583 244.75751 330.02708 1000000 1000000 1000000 1000000 1000000 1000000

i26 242.98509 84.93938 190.84949 175.45247 270.29252 253.18477 197.47188 421.44915 211.79083 297.0604 1000000 1000000 1000000 1000000 1000000 1000000

233.65755 78.09845 184.1263 187.55101 263.31436 265.28331  $127$ 209.57042 433.54769 223.88937 309.15894 1000000 1000000 1000000 1000000 1000000 1000000

i28 308.7183 139.56437 245.59228 249.01699 338.37511 340.34406 271.0364 495.01367 285.35535 370.62492 1000000 1000000 1000000 1000000 1000000 1000000

i29 258.32882 102.76976 208.79761 212.22232 287.98563 289.95458 234.24169 458.219 248.56068 333.83025 1000000 1000000 1000000 1000000 1000000 1000000

i30 319.0701 163.51104 269.53889 272.9636 348.72691 350.69586 294.98296 518.96028 309.30196 394.57153 1000000 1000000 1000000 1000000 1000000 1000000

i31 211.52454 55.96544 161.99329 165.418 241.18135 243.1503 241.18135 411.41468 201.75636 287.02593 1000000 1000000 1000000 1000000 1000000 1000000

i32 259.75945 90.60552 196.63343 200.05814 289.41626 291.38521 222.07755 446.05482 236.3965 321.66607 1000000 1000000 1000000 1000000 1000000 1000000

i33 247.17601 78.02208 184.04999 187.4747 276.83282 278.80177 209.49411 433.47138 223.81306 309.08263 1000000 1000000 1000000 1000000 1000000 1000000

1000000 1000000 1000000 1000000 197.11005 127.41478 104.12753 111.02922 102.17657 125.13623

1000000 1000000 1000000 1000000 173.55742 284.44496 261.15771 268.0594 275.73399 298.69315

1000000 1000000 1000000 1000000 32.36602 159.7808 136.49355 146.99602 134.54259 157.50225

1000000 1000000 1000000 1000000 28.0111 122.2016 98.91435 76.49201 138.45129 161.41095

1000000 1000000 1000000 1000000 29.16608 140.05362 116.76637 94.34403 131.34265 154.30231

1000000 1000000 1000000 1000000 90.94239 210.09355 186.8063 164.38396 201.38258 224.34224

1000000 1000000 1000000 1000000 90.84835 209.99931 186.71206 164.28972 201.28834 224.248

 $[41 \qquad 1000000 \qquad \qquad 1000000 \qquad \qquad 1000000 \qquad \qquad 1000000 \qquad \qquad 1000000$ 1000000 1000000 1000000 1000000 97.53431 216.68527 193.39802 170.97568 207.9743 230.93396

1000000 1000000 1000000 1000000 111.49994 230.6509 193.39802 184.94131 221.93993 244.89959

1000000 1000000 1000000 1000000 166.77475 199.93001 176.64276 85.06956 268.95132 291.91098

1000000 1000000 1000000 1000000 186.135 310.40252 287.11527 195.54207 288.31157 311.27123

 $1000000 \qquad 1000000 \qquad 1000000 \qquad 1000000 \qquad 8.26362 \qquad 119.15116 \qquad 95.86391$ 73.44157 110.44019 133.39985

i46 1000000 1000000 1000000 1000000 1000000 1000000 1000000 1000000 1000000 1000000 53.10244 163.98998 140.70273 118.28039 155.27901 178.23867

i47 1000000 1000000 1000000 1000000 1000000 1000000 1000000 1000000 1000000 1000000 97.34596 216.49712 193.20987 170.78753 207.78615 230.74581

i48 1000000 1000000 1000000 1000000 1000000 1000000 1000000 1000000 1000000 1000000 147.68852 180.84378 157.55653 65.98333 249.86509 272.82475

i49 1000000 1000000 1000000 1000000 1000000 1000000 1000000 1000000 1000000 1000000 104.96429 222.71198 192.1327 107.85153 215.40448 238.36414

i50 1000000 1000000 1000000 1000000 1000000 1000000 1000000 1000000 1000000 1000000 73.51041 192.66157 169.37432 146.95198 183.9506 206.91026 ;

## table dp(j,k) Distancia de la planta extractora j a la refineria k (en km)

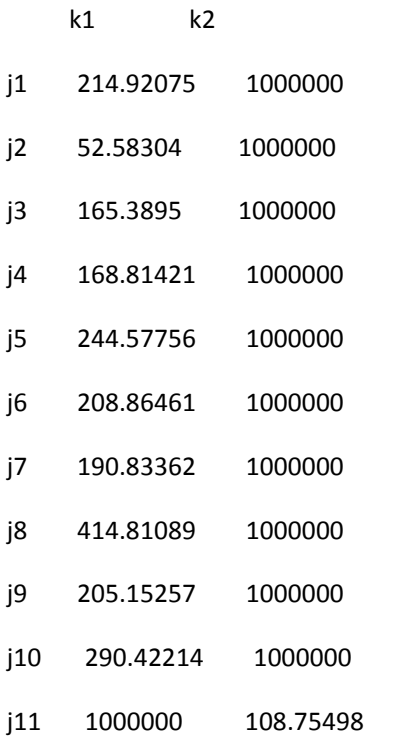

- j12 1000000 86.5251
- j13 1000000 63.23785
- j14 1000000 96.20065
- j15 1000000 210.93155
- j16 1000000 233.89121 ;

table dr(k,l) Distancia de la refineria k al mayorista l (en km)

 $\vert 1 \vert$   $\vert 2 \vert$ 

- k1 0 0
- k2 517.99681 517.99681 ;

table dm(l,m) Distancia del mayorista l al cliente m (en km)

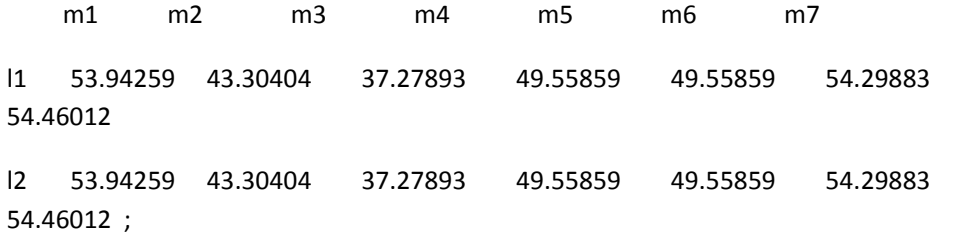

table CEP(j,t) Capacidad de extraccion de la planta j en el trimestre t (capacidad dada en tn de fruto)

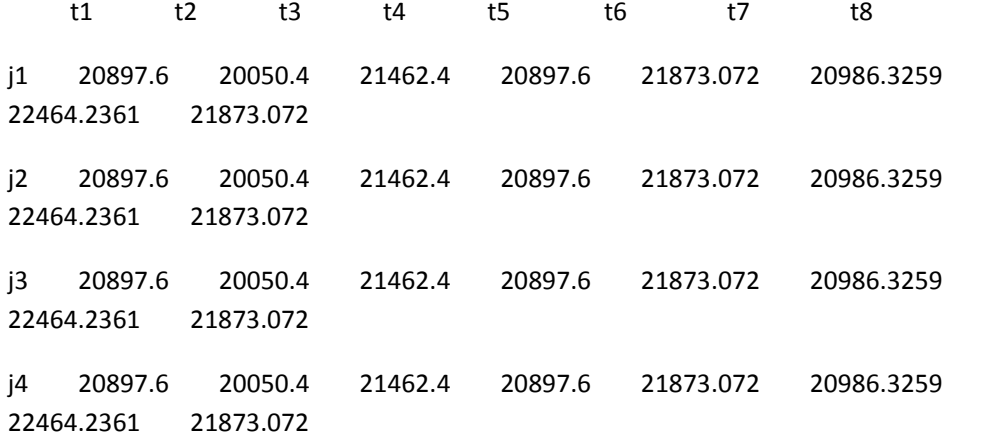

j5 20897.6 20050.4 21462.4 20897.6 21873.072 20986.3259 22464.2361 21873.072 j6 20897.6 20050.4 21462.4 20897.6 21873.072 20986.3259 22464.2361 21873.072 j7 20897.6 20050.4 21462.4 20897.6 21873.072 20986.3259 22464.2361 21873.072 j8 20897.6 20050.4 21462.4 20897.6 21873.072 20986.3259 22464.2361 21873.072 j9 20897.6 20050.4 21462.4 20897.6 21873.072 20986.3259 22464.2361 21873.072 j10 20897.6 20050.4 21462.4 20897.6 21873.072 20986.3259 22464.2361 21873.072 j11 24568 23572 25232 24568 26491.9729 25417.974 27207.9722 26491.9729 j12 24568 23572 25232 24568 26491.9729 25417.974 27207.9722 26491.9729 j13 24568 23572 25232 24568 26491.9729 25417.974 27207.9722 26491.9729 j14 24568 23572 25232 24568 26491.9729 25417.974 27207.9722 26491.9729 j15 24568 23572 25232 24568 26491.9729 25417.974 27207.9722 26491.9729 j16 24568 23572 25232 24568 26491.9729 25417.974 27207.9722 26491.9729 ;

table CPR(k,t) Capacidad de refinacion de la refineria k el trimestre t (capacidad dada en galones de aceite)

 t1 t2 t3 t4 t5 t6 t7 t8 k1 2663136.96 2701190.51 2891405.84 2815316.21 2663136.96 2701181.77 2891405.84 2815316.21 k2 6627392.21 6358714.15 6806510.92 6627392.21 6627392.21 6358714.15 6806510.92 6627392.21 ;

table da(ma,t) Demanda de los grupos de clientes ma y mb en el trimestre t (en galones para un uso con el 10% de Bd)

 t1 t2 t3 t4 t5 t6 t7 t8 m2 56027.177 57291.90486 58556.63275 59821.36064 61086.08854 62350.81643 63615.5443 64880.27222 m3 41087.0409 42014.51802 42941.99518 43869.47233 44796.94949 45724.42664 46651.9038 47579.38095 m4 65395.7192 66871.92759 68348.13601 69824.34442 71300.55284 72776.76126 74252.9697 75729.17809 m5 56053.7901 57319.11874 58584.44738 59849.77602 61115.10467 62380.43331 63645.762 64911.0906 m7 44156.9685 45153.74461 46150.52069 47147.29677 48144.07285 49140.84893 50137.625 51134.40109 ;

table db(mb,t) Demanda de los grupos de clientes ma y mb en el trimestre t (en galones para un uso con el 10% de Bd)

 t1 t2 t3 t4 t5 t6 t7 t8 m1 41947.5263 42894.42759 43841.32889 44788.23018 45735.13148 46682.03278 47628.9341 48575.83537

m6 43720.2092 44707.12614 45694.04304 46680.95995 47667.87686 48654.79376 49641.7107 50628.62757 ;

table Ce(i,j) Costos de extraccion de Kg de fruto de i en la planta extractora j en pesos por tonelada

 j1 j2 j3 j4 j5 j6 j7 j8 j9 j10 j11 j12 j13 j14 j15 j16 i1 134826 134826 134826 134826 134826 134826 134826 134826 134826 134826 1000000 1000000 1000000 1000000 1000000 1000000

i2 134826 134826 134826 134826 134826 134826 134826 134826 134826 1000000 1000000 1000000 1000000 1000000 

i3 134826 134826 134826 134826 134826 134826 134826 134826 134826 1000000 1000000 1000000 1000000 1000000 

i4 134826 134826 134826 134826 134826 134826 134826 134826 134826 1000000 1000000 1000000 1000000 1000000 

i5 134826 134826 134826 134826 134826 134826 134826 134826 134826 1000000 1000000 1000000 1000000 1000000 

i6 134826 134826 134826 134826 134826 134826 134826 134826 134826 1000000 1000000 1000000 1000000 1000000 

i7 134826 134826 134826 134826 134826 134826 134826 134826 134826 1000000 1000000 1000000 1000000 1000000 

i8 134826 134826 134826 134826 134826 134826 134826 134826 134826 1000000 1000000 1000000 1000000 1000000 

i9 134826 134826 134826 134826 134826 134826 134826 134826 134826 1000000 1000000 1000000 1000000 1000000 

i10 134826 134826 134826 134826 134826 134826 134826 134826 134826 1000000 1000000 1000000 1000000 1000000 

i11 134826 134826 134826 134826 134826 134826 134826 134826 134826 1000000 1000000 1000000 1000000 1000000 

i12 134826 134826 134826 134826 134826 134826 134826 134826 134826 1000000 1000000 1000000 1000000 1000000 

i13 134826 134826 134826 134826 134826 134826 134826 134826 134826 1000000 1000000 1000000 1000000 1000000 

i14 134826 134826 134826 134826 134826 134826 134826 134826 134826 1000000 1000000 1000000 1000000 1000000 

i15 134826 134826 134826 134826 134826 134826 134826 134826 134826 1000000 1000000 1000000 1000000 1000000 

i16 134826 134826 134826 134826 134826 134826 134826 134826 134826 1000000 1000000 1000000 1000000 1000000 

i17 134826 134826 134826 134826 134826 134826 134826 134826 134826 1000000 1000000 1000000 1000000 1000000 

i18 134826 134826 134826 134826 134826 134826 134826 134826 134826 1000000 1000000 1000000 1000000 1000000 

i19 134826 134826 134826 134826 134826 134826 134826 134826 134826 1000000 1000000 1000000 1000000 1000000 

i20 134826 134826 134826 134826 134826 134826 134826 134826 134826 1000000 1000000 1000000 1000000 1000000 

i21 134826 134826 134826 134826 134826 134826 134826 134826 134826 1000000 1000000 1000000 1000000 1000000 

i22 134826 134826 134826 134826 134826 134826 134826 134826 134826 1000000 1000000 1000000 1000000 1000000 

i23 134826 134826 134826 134826 134826 134826 134826 134826 134826 1000000 1000000 1000000 1000000 1000000 

i24 134826 134826 134826 134826 134826 134826 134826 134826 134826 1000000 1000000 1000000 1000000 1000000 

i25 134826 134826 134826 134826 134826 134826 134826 134826 134826 1000000 1000000 1000000 1000000 1000000 

i26 134826 134826 134826 134826 134826 134826 134826 134826 134826 134826 1000000 1000000 1000000 1000000 1000000 1000000

i27 134826 134826 134826 134826 134826 134826 134826 134826 134826 134826 1000000 1000000 1000000 1000000 1000000 1000000

i28 134826 134826 134826 134826 134826 134826 134826 134826 134826 134826 1000000 1000000 1000000 1000000 1000000 1000000

i29 134826 134826 134826 134826 134826 134826 134826 134826 134826 134826 1000000 1000000 1000000 1000000 1000000 1000000

i30 134826 134826 134826 134826 134826 134826 134826 134826 134826 134826 1000000 1000000 1000000 1000000 1000000 1000000

i31 134826 134826 134826 134826 134826 134826 134826 134826 134826 134826 1000000 1000000 1000000 1000000 1000000 1000000

i32 134826 134826 134826 134826 134826 134826 134826 134826 134826 134826 1000000 1000000 1000000 1000000 1000000 1000000

i33 134826 134826 134826 134826 134826 134826 134826 134826 134826 134826 1000000 1000000 1000000 1000000 1000000 1000000

i34 1000000 1000000 1000000 1000000 1000000 1000000 1000000 1000000 1000000 1000000 107860.8 107860.8 107860.8 107860.8 107860.8 107860.8

i35 1000000 1000000 1000000 1000000 1000000 1000000 1000000 1000000 1000000 1000000 107860.8 107860.8 107860.8 107860.8 107860.8 107860.8

i36 1000000 1000000 1000000 1000000 1000000 1000000 1000000 1000000 1000000 1000000 107860.8 107860.8 107860.8 107860.8 107860.8 107860.8

i37 1000000 1000000 1000000 1000000 1000000 1000000 1000000 1000000 1000000 1000000 107860.8 107860.8 107860.8 107860.8 107860.8 107860.8

i38 1000000 1000000 1000000 107860.8 107860.8 107860.8 107860.8 107860.8 107860.8

i39 107860.8 107860.8 107860.8 107860.8 107860.8 107860.8

i40 107860.8 107860.8 107860.8 107860.8 107860.8 107860.8

i41 107860.8 107860.8 107860.8 107860.8 107860.8 107860.8

i42 107860.8 107860.8 107860.8 107860.8 107860.8 107860.8

 $i43$ 107860.8 107860.8 107860.8 107860.8 107860.8 107860.8

i44 107860.8 107860.8 107860.8 107860.8 107860.8 107860.8

i45 107860.8 107860.8 107860.8 107860.8 107860.8 107860.8

i46 107860.8 107860.8 107860.8 107860.8 107860.8 107860.8

i47 107860.8 107860.8 107860.8 107860.8 107860.8 107860.8

i48 1000000 1000000 107860.8 107860.8 107860.8 107860.8 107860.8 107860.8

i49 1000000 107860.8 107860.8 107860.8 107860.8 107860.8 107860.8

i50 1000000 1000000 1000000 1000000 1000000 1000000 1000000 1000000 1000000 1000000 107860.8 107860.8 107860.8 107860.8 107860.8 107860.8 ;

table Cr(j,k) Costos de refinacion de aceite de la planta j a biodiesel en la refineria k

k1 k2

- j1 4243.28 1000000
- j2 4243.28 1000000
- j3 4243.28 1000000
- j4 4243.28 1000000
- j5 4243.28 1000000
- j6 4243.28 1000000
- j7 4243.28 1000000
- j8 4243.28 1000000
- j9 4243.28 1000000
- j10 4243.28 1000000
- j11 1000000 4243.28
- j12 1000000 4243.28
- j13 1000000 4243.28
- j14 1000000 4243.28
- j15 1000000 4243.28
- j16 1000000 4243.28 ;

table CC(i,j) Costos de transporte del municipio tipo i a la planta j en pesos por tonelada por Km en la ruta de referencia

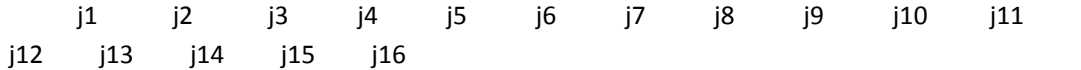

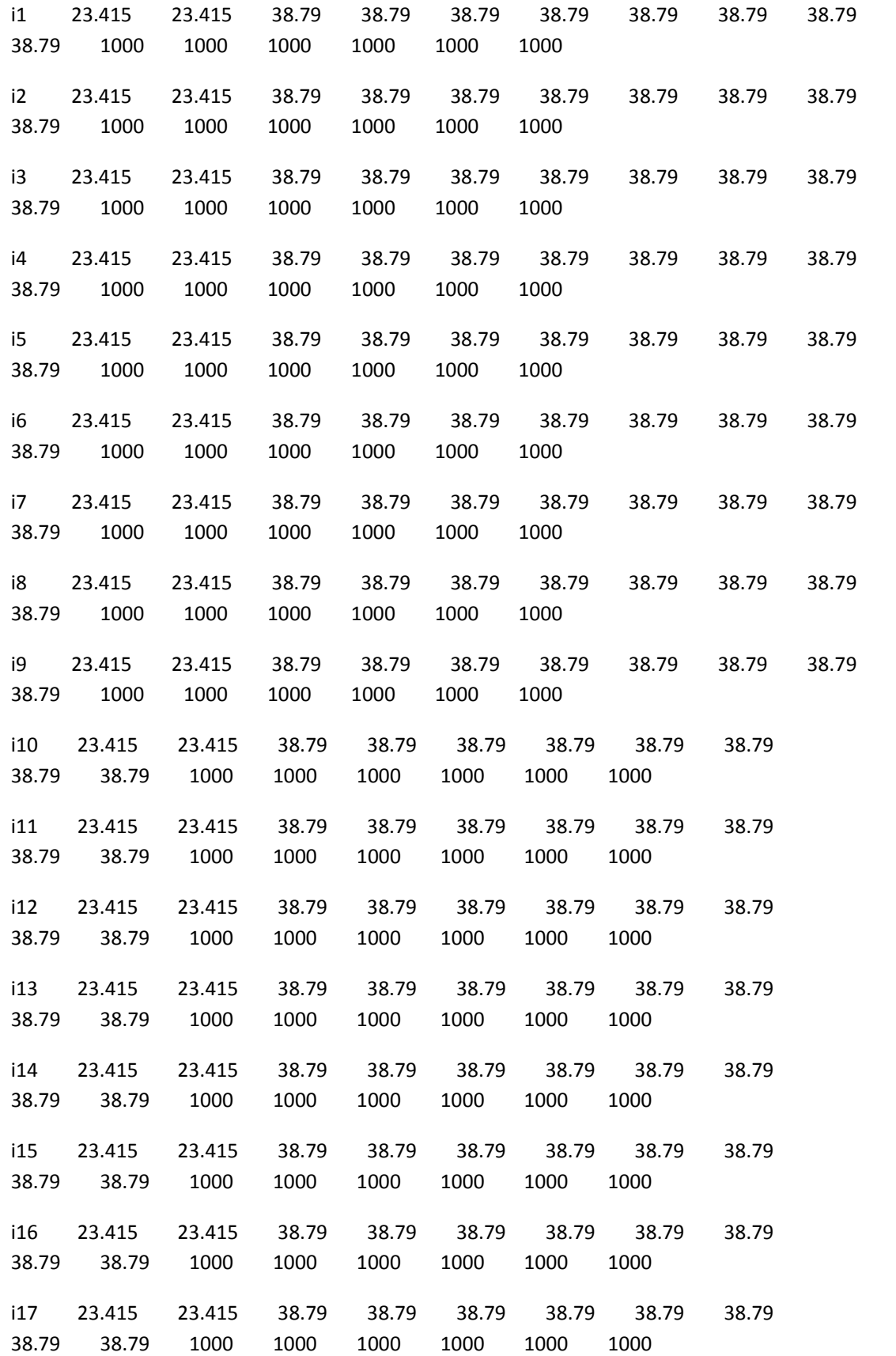

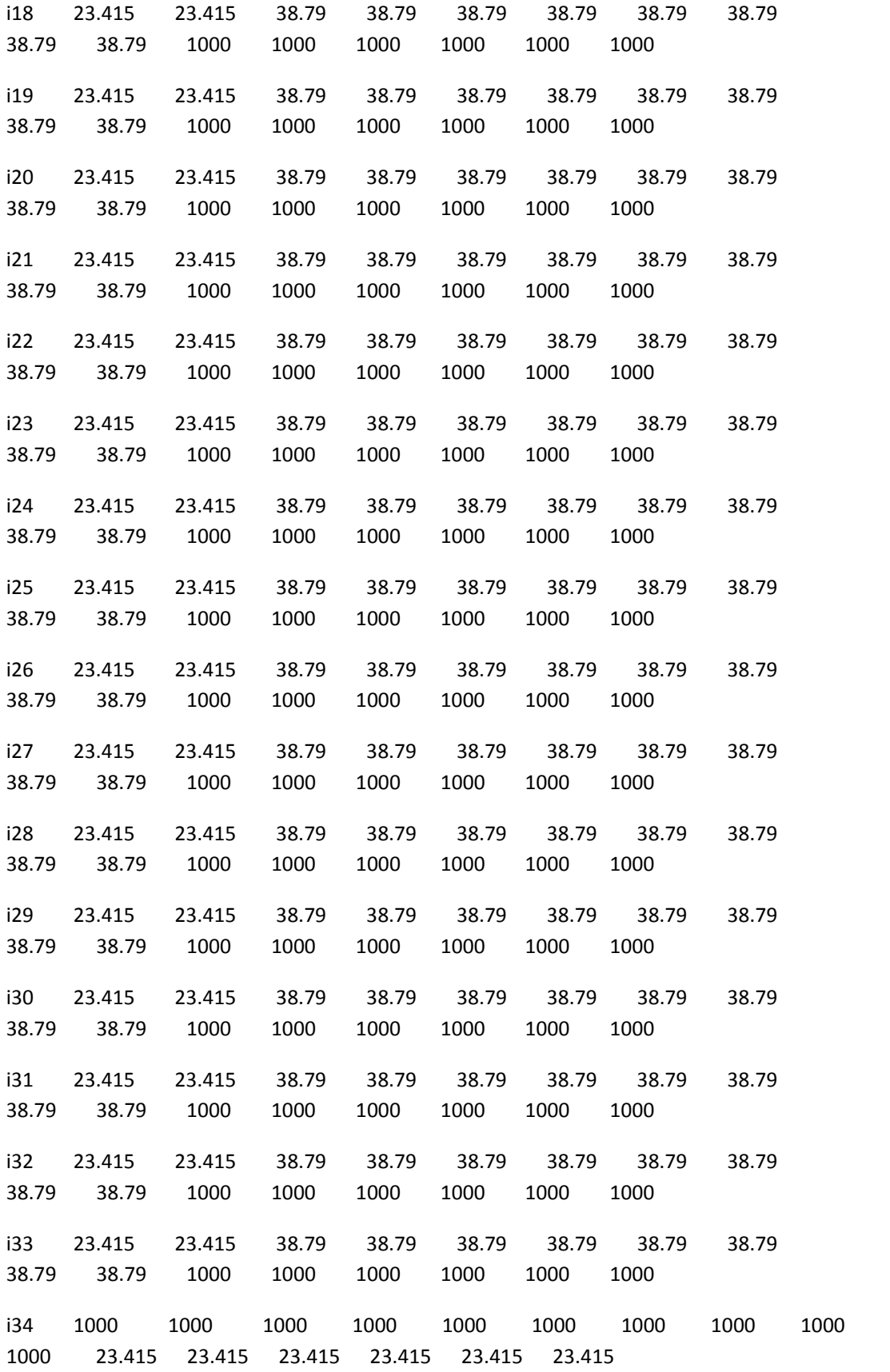

i35 1000 1000 1000 1000 1000 1000 1000 1000 1000 1000 23.415 23.415 23.415 23.415 23.415 23.415 i36 1000 1000 1000 1000 1000 1000 1000 1000 1000 1000 23.415 23.415 23.415 23.415 23.415 23.415 i37 1000 1000 1000 1000 1000 1000 1000 1000 1000 1000 23.415 23.415 23.415 23.415 23.415 23.415 i38 1000 1000 1000 1000 1000 1000 1000 1000 1000 1000 23.415 23.415 23.415 23.415 23.415 23.415 i39 1000 1000 1000 1000 1000 1000 1000 1000 1000 1000 23.415 23.415 23.415 23.415 23.415 23.415 i40 1000 1000 1000 1000 1000 1000 1000 1000 1000 1000 23.415 23.415 23.415 23.415 23.415 23.415 i41 1000 1000 1000 1000 1000 1000 1000 1000 1000 1000 23.415 23.415 23.415 23.415 23.415 23.415 i42 1000 1000 1000 1000 1000 1000 1000 1000 1000 1000 23.415 23.415 23.415 23.415 23.415 23.415 i43 1000 1000 1000 1000 1000 1000 1000 1000 1000 1000 23.415 23.415 23.415 23.415 23.415 23.415 i44 1000 1000 1000 1000 1000 1000 1000 1000 1000 1000 23.415 23.415 23.415 23.415 23.415 23.415 i45 1000 1000 1000 1000 1000 1000 1000 1000 1000 1000 23.415 23.415 23.415 23.415 23.415 23.415 i46 1000 1000 1000 1000 1000 1000 1000 1000 1000 1000 23.415 23.415 23.415 23.415 23.415 23.415 i47 1000 1000 1000 1000 1000 1000 1000 1000 1000 1000 23.415 23.415 23.415 23.415 23.415 23.415 i48 1000 1000 1000 1000 1000 1000 1000 1000 1000 1000 23.415 23.415 23.415 23.415 23.415 23.415 i49 1000 1000 1000 1000 1000 1000 1000 1000 1000 1000 23.415 23.415 23.415 23.415 23.415 23.415 i50 1000 1000 1000 1000 1000 1000 1000 1000 1000 1000 23.415 23.415 23.415 23.415 23.415 23.415 ;

table Ctp (j,k) Costos de transporte de la planta extractora j a la refineria k por km por galon en la ruta de referencia

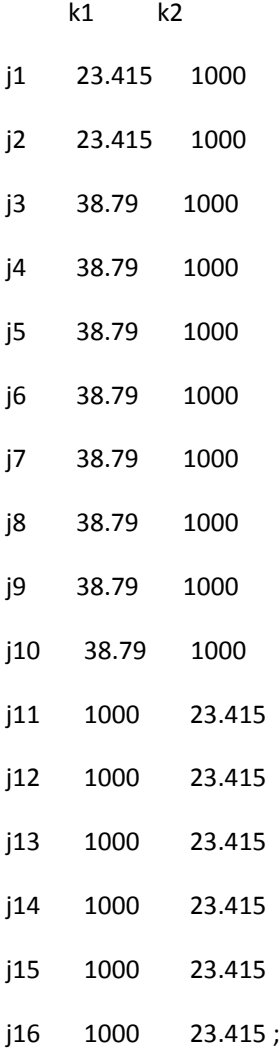

table CTR (k,l) Costos de transporte de la refineria k al mayorista l por Km por unidad de carga en la ruta en referencia

 $\vert 1 \vert$   $\vert 2 \vert$ 

k1 0 0

k2 71.06 71.06 ;

scalar

CAC Capacidad de almacenamiento en el cliente m en el periodo t (3 tanques de 10000 gn por patio)

/30000/

CAM Costo de almacenamiento 10% de costo de refinacion

/424.328/

CTM Costos de transporte del mayorista l hasta el cliente m en Km por galon

/32/

Kf Kilogramos de frutos obtenidos por hectarea de cualquier grado de desertificacion

/3500/

Rac Rendimiento del fruto al convertirse en aceite expresado en gn

/203.625/

Rbd Rendimiento del aceite al transformarse en biodiesel en porcentaje

/0.921/

CAlt Capacidad de almacenamiento del mayorista l el trimestre t (capacidad dada en galones de biodiesel)

/168000/

CPC Capacidad camiones para cultivadores (toneladas)

/4.5/

CPCR Capacidad camiones para refinerias y mayoristas (galones)

/9900/ ;

variables

z Valor de la funcion objetivo

x(i,g,j,t) Ha del municipio i del grado g asignada a las plantas de extraccion tipo j en el periodo t

y(j,k,t) Cantidad de aceite a transportar de j a la biorefineria k en el periodo t

Q(i,j,t) Cantidad de kg de fruto a transportar del municipio i a la planta extractora j en el periodo t

ZA(k,l,t) Cantidad de aceite procesado en biodiesel en K para transportar al mayorista l en el periodo t

ZBA(l,ma,t) Cantidad de biodiesel a transportar del mayorista l al grupo de clientes ma en el periodo t

ZBB(l,mb,t) Cantidad de biodiesel a transportar del mayorista l al grupo de clientes mb en el periodo t

Nr (k,l,t) Numero de viajes en el periodo t (desde la refineria hasta el mayorista 9900 gal)

Np (j,k,t) Numero de viajes en el periodo t (desde la planta hasta larefineria 9900 gal)

Nma (l,ma,t) Numero de viajes en el periodo t (desde el mayorista hasta el cliente ma 9900 gal)

Nmb (l,mb,t) Numero de viajes en el periodo t (desde el mayorista hasta el cliente mb 9900 gal)

Nc (i,j,t) Numero de viajes en el periodo t ( desde el cultivador hasta la extractora 4.5 tn)

IN (l,t) Inventario en el mayorista l para el periodo t

CS (i,j,t) Cosecha en el municipio i asignado del que se obtiene fruto para la planta j en el periodo t

positive variable X(i,g,j,t);

positive variable Y(j,k,t);

positive variable Q (i,j,t);

positive variable ZA (k,l,t);

positive variable ZBA (l,ma,t);

positive variable ZBB (l,mb,t);

positive variable IN (l,t) ;

positive variable CS (i,j,t) ;

integer Variable Np (j,k,t) ;

integer Variable Nr (k,l,t) ;

integer Variable Nc (i,j,t) ;

integer Variable Nma (l,ma,t);

integer Variable Nmb (l,mb,t);

equations

Costo funcion objetivo

Capacidaddelatierra(i,g,t) Ecuacion de capacidad de las municipios tipo i para cultivar en area del grado tipo g

Ciclodecosecha(i,j,t) Ecuacion que determina cuando se recoge el fruto de los cultivos en tierras grado g del municipio i en el periodo t

Iniciodecosechauno (i,j,t) Inicio de cosecha en el periodo t igual a uno

Iniciodecosechados(i,j,t) Inicio de cosecha en el periodo t igual a dos

Equilibriocultivosplantas (i,j,t) Ecuacion que muestra que la cantidad de fruto que sale de los cultivos es la misma que ingresa a las plantas

Capacidaddelasplantas(j,t) Ecuacion de capacidad de las plantas tipo j para procesar los Kg de fruto de los municipios i

Equilibrioplantarefinerias(j,t) Ecuacion que describe que la cantidad de aceite que sale de las extractoras entra a las refinerias

Equilibrioaceitebiod (k,t) Ecuacion que determina que la cantidad de aceite que sale de las refinerias entra a l

Capacidadcamiones(i,j,t) Ecuacion que muestra la capacidad de los camiones de los cultivadores

Capacidadrefinerias(k,t) Ecuacion de capacidad de las refinerias k para procesar el aceite de la planta j

Capacidadcarrotanqueextractora(j,k,t) Ecuacion que muestra la capacidad de los carrotanques desde la extractora hasta la refineria

Capacidadcarrotanquesrefineria(k,l,t) Ecuacion que muestra la capacidad de los camiones de los cultivadores

Equilibriomayoristas(l,t) Ecuacion que mustra que lo que sale del mayorista debe ser igual a lo que entra al cliente

Capacidaddealmacenamiento (l,t) Ecuacion que presenta la capacidad de almacenamiento del mayorista para guardar biodiesel

Capacidadcarrotanquesmayora (l,ma,t) Ecuacion que describe la capacidad de los carrotanques de los mayoristas para transportar a los clientes ma

Capacidadcarrotanquesmayorb (l,mb,t) Ecuacion que describe la capacidad de los carrotanques de los mayoristas para transportar a los clientes mb

Demandaclientesma (l,t) Ecuacion de demanda del grupo de clientes ma

Demandaclientesmb(l,t) Ecuacion de demanda del grupo de clientes mb ;

costo.. z=e=sum((i),(CCA(i)+CSA(i)+ CCE(i)+

CIV(i))\*sum((g,j,t),x(i,g,j,t)))+sum((i,j),(cc(i,j)\*dc(i,j))\*sum(t,Q(i,j,t)))+sum((j,k,t),y(j,k,t)\*ctp(j,k)\*d  $p(j,k)$  + sum((k,l,t),ZA(k,l,t)\*ctr(k,l)\* dr(k,l))+ ctm\*sum((l,ma,t),ZBa(l,ma,t)\*da(ma,t))+  $sum((l,mb,t),ZBb(l,mb,t)*db(mb,t))+ sum((i,j,t),Q(i,j,t)*CEP(j,t))+ sum((j,k,t),y(j,k,t)*cr(j,k))+$ CAM\*sum((l,t),IN(l,t))+sum((i,j,t),CPC \* Nc(i,j,t))\*1000+ sum ((j,k,t), cpcr\* np(j,k,t))/100+ sum ((k,l,t), CPCR \* Nr(k,l,t))/100+ sum((l,ma,t),CPCR \* Nma(l,ma,t))/100+ sum ((l,mb,t),CPCR \* Nmb(l,mb,t))/100;

Capacidaddelatierra(i,g,t).. sum((j),x(i,g,j,t))=l=ht(i,g);

Ciclodecosecha(i,j,t).. Kf\* sum((g),x(i,g,j,t))=e=CS(i,j,t+2)\$(ord(t)<=8);

Iniciodecosechauno(i,j,"t1")..CS(i,j,"t1")=e=0 ;

Iniciodecosechados(i,j,"t2")..CS(i,j,"t2")=e=0 ;

Equilibriocultivosplantas(i,j,t).. CS(i,j,t)=e=Q(i,j,t);

capacidaddelasplantas(j,t).. sum((i),Q(i,j,t))=l=cep(j,t);

Equilibrioplantarefinerias(j,t).. Rac \* sum((i),Q(i,j,t))=e=sum((k),y(j,k,t));

Equilibrioaceitebiod (k,t)..Rbd  $*$  sum (j,y(j,k,t))=e= sum(l,ZA(k,l,t));

Capacidadcamiones(i,j,t)..Q(i,j,t)=l=CPC \* Nc(i,j,t);

Capacidadrefinerias(k,t).. sum((j), $y(j,k,t)$ )=l=(cpr(k,t));

Capacidadcarrotanqueextractora(j,k,t).. y(j,k,t)=l=cpcr\*(np(j,k,t));

Capacidadcarrotanquesrefineria(k,l,t)..ZA(k,l,t)=l=CPCR \* Nr(k,l,t);

```
Equilibriomayoristas(l,t).. IN(l,t‐1)$(ord(t)>1)+
```
sum((k),ZA(k,l,t))=e=sum(ma,ZBa(l,ma,t))+sum(mb,ZBb(l,mb,t)) + IN(l,t);

Capacidaddealmacenamiento(l,t).. IN(l,t)=l=calt;

Capacidadcarrotanquesmayora("l1",ma,t)..ZBa("l1",ma,t)=l=CPCR \* Nma("l1",ma,t);

Capacidadcarrotanquesmayorb("l2",mb,t)..ZBb("l2",mb,t)=l=CPCR \* Nmb("l2",mb,t);

Demandaclientesma("l1",t)\$(ord(t)>2).. sum((ma),ZBa("l1",ma,t))=e= sum(ma, da(ma,t));

Demandaclientesmb("l2",t)\$(ord(t)>2).. sum((mb),ZBb("l2",mb,t))=e= sum(mb, db(mb,t));

model Cadena /all/;

solve Cadena using mip minimizing z;

Display X.l, Y.l, Q.l, ZA.l, ZBA.l, ZBB.l, IN.l, Nr.l, Nc.l, Nma.l, Nmb.l;

## **BIBLIOGRAFÍA**

1. Achten W.M.J, Verchot L., Franken Y.J., Mathijs E., Singh V.P, Aerts R., Muys B., Jatropha bio-diesel production and use, Biomass and bioenergy, volume 32, 2008, páginas 1063-1084.

2. Berchmans Hanny Johanes, Hirata Shizuko, Biodiesel production from crude *Jatropha*  curcas L. seed oil with a high content of free fatty acids, Bioresource Technology. [New York, NY]: Elsevier Ltd., v. 99, 6, pág 1716, abril de 2008.

3. Cano-Asseleih, L. M., Chemical investigation of *Jatropha* curcas L. seeds. Ph.D. Thesis, 1986, University of London, U.K.

4. Cano-Asseleih, L.M., Plumbly, R.A., Hylands, P.J, Purification and partial characterization of the hemagglutination from seeds of *Jatropha* curcas. Jour. Food Biochem, 1989, volumen 13, páginas 1–20.

5. Cenipalma, Ecopetrol, SI99 S.A, Fedepalma, Informe avance Proyecto biodiesel- TM 2008, septiembre de 2008.

6. Consejo Nacional de Política Económica y Social, República de Colombia, Departamento Nacional de Planeación, CONPES 3510, marzo de 2008.

7. Convención Marco de las Naciones Unidas sobre el cambio climático, Informe: Unidos por el Clima, 2007.

8. Departamento Administrativo Nacional de Estadística (DANE), Indicadores de mercado laboral, Serie Trimestral 2001 - 2008. Total Nacional, Cabeceras, Zona Rural.

9. Departamento Administrativo Nacional de Estadística (DANE), Indicadores de mercado laboral. Serie semestral 2001 - 2006. Regiones - Zona Rural.

10. ECOPETROL, Estructura de precios de combustible líquidos precios vigentes desde el 1 de octubre de 2008, tomado de http://www.ecopetrol.gov.co/contenido.aspx?catID=192&conID=36336, consultado el 19 de octubre de 2008.

11. Ecopetrol, Informe: Estudio preliminar de Mercados de glicerina y subproductos, marzo de 2008.

12. Ecopetrol, el biodiesel pide pista,

http://www.ecopetrol.com.co/especiales/CartaPetroleraDic06/rev\_empresa.htm, consultado en septiembre del 2008.

13. Federación Nacional de cultivadores de Palma de Aceite, Anuario estadístico 2007, mayo de 2008.

14. Garnayak D.K., R.C. Pradhan, S.N. Naikand N. Bhatnagar, Moisture-dependent physical properties of *Jatropha* seed (*Jatropha* curcas L.), pàg 123 y 124, octubre de 2007.

15. García Jorge Luís, Noriega Salvador A., Díaz Juan José, De la Riva Jorge, Aplicación del Proceso de Jerarquía Analítica en la selección de tecnología agrícola, Agronomía costarricense, marzo de 2006.

16. Ghiani Gian Paolo, Laporte Gilbert, Musmanno Roberto, Introduction to logistics system planning and control, pág 74-98 ed. Willey, 2004.

17. Gubitz, G.M., Mittelbach, M., Trabi, M., 1999. Exploitation of tropical oil seed plant *Jatropha* curcas L. Bioresource Technology 67, 73–82.

18. Gutiérrez-Fernández, F et al. 2007. Propuesta de un sistema de indicadores de sostenibilidad para áreas naturales con uso turístico. XI Congreso Internacional de Ingeniería de Proyectos. LUGO, 26-28 Septiembre, 2007.

19. Gutiérrez Franco Edgar, Tesis de Maestría, Modelo de optimización para la red de suministro de biodiesel en Colombia, Universidad de los Andes, 2008.

20. Heller, Joachim, Physic nut. *Jatropha* curcas *L*. Promoting the conservation and use of underutilized and neglected crops. 1. Institute of Plant Genetics and Crop Plant Research, Gatersleben/ International Plant Genetic Resources Institute, 1996, Rome.

21. Instituto Geográfico Agustín Codazzi, Corporación Colombiana de Investigación Agropecuaria, zonificación de los conflictos de uso de las tierras en colombia, Capítulos I, II, III y IV, Bogotá, 2002.

22. Instituto Geográfico Agustín Codazzi, Atlas de Colombia quinta edición en versión CD Room 1 y 2, Capítulos I, II, III, IV y V, 2001.

23. Instituto de Hidrología, Meteorología y Estudios Ambientales (Ideam), Atlas Climático, 2005.

24. Kalbande S. R. & More G. R. & Nadre R. G., Biodiesel Production from Non-edible Oils of Jatropha and Karanj for Utilization in Electrical Generator, bioenergy research, 2008, páginas 170-178.

25. Kumar Ashwani, Sharma Satyawati, An evaluation of multipurpose oil seed crop for industrial uses (*Jatropha* curcas L.): A review, Industrial Crops and Products, Volume 28, Issue 1, July 2008, Páginas 1-10.

26. Landeta Jon, El método Delphi, Editorial Ariel, 1999, Barcelona.

27. Linstone H. A., Turoff M., 1977, *The Delphi Method*, Londres, Addison-Wesley Publishing Co. 1977, páginas 433-462.

28. Moritz Fleischmann; Patrick Beullens, Jacqueline M Bloemhof-Ruwaard, Luk N. Van Wassenhove, The impact of product recovery on logistics network design, Production and Operations Management, 2001, volumen 10, número 2, página 156-166.

29. Mapa vial y turístico de Colombia, Instituto Geográfico Agustín Codazzi, 2005.

30. Mapas de Ruta IGAC escala 1:700.000; Ruta 1, Ruta 2, Ruta 3, Ruta 4, Ruta 5.

31. Masood A. Badri, Amr K. Mortagy, Colonel Ali Alsayed, A multi-objective model for locating fire stations, European Journal of Operational Research, Octubre de 1998, Páginas 243- 260.

32. Ministerio de Agricultura, Logros cultivos priorizados y otros cultivos, estadística área sembrada en Hectáreas, 2008.

33. Ministerio de Agricultura y Desarrollo Rural, Observatorio Agrocadenas Colombia, La Industria de aceites y grasas en Colombia, Bogotá, Junio de 2005.

34. Ministerio de Ambiente, Vivienda y Desarrollo Territorial, Plan de Acción Nacional, Lucha contra la desertificación y la Sequía Pan, 2005.

35. Ministerio de Transporte de Colombia, Oficina Asesora de Planeación, Diagnóstico del Sector Transporte, 2008.

36. Mogollón, Ruth Maritza, Proceso analítico jerárquico y su aplicación para determinar los usos de las tierras, caso Brasil, proyecto regional "información sobre tierras y aguas para un desarrollo agrícola sostenible", 2000.

37. Molano Adriana, Tesis de Maestría Modelo de localización de áreas urbanas para construir nuevos parques vecinales en Bogotá, Universidad de los Andes, Bogotá, 2007.

38. Mundo Energía, 150 Asistentes a la I Conferencia sobre *Jatropha* curcas, consultado en http://www.mundoenergia.com/asistentes-conferencia-jatropha-curcas.html el 30 de septiembre de 2007.

39. Noori Hamid, Radford Rusell, Administración de Operaciones y Producción: Calidad Total y respuesta sensible rápida, Mc Graw Hill, Bogotá, Colombia, 1997, páginas 90-121.

40. Oboulhas Conrad Tsahat onesime, Xu Xiaofei *a*nd Zhan Dechen*, A* Decision Support System for Supplier Selection Process International Journal of Information Technology & Decision Making,2004, Volumen 3, Número 3, páginas 453–470.

41. Organización de las Naciones Unidas para la Agricultura y la Alimentación (FAO), Informe: El estado de la Inseguridad Alimentaria en el Mundo, 2006.

42. Policía Nacional, CEACS, Región Capital, Bogotá Cundinamarca consultado en http://www.ceacsc.gov.co/index2.php?option=com\_docman&task=doc\_view&gid=62&Itemid= 199 en enero de 2009.

43. Policía Nacional, Dirección de Investigación Criminal, Delitos de impacto periodo de 01 de enero a 31 de octubre años 2006-2007.

44. Pramanik K. Properties and use of *Jatropha* curcas oil and diesel fuel blends in compression ignition engine. Renewable Energy, 2003, volumen 28, páginas 239–248.

45. Prawda, Métodos y modelos de Investigación de Operaciones, vol. 2, Editorial Limusa, México, 1996, páginas 579-626.

46. Saaty Thomas Método Analítico Jerárquico (AHP): Principios Básicos en: Evaluación y Decisión Multicriterio, Reflexiones y Experiencias, editado por Eduardo Martínez y Mauricio Escudey, Editorial Universidad de Santiago, 1998, páginas 17-46.

47. Sirisomboon P., Kitchaiya P., Pholpho T., Mahuttanyavanitch W., Physical and mechanical properties of *Jatropha* curcas L, fruits, nuts and kernels, Biosystems Engineering , 2007, Volumen 97, número 2 , páginas 201-207.

48. Sotolongo Pérez, José A., Evaluación de las fuentes de energía, sus potencialidades y principales impactos medioambientales en la provincia de Guantánamo, Tecnología Química, volumen XXVII, páginas 76-82.

49. Stepanov Alexander, Smith MacGregor James, Multi-objective evacuation routing in transportation networks, European Journal of Operational Research, 2009, páginas 435-446.

50. SciDev.Net, India aprueba aumento de combustibles (artículo en Internet), consultado en http://www.wbcsd.org/templates/TemplateWBCSD5/layout.asp?type=p&MenuId=MQ&doOpe n=1&ClickMenu=LeftMenu, consultado el 17 de septiembre de 2008.

51. Takeda, Y., 1982. Development Study on *Jatropha* curcas (Sabu Dum) Oil as a Substitute for Diesel Engine Oil in Thailand, Interim Report of the Ministry of Agriculture, 1982, Thailand.

52. Tapanes Neyda C. Om, Gomes Aranda Donato A., Mesquita Carneiro José W. de, Ceva Antunes Octavio A., Transesterification of Jatropha curcas oil glycerides: Theoretical and experimental studies of biodiesel reaction, Elsevier, 2008, páginas 2286-2294.

53. Vélez Ignacio, Decisiones empresariales bajo riesgo e incertidumbre, Editorial Norma, Bogotá, 2003.

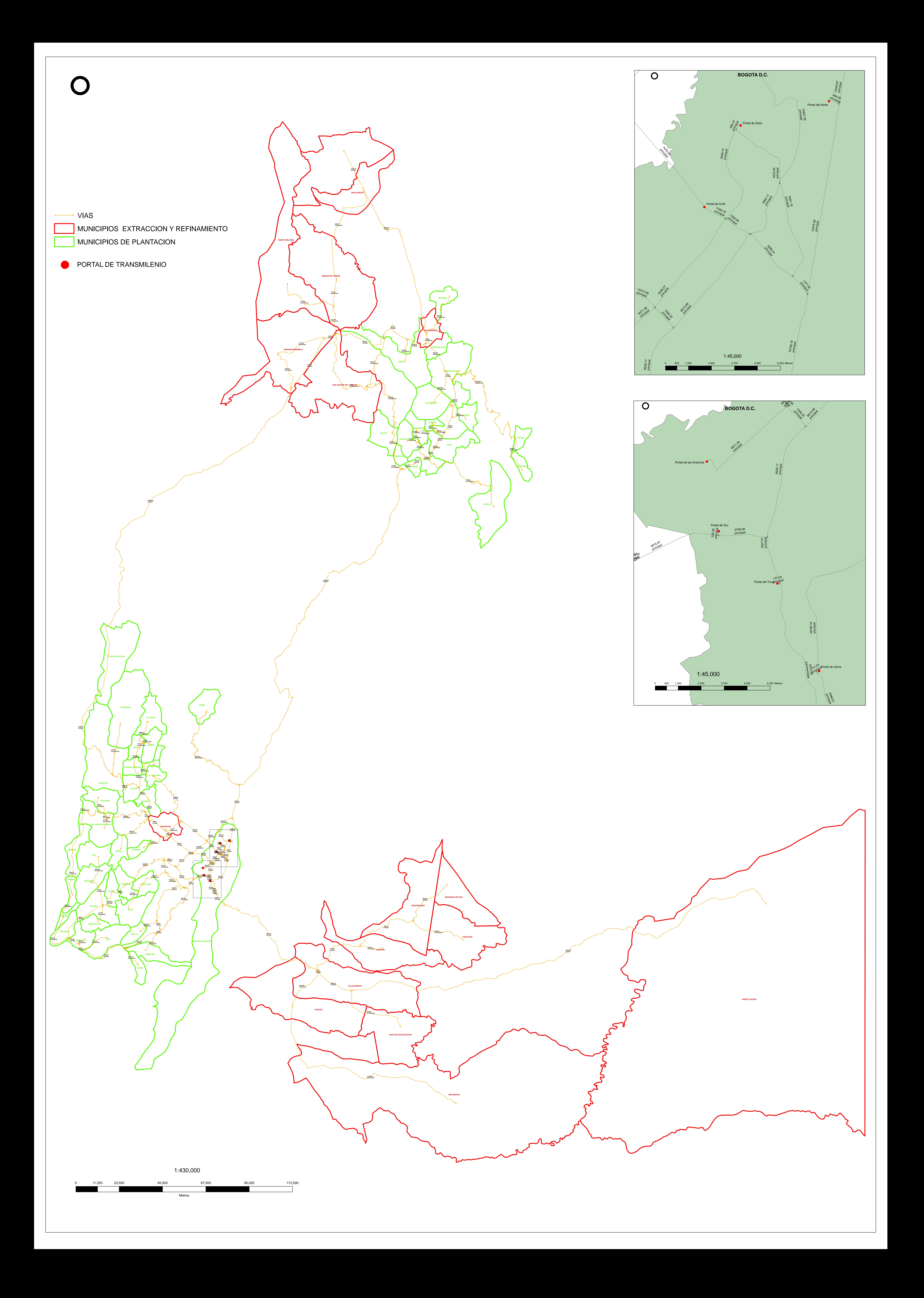